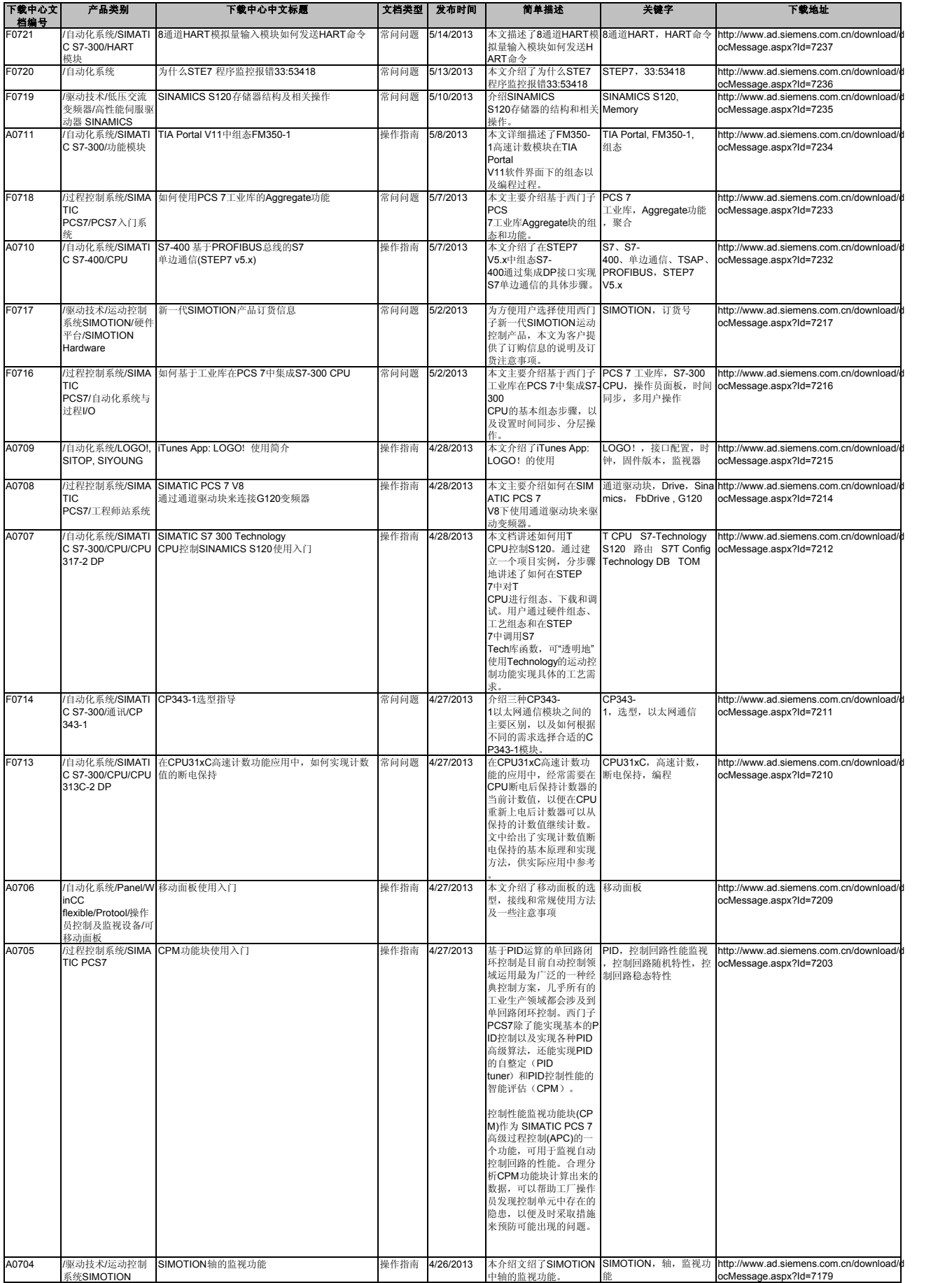

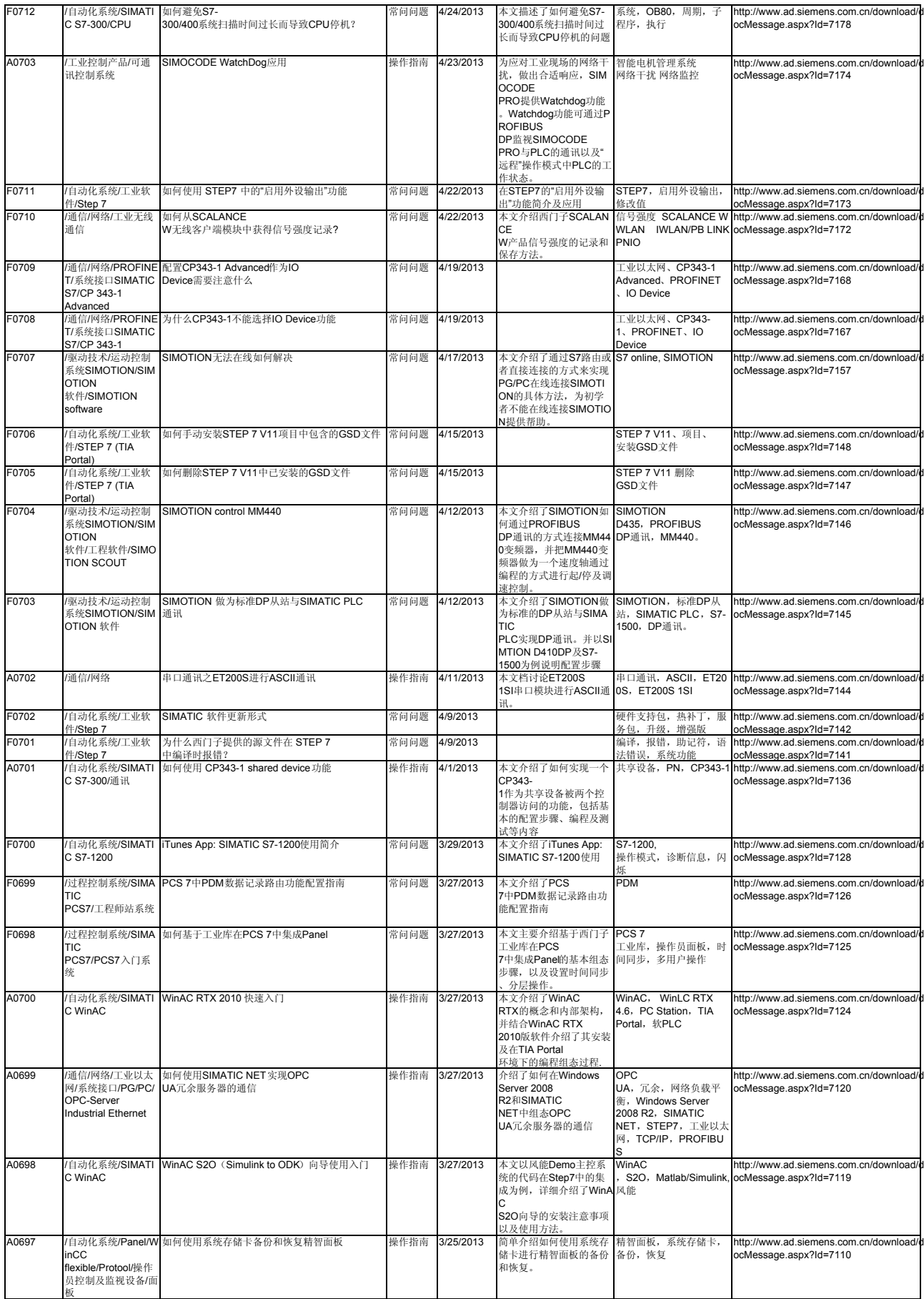

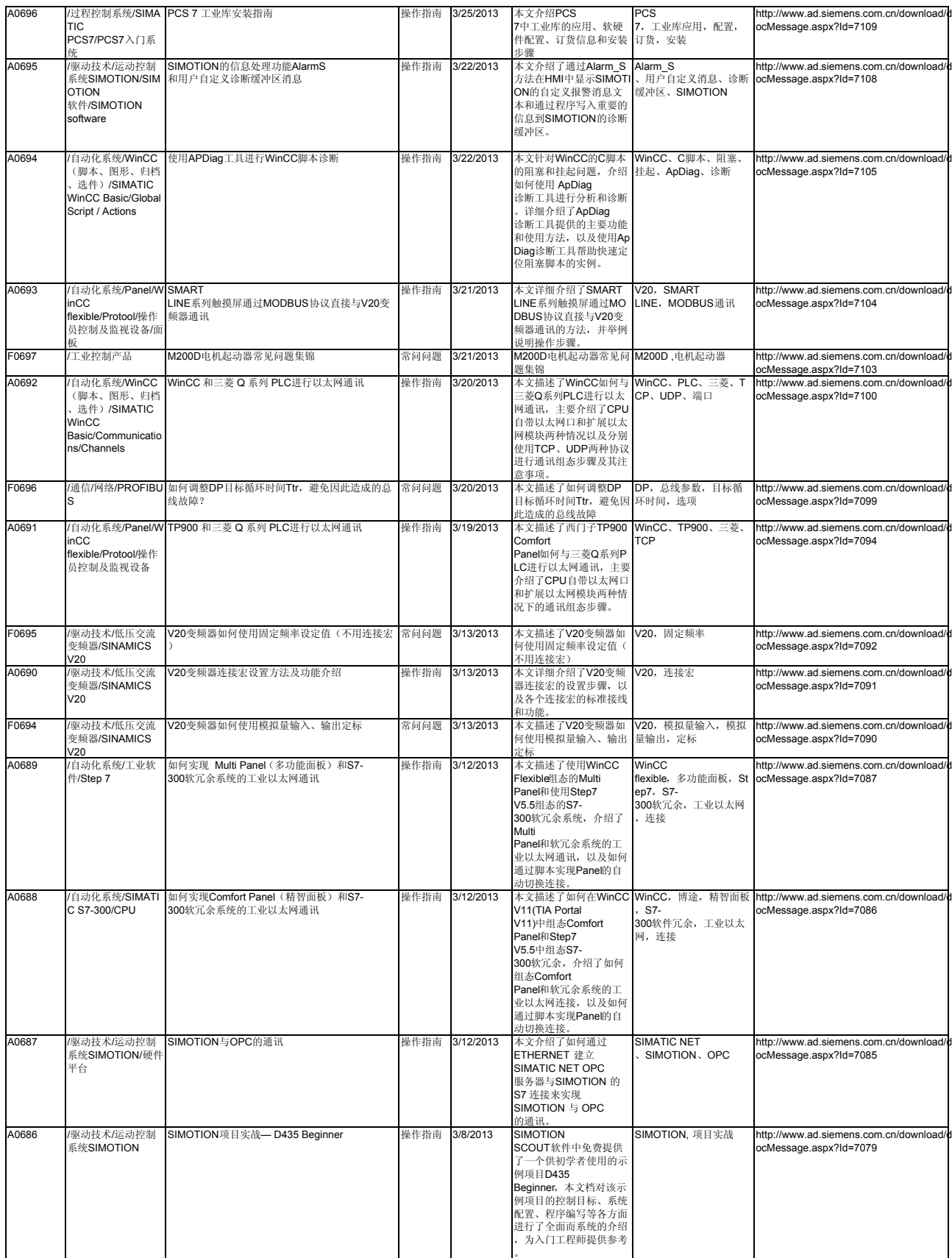

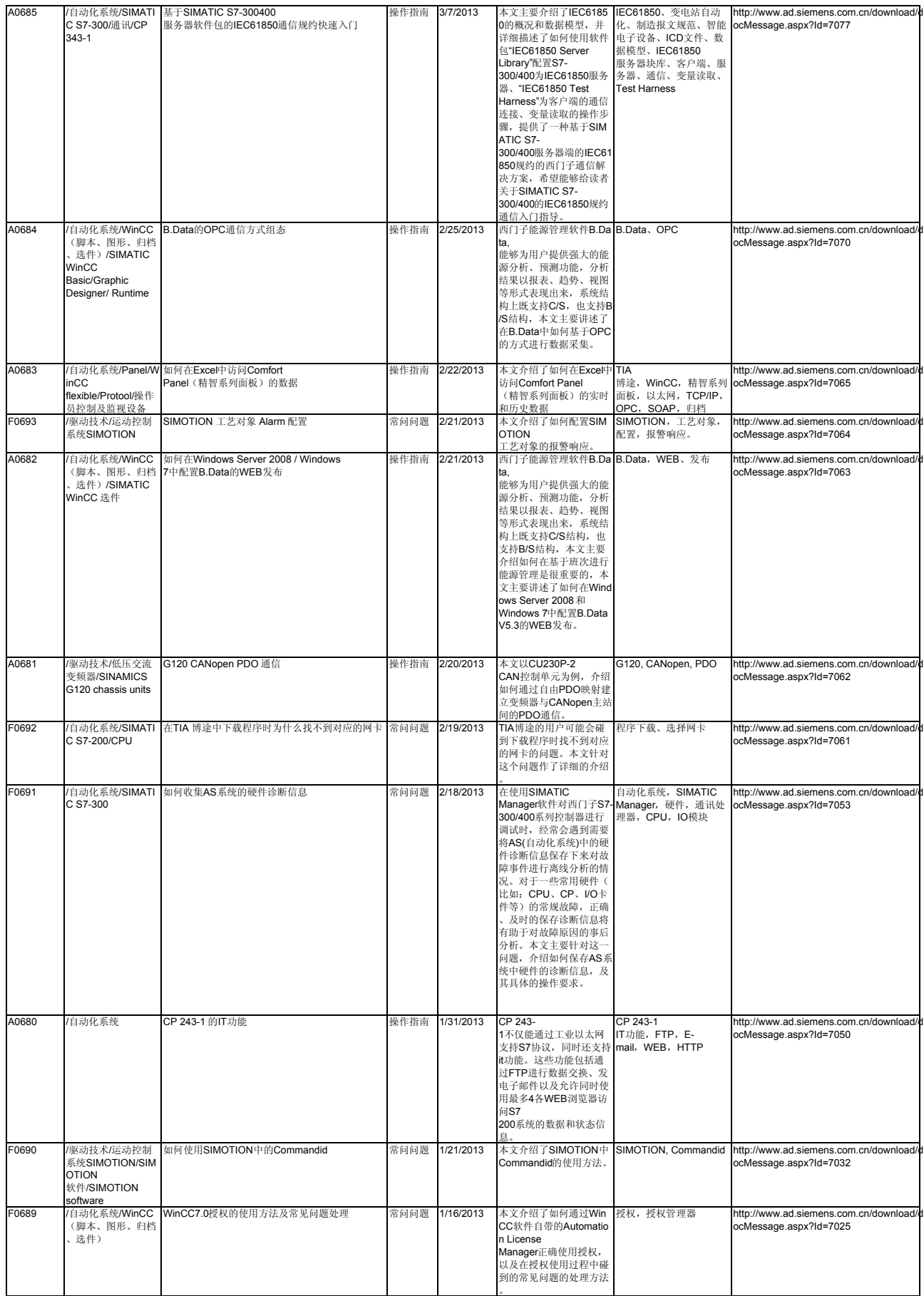

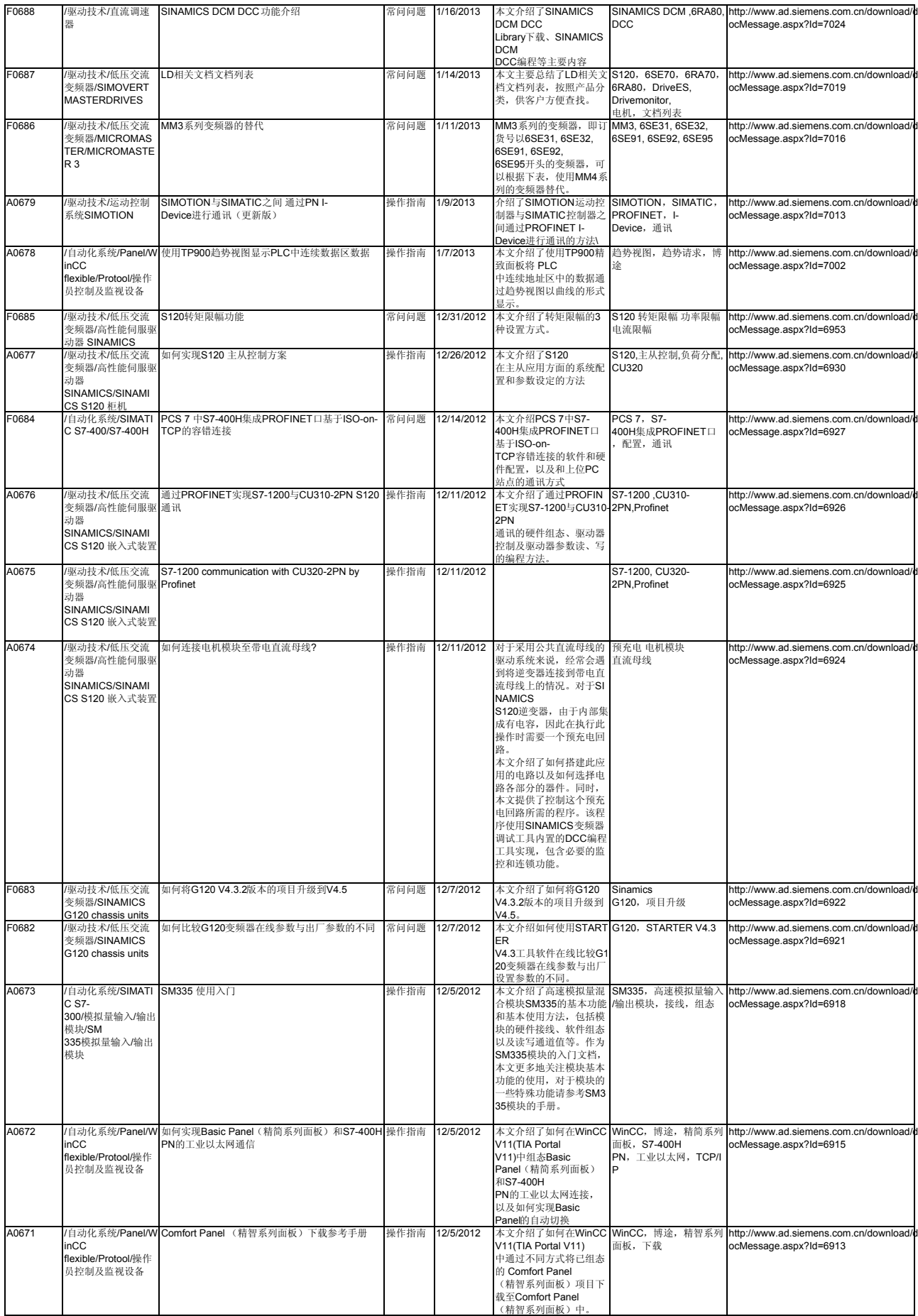

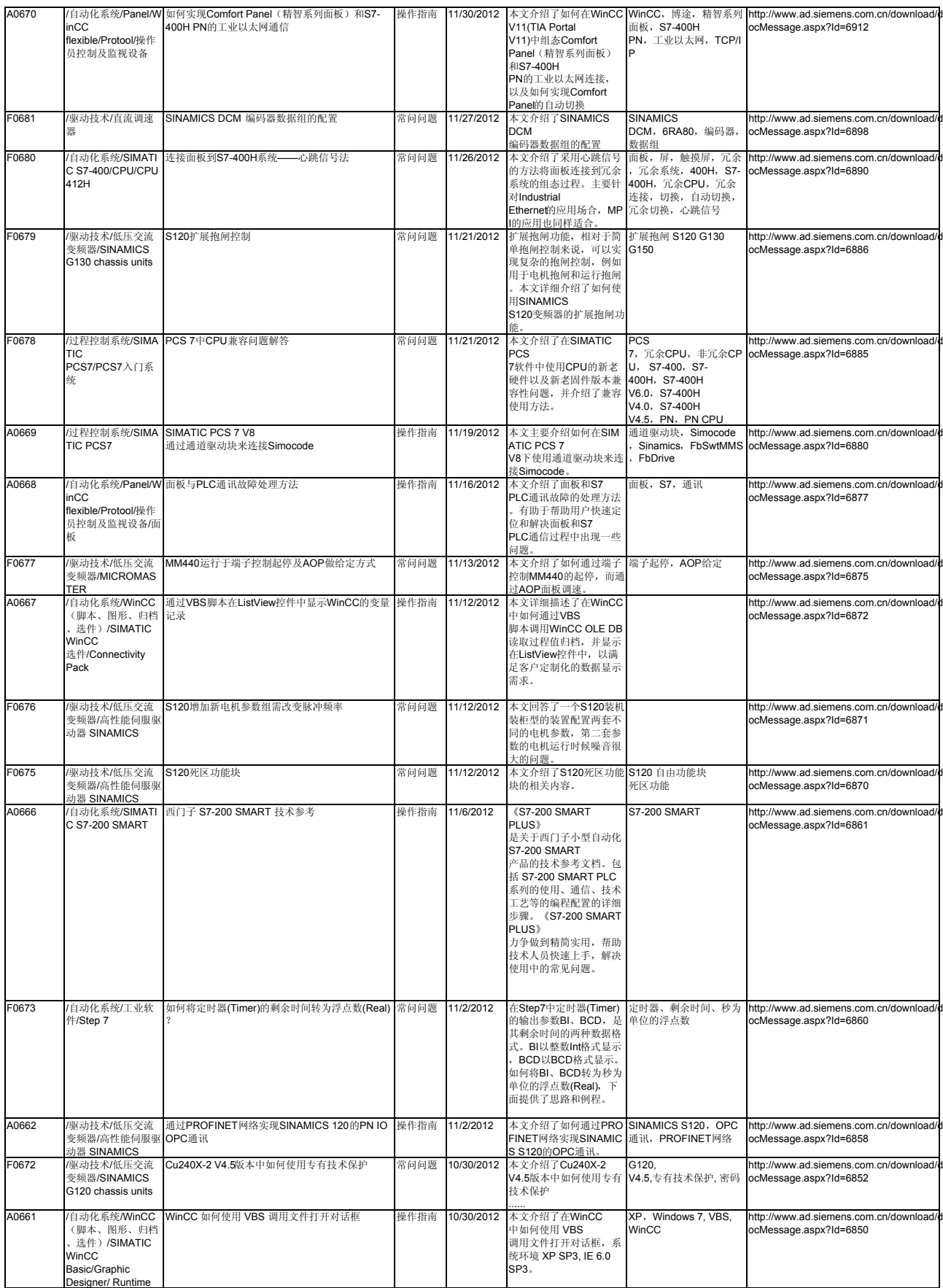

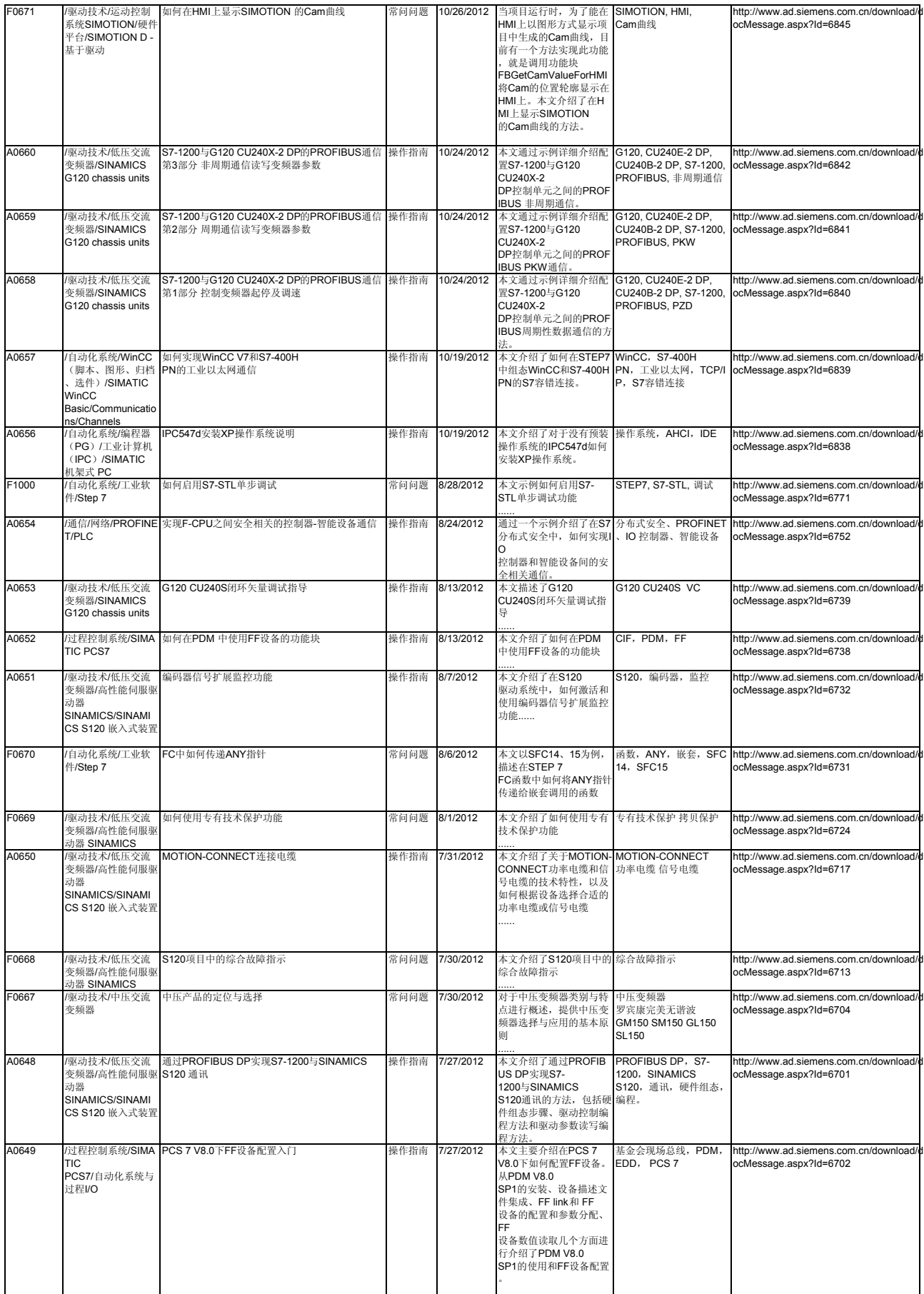

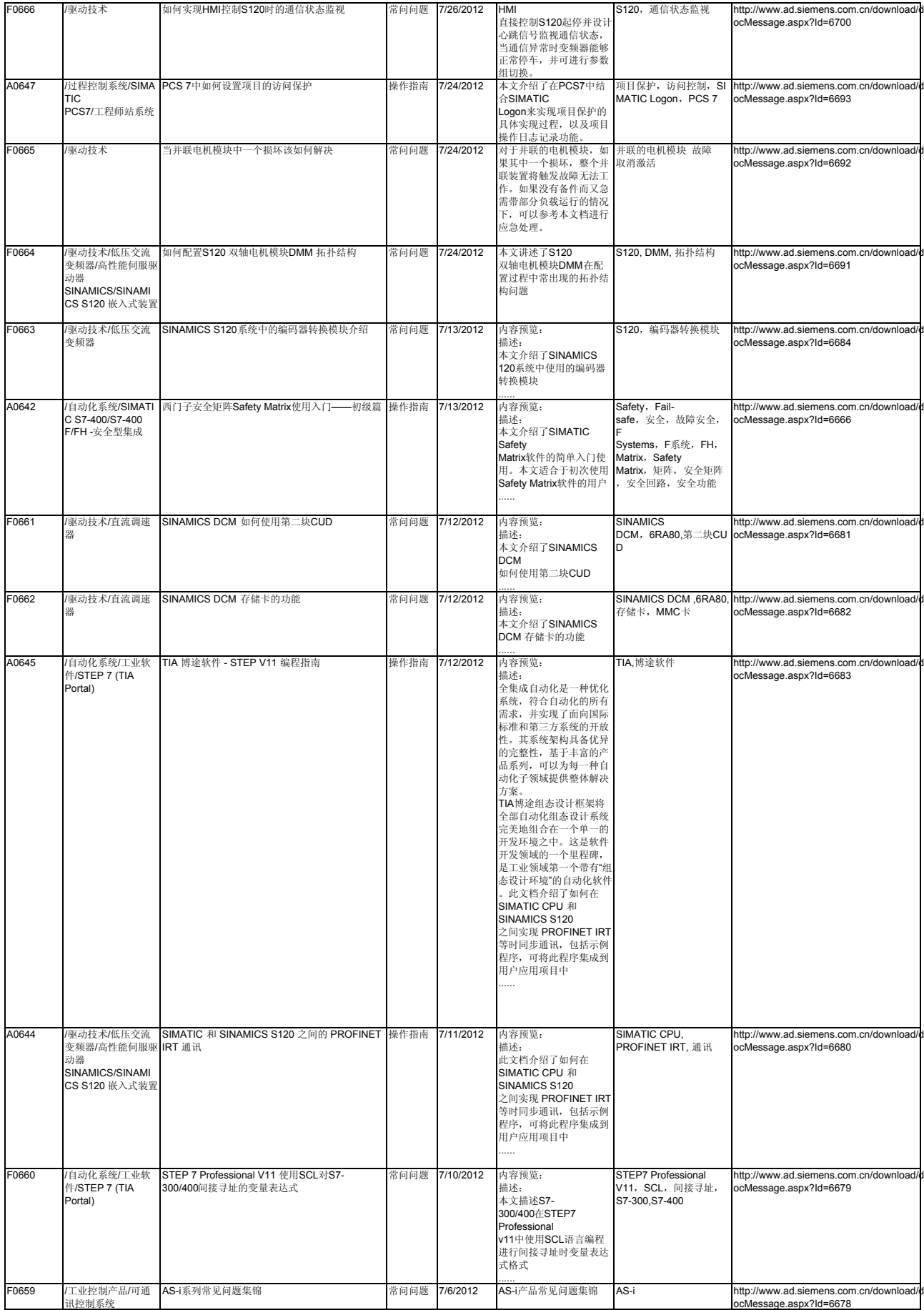

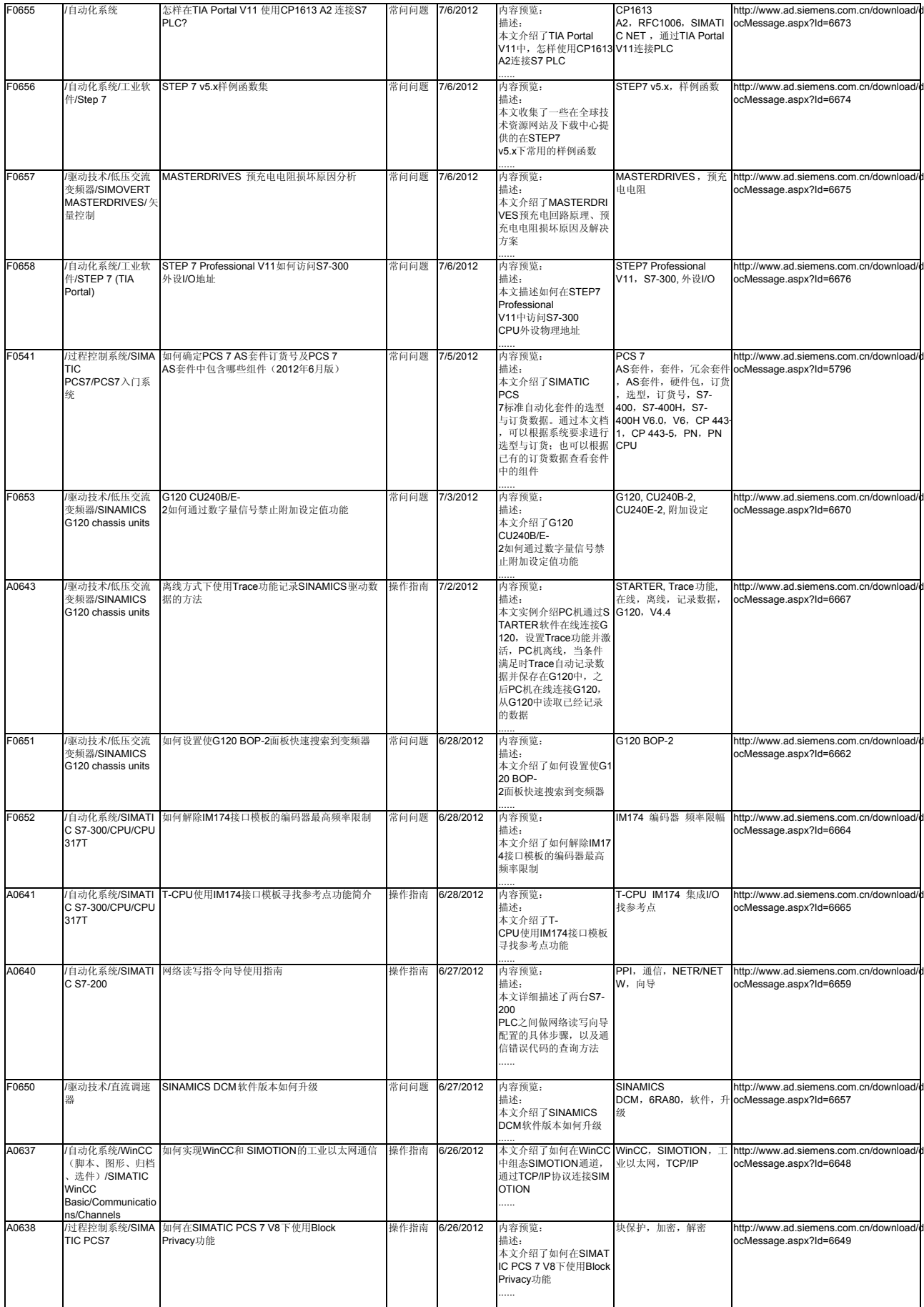

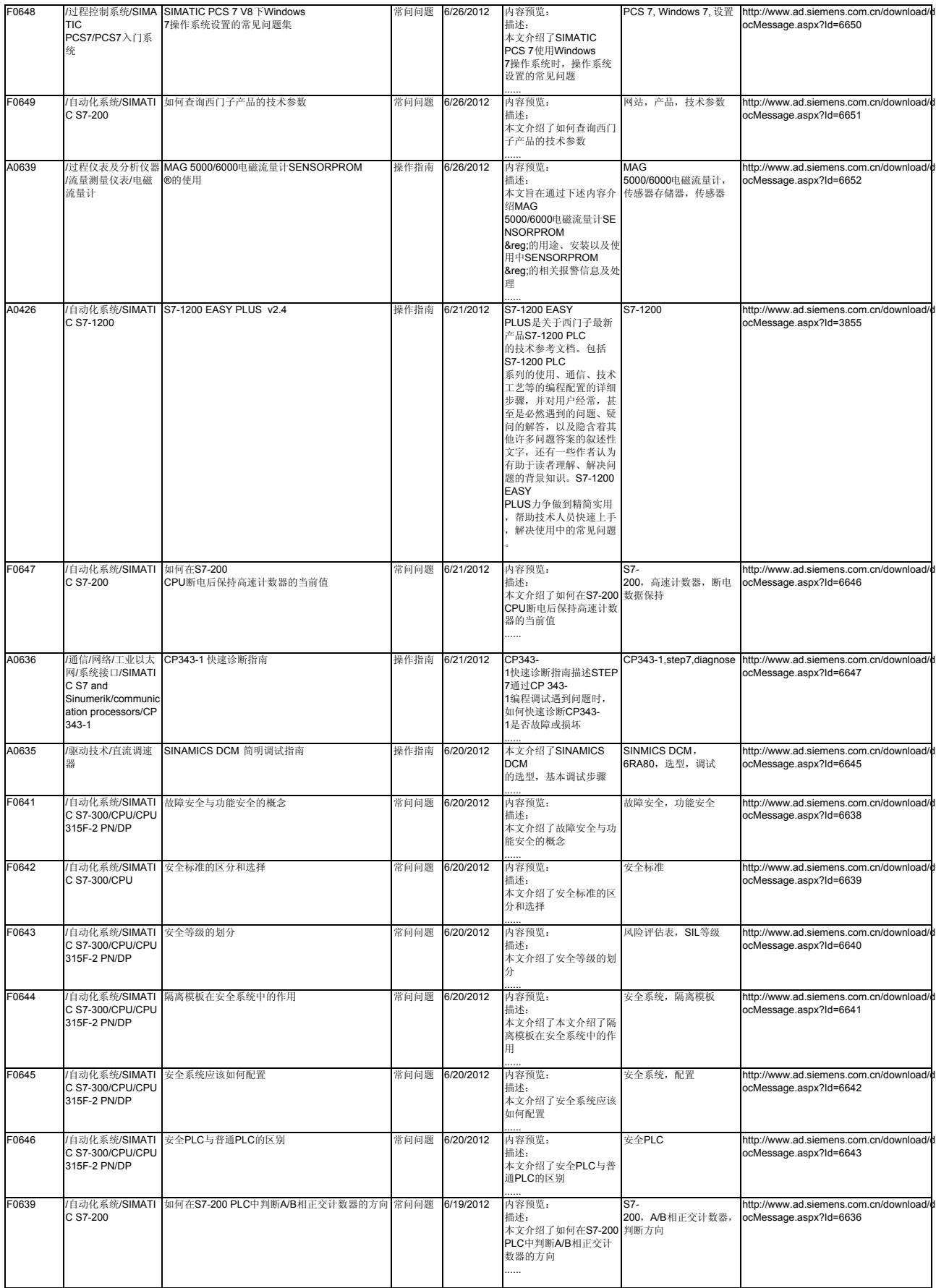

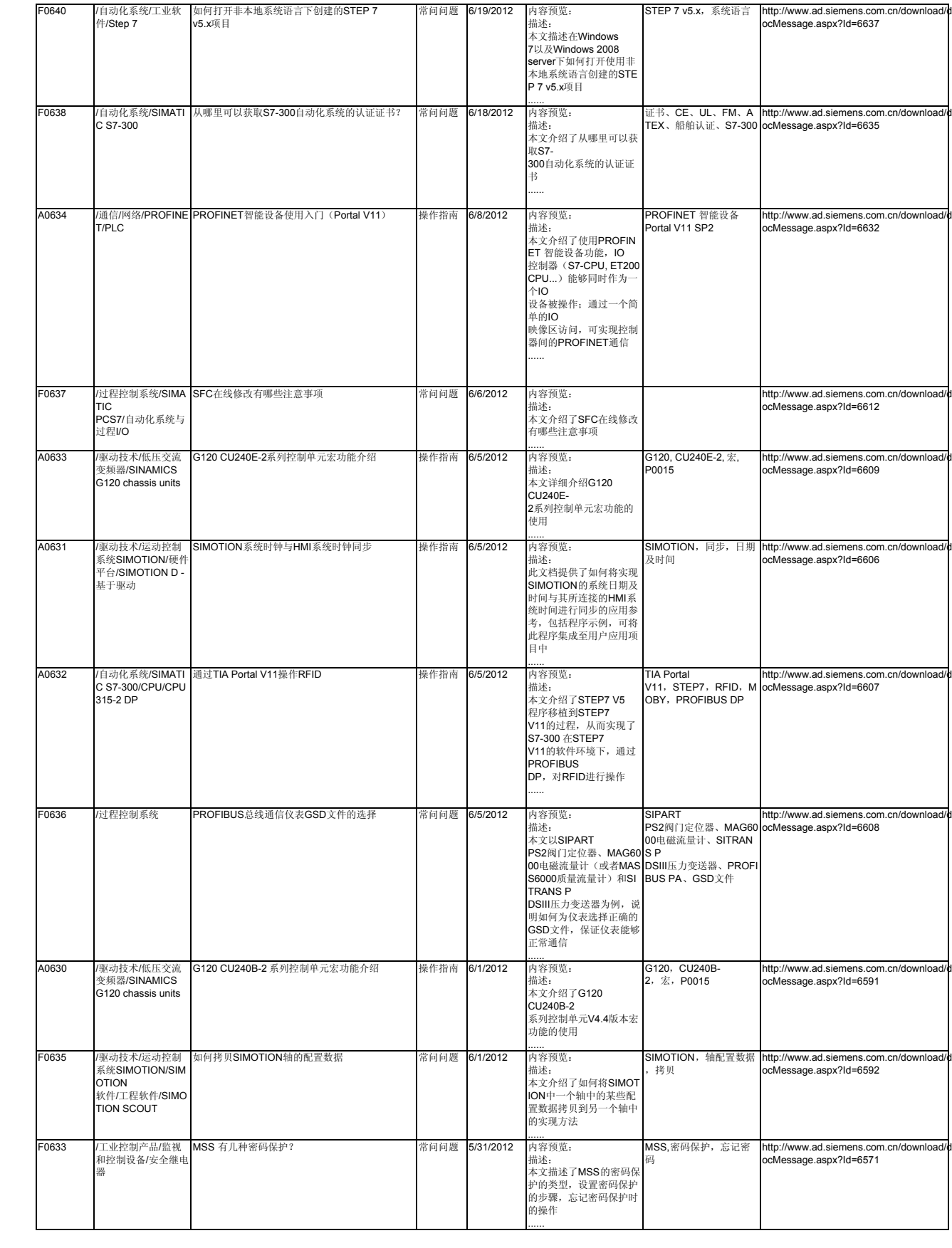

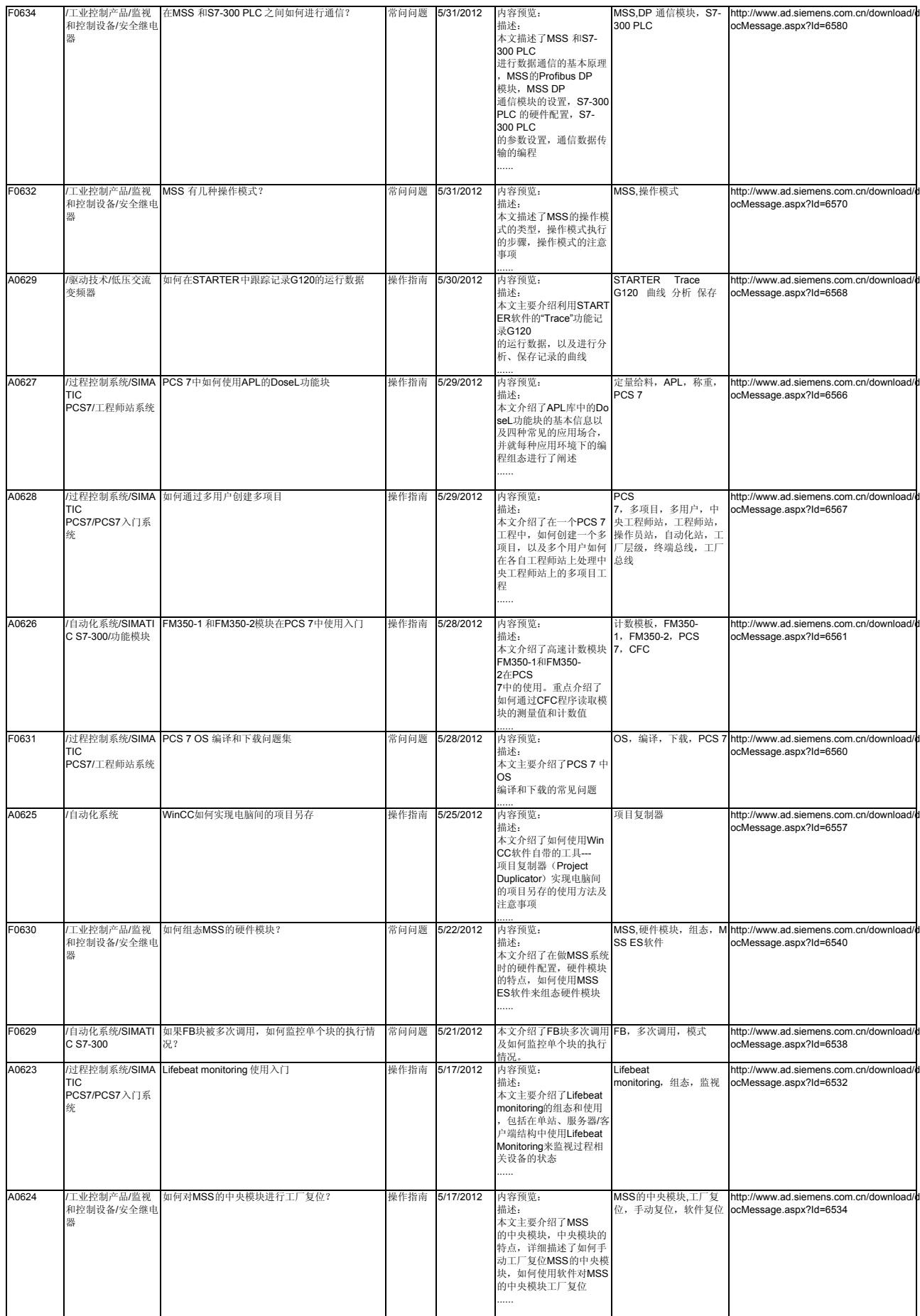

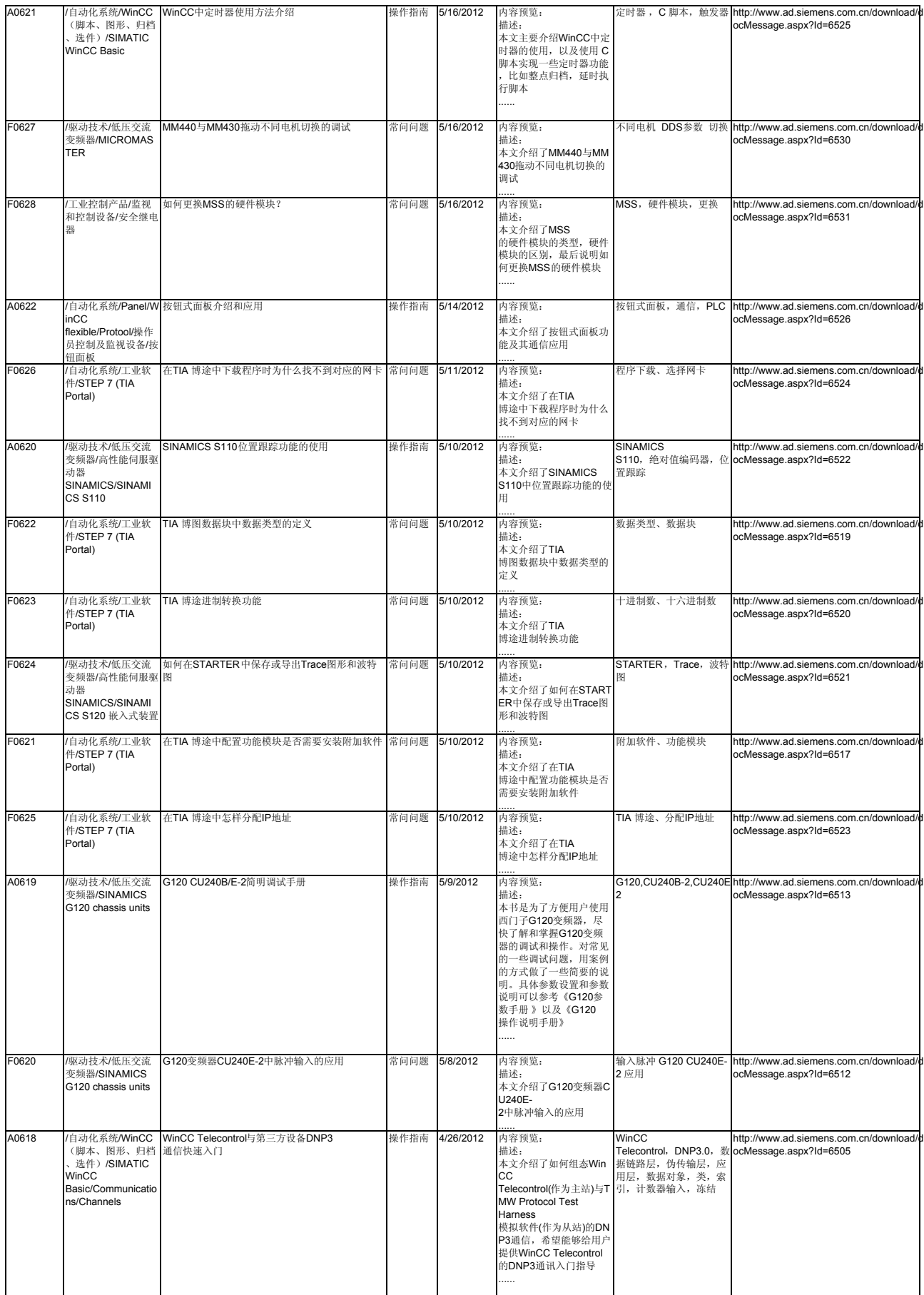

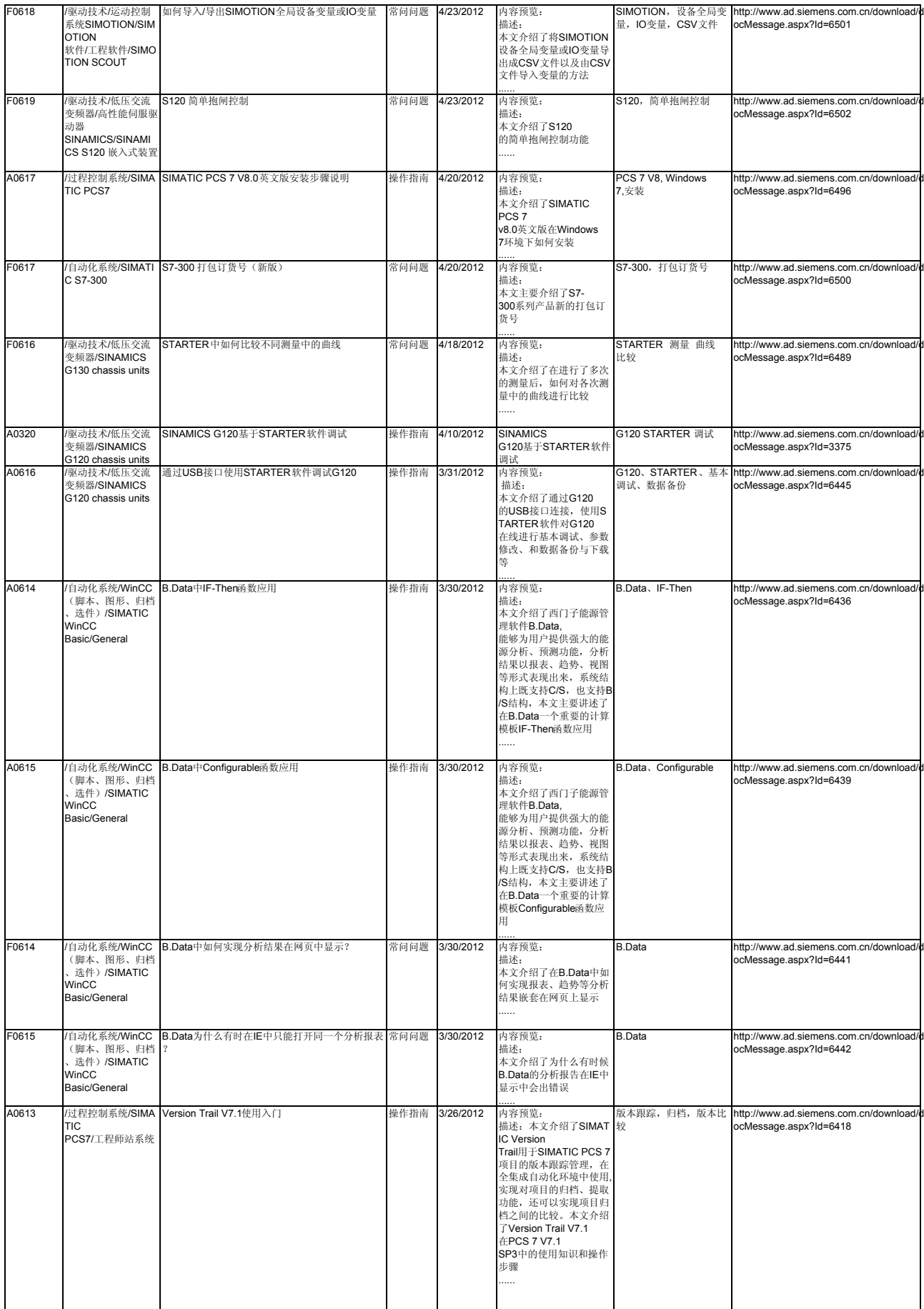

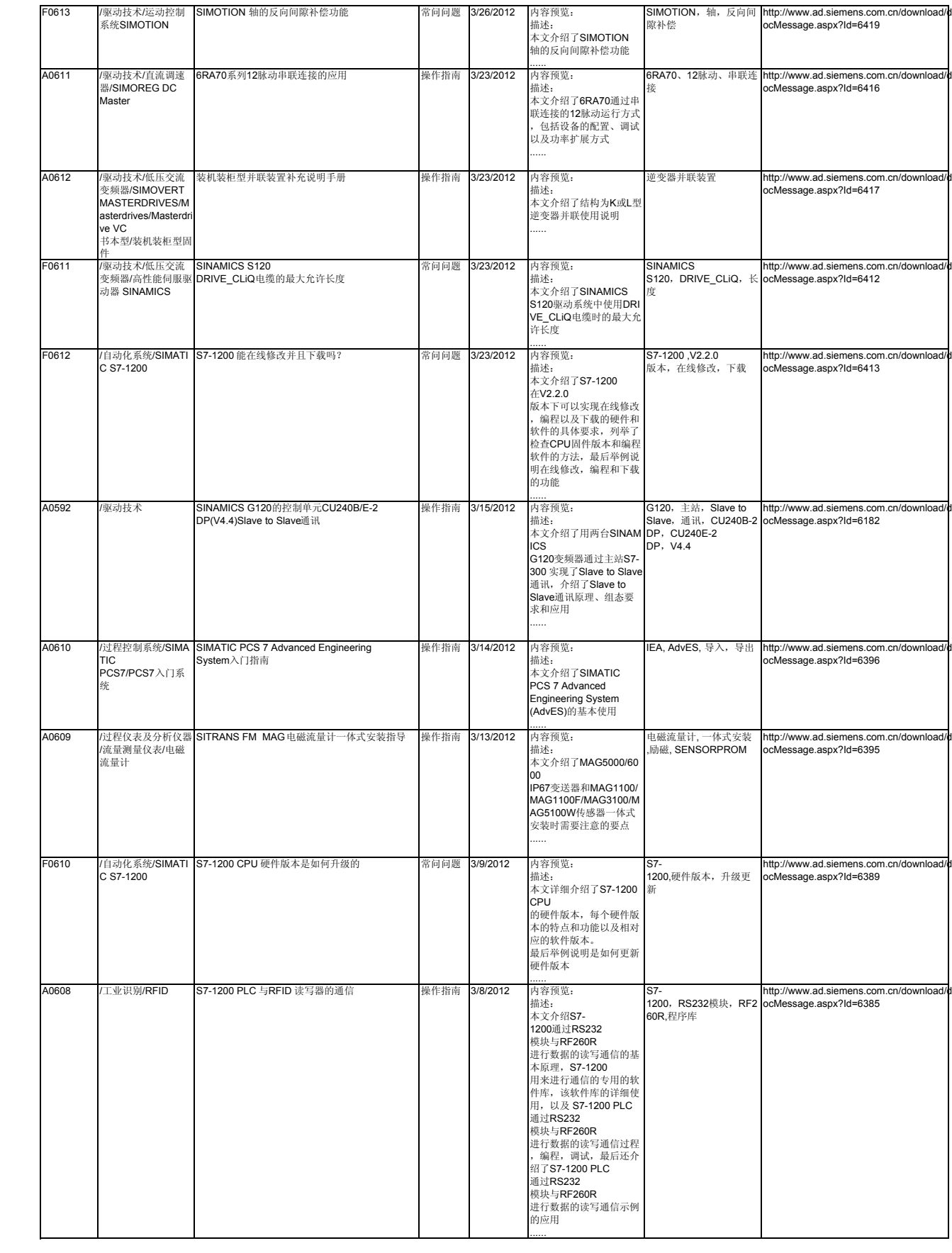

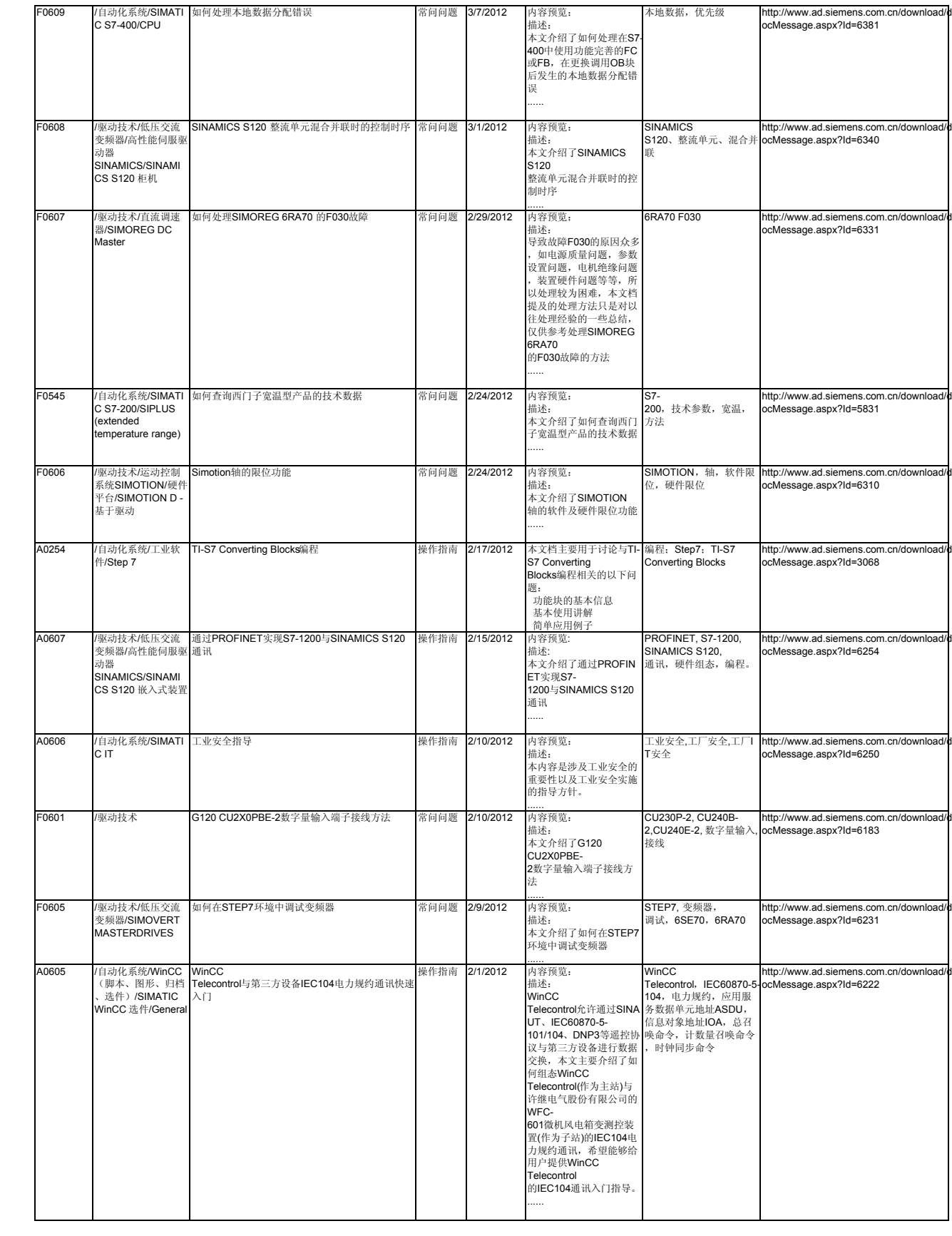

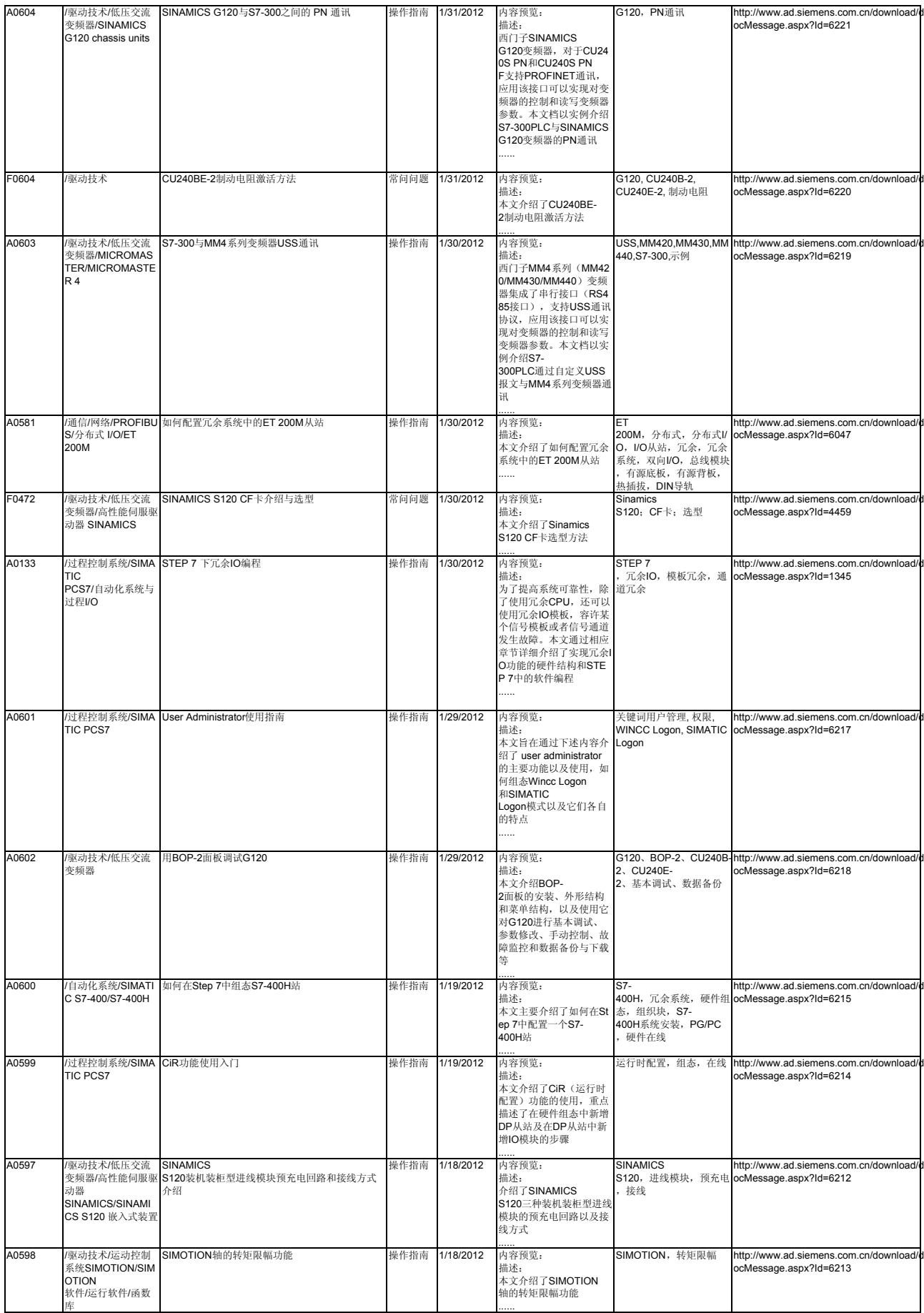

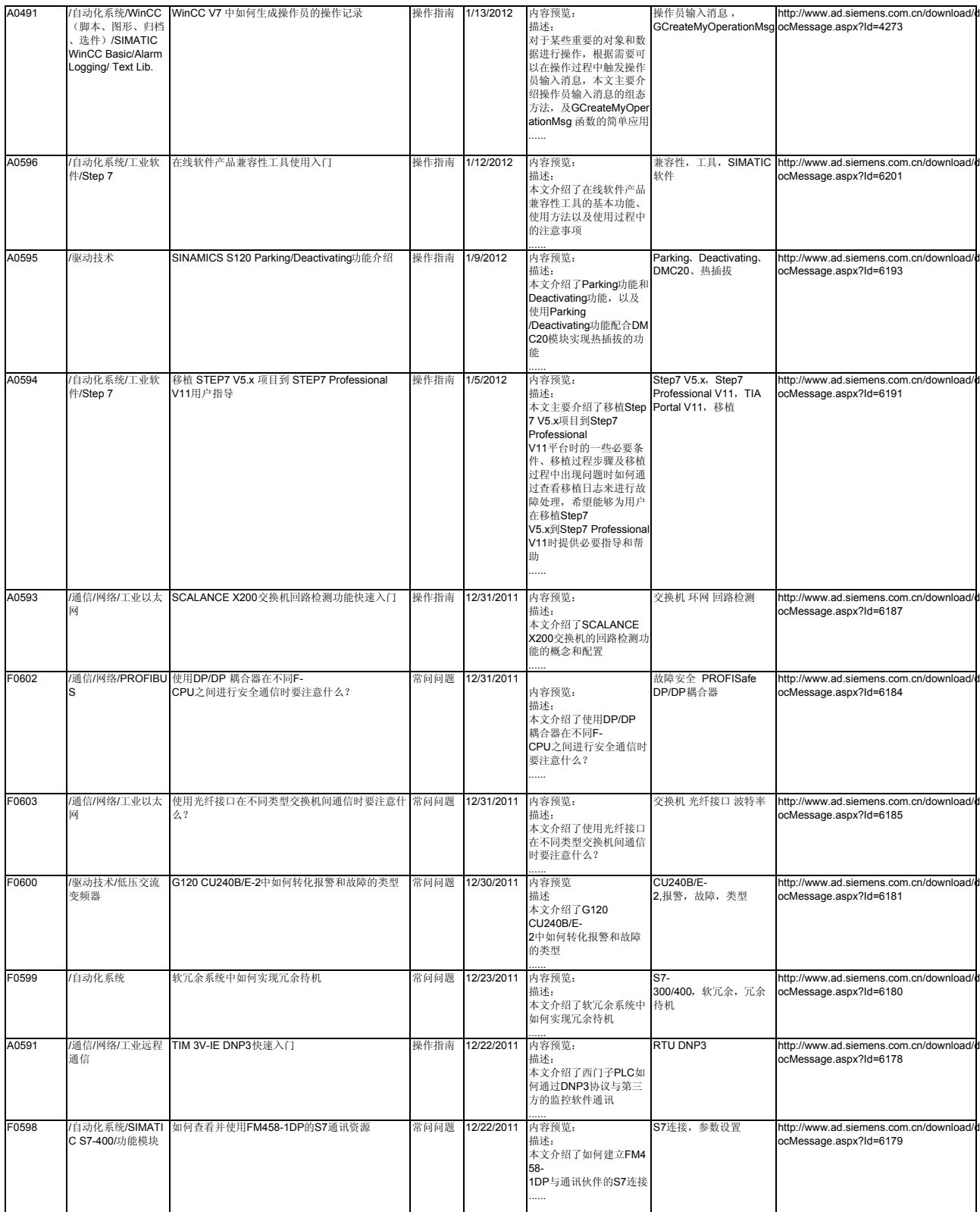

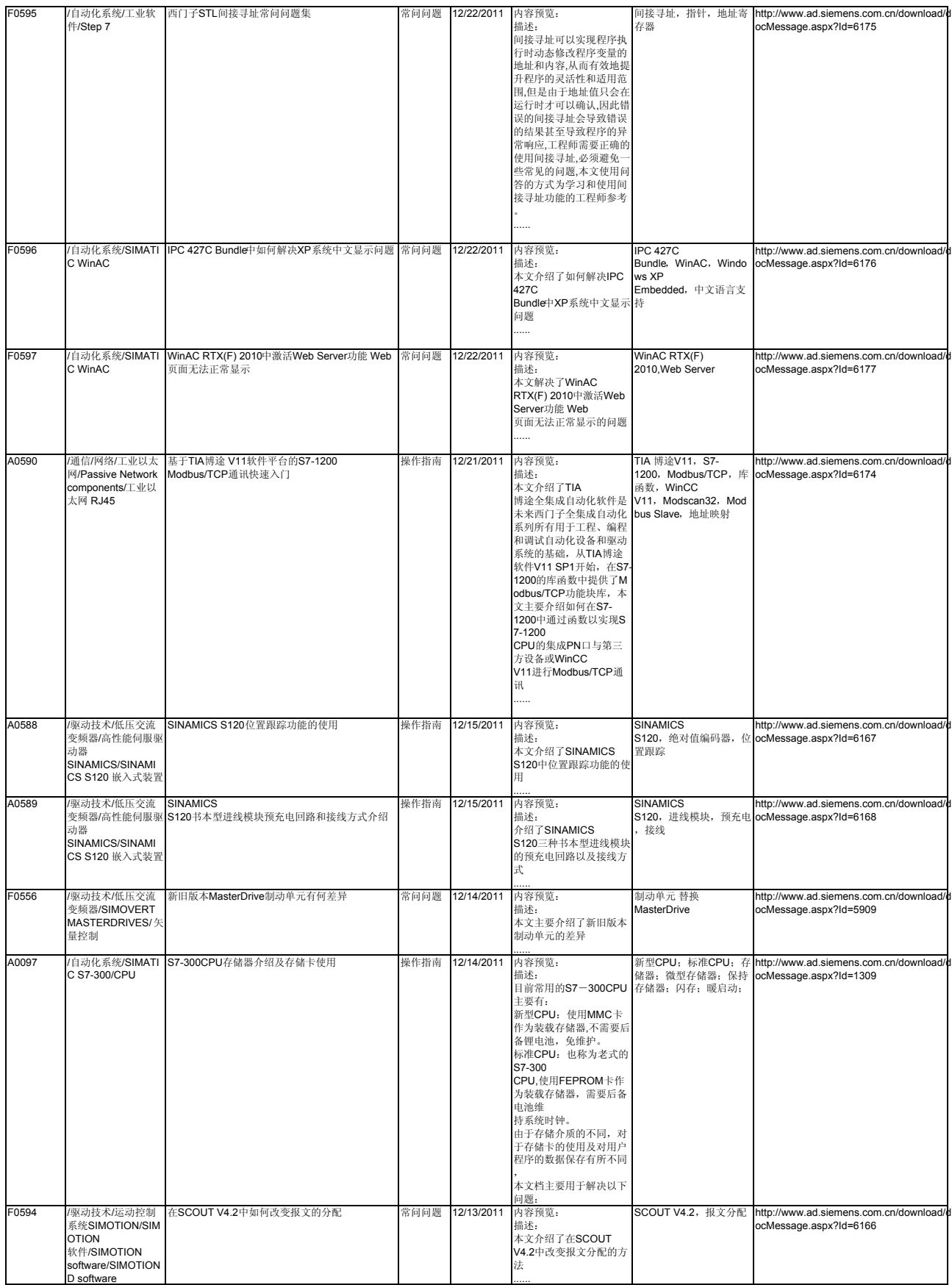

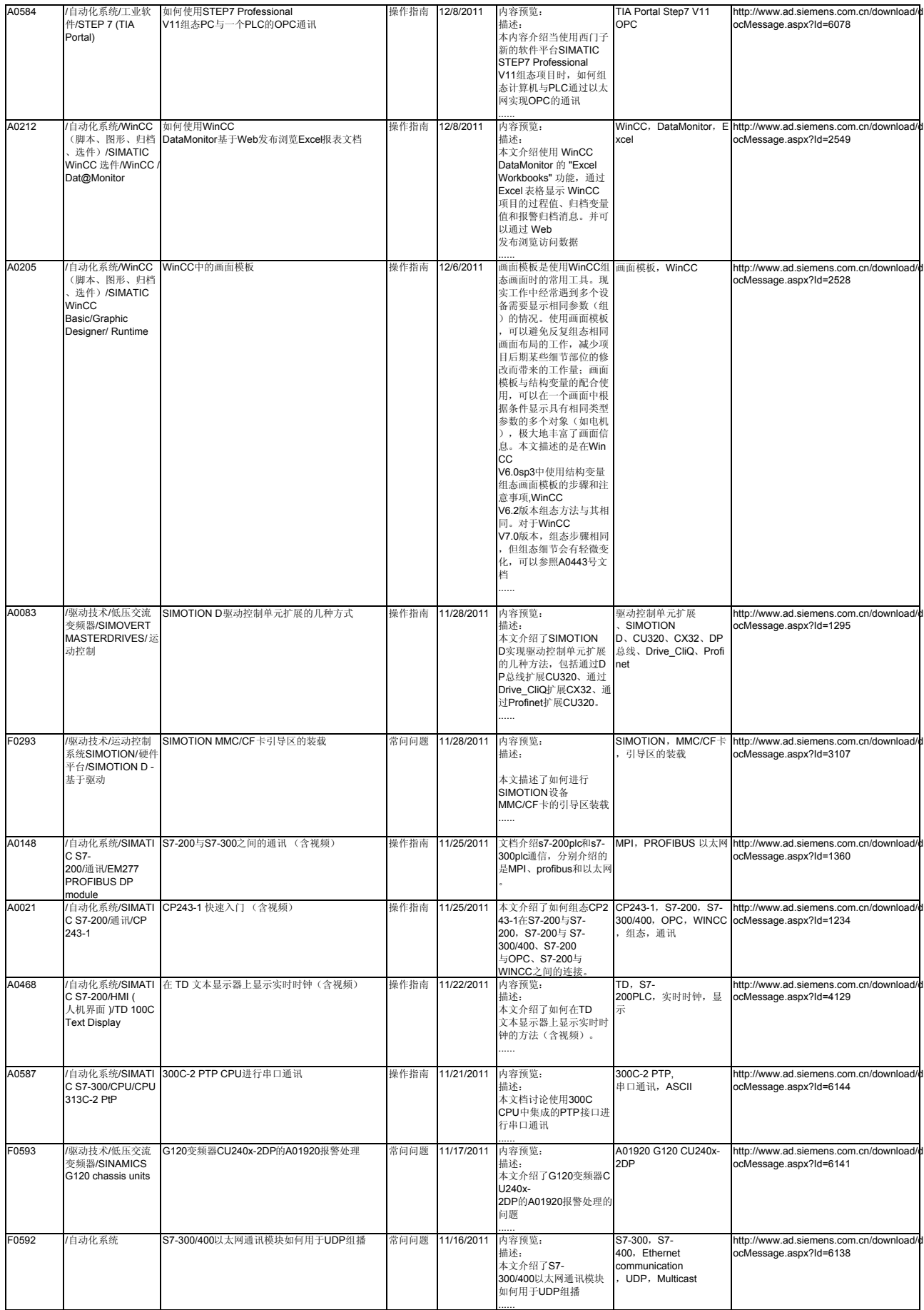

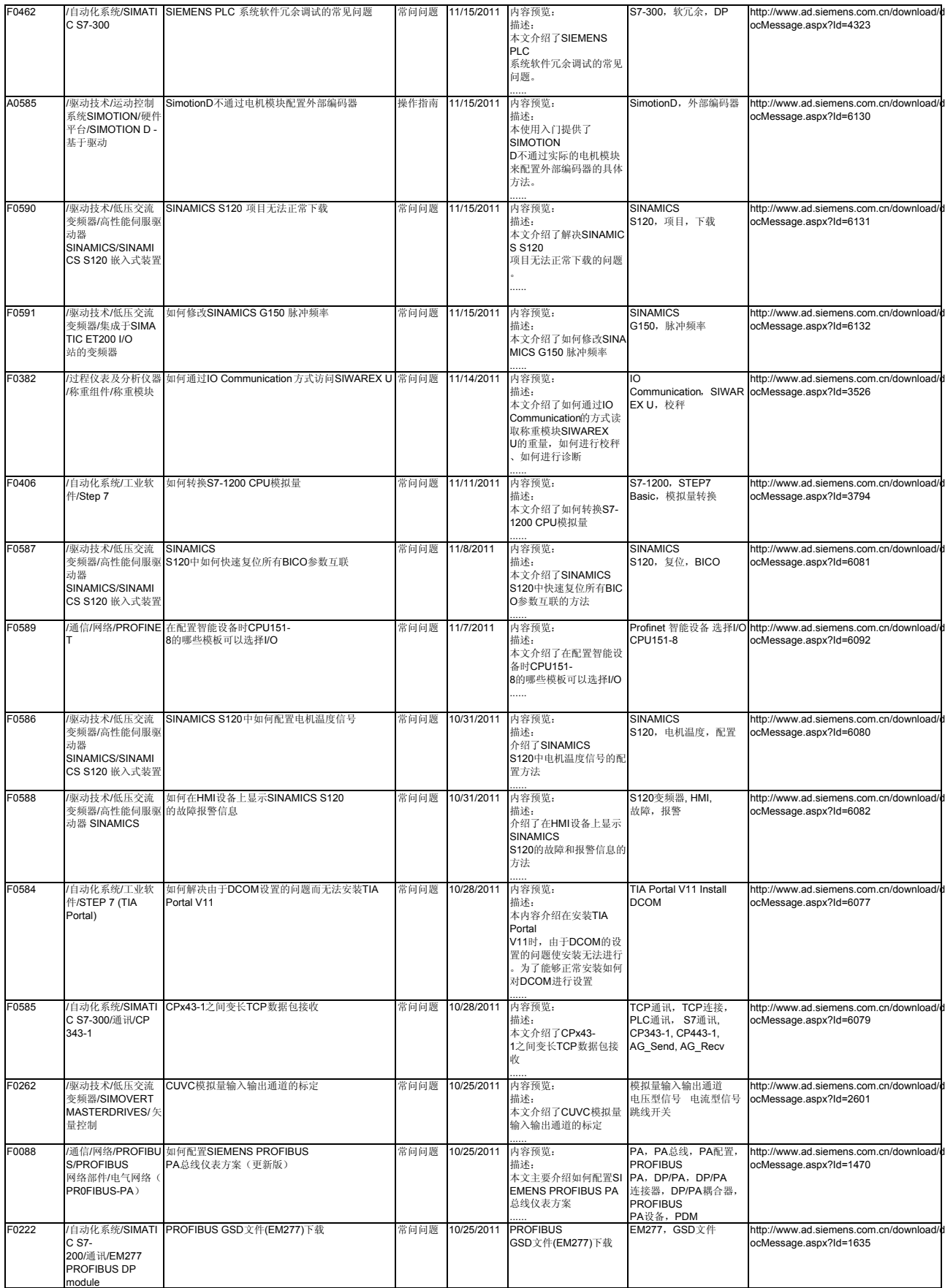

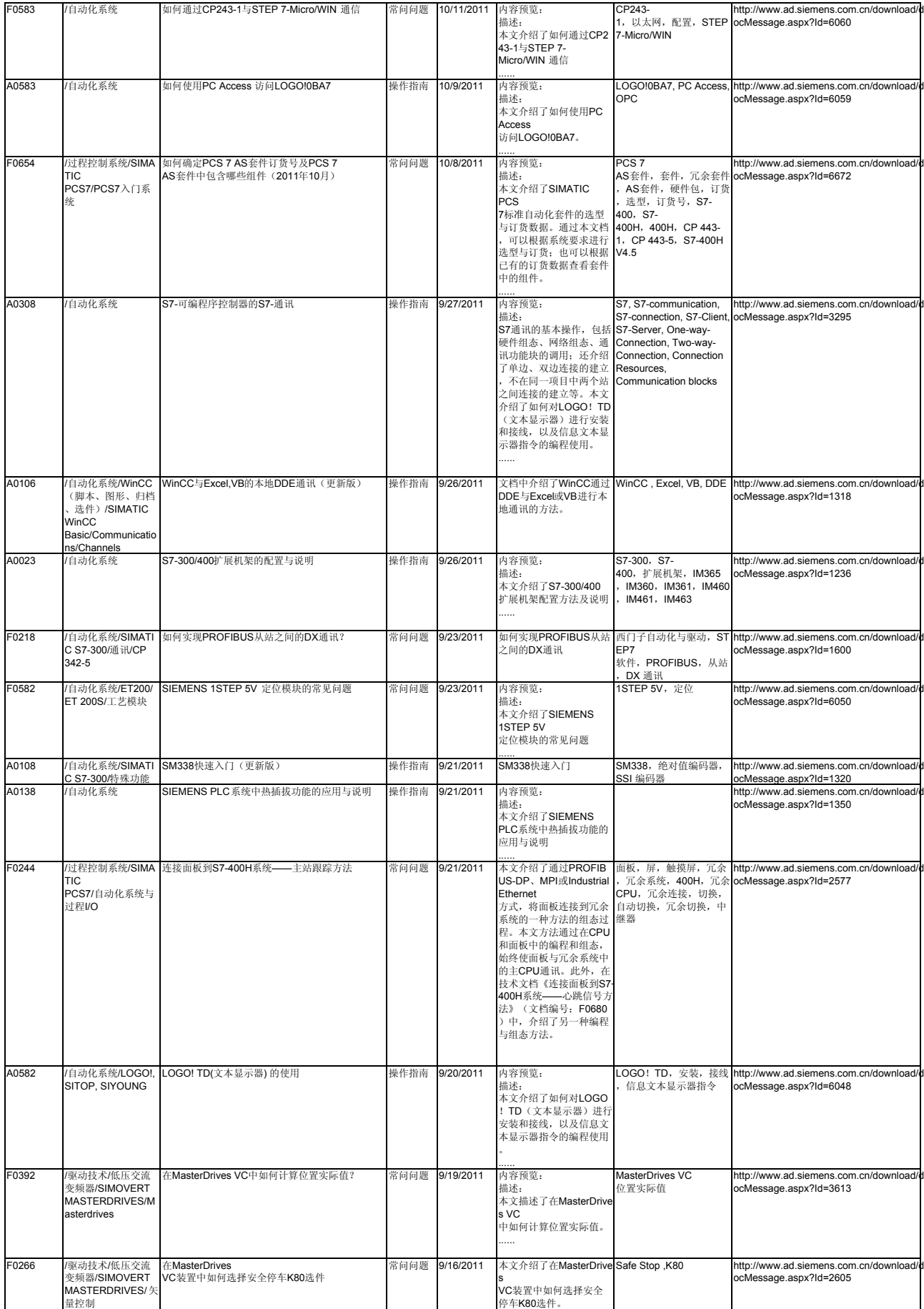

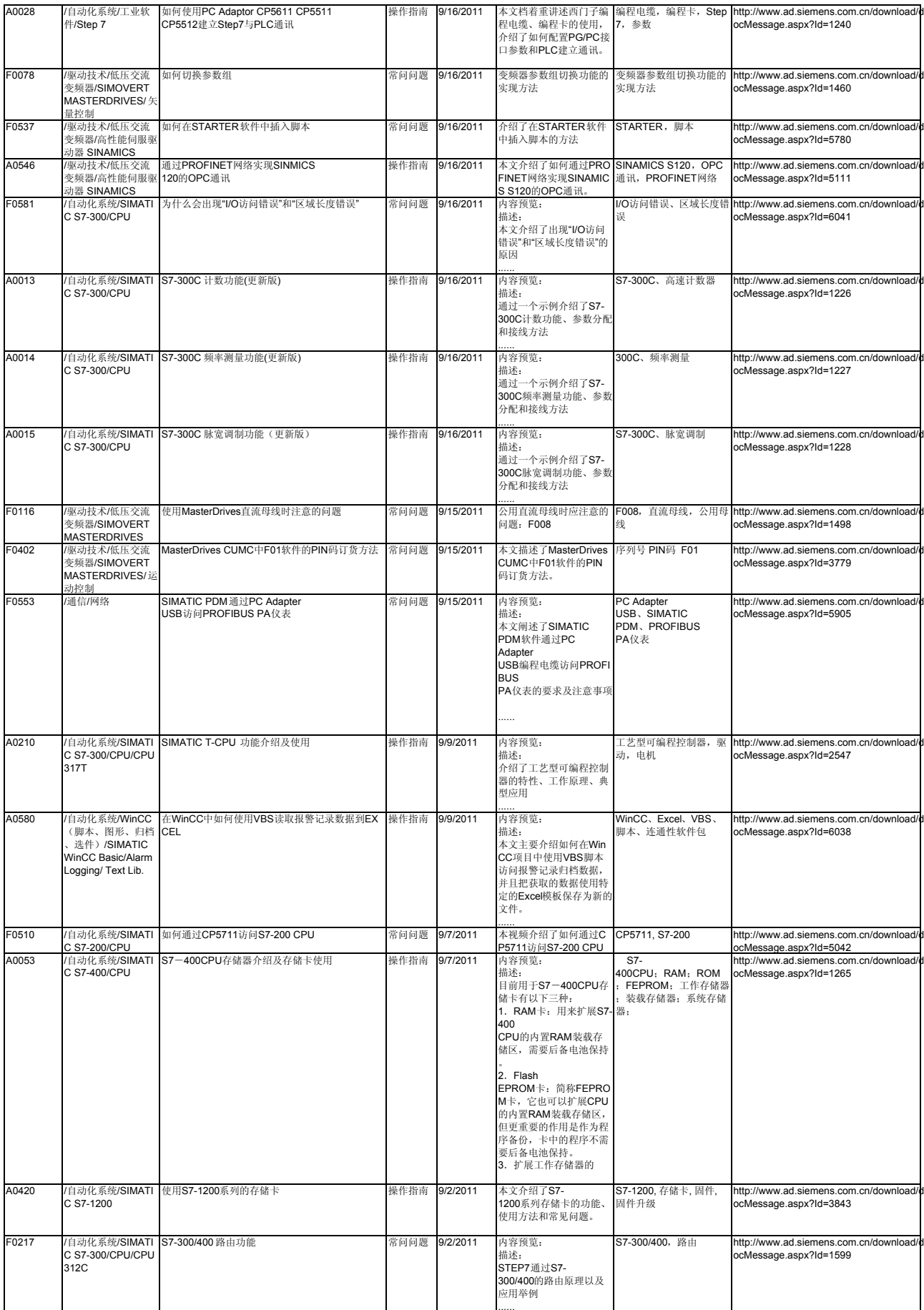

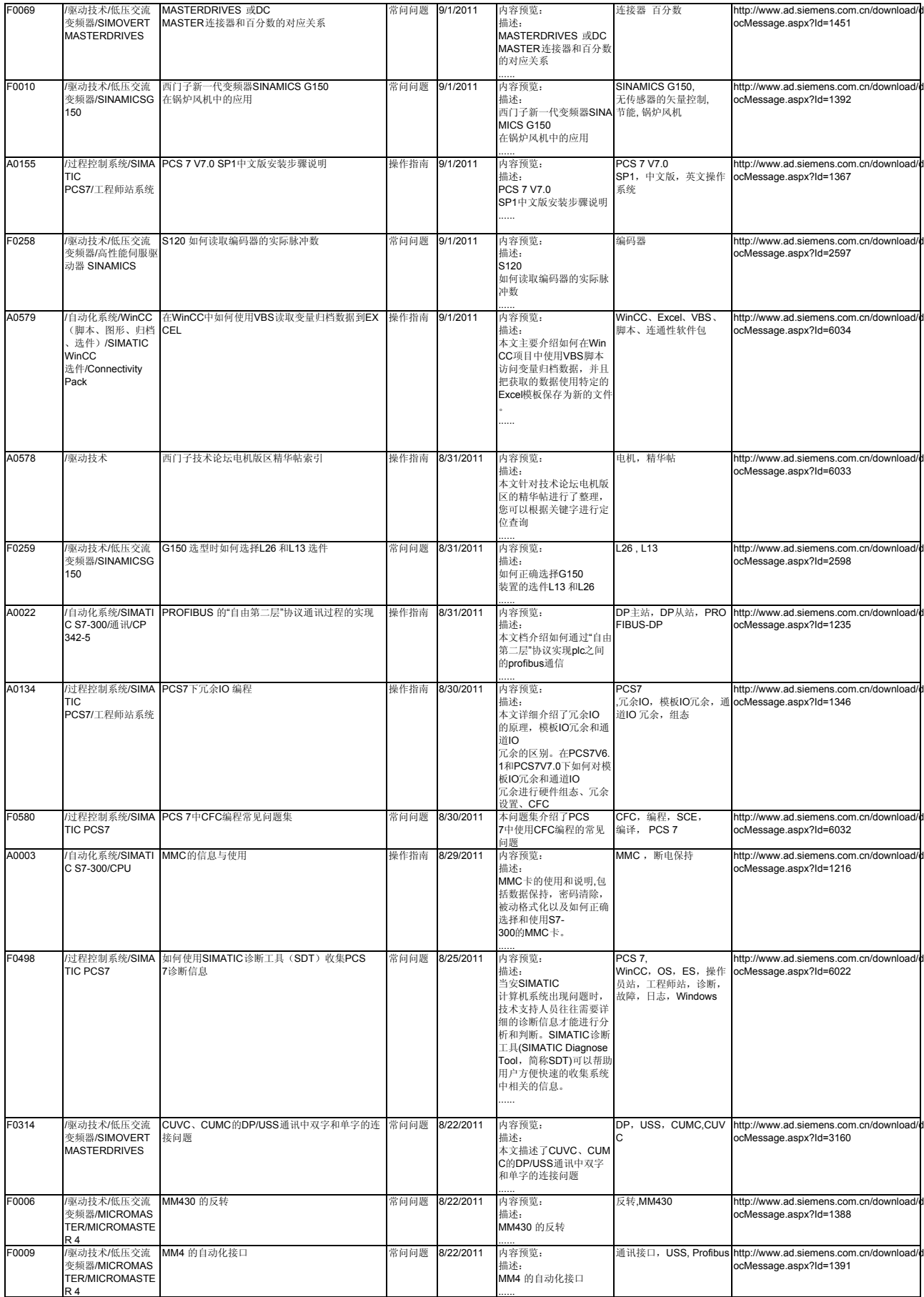

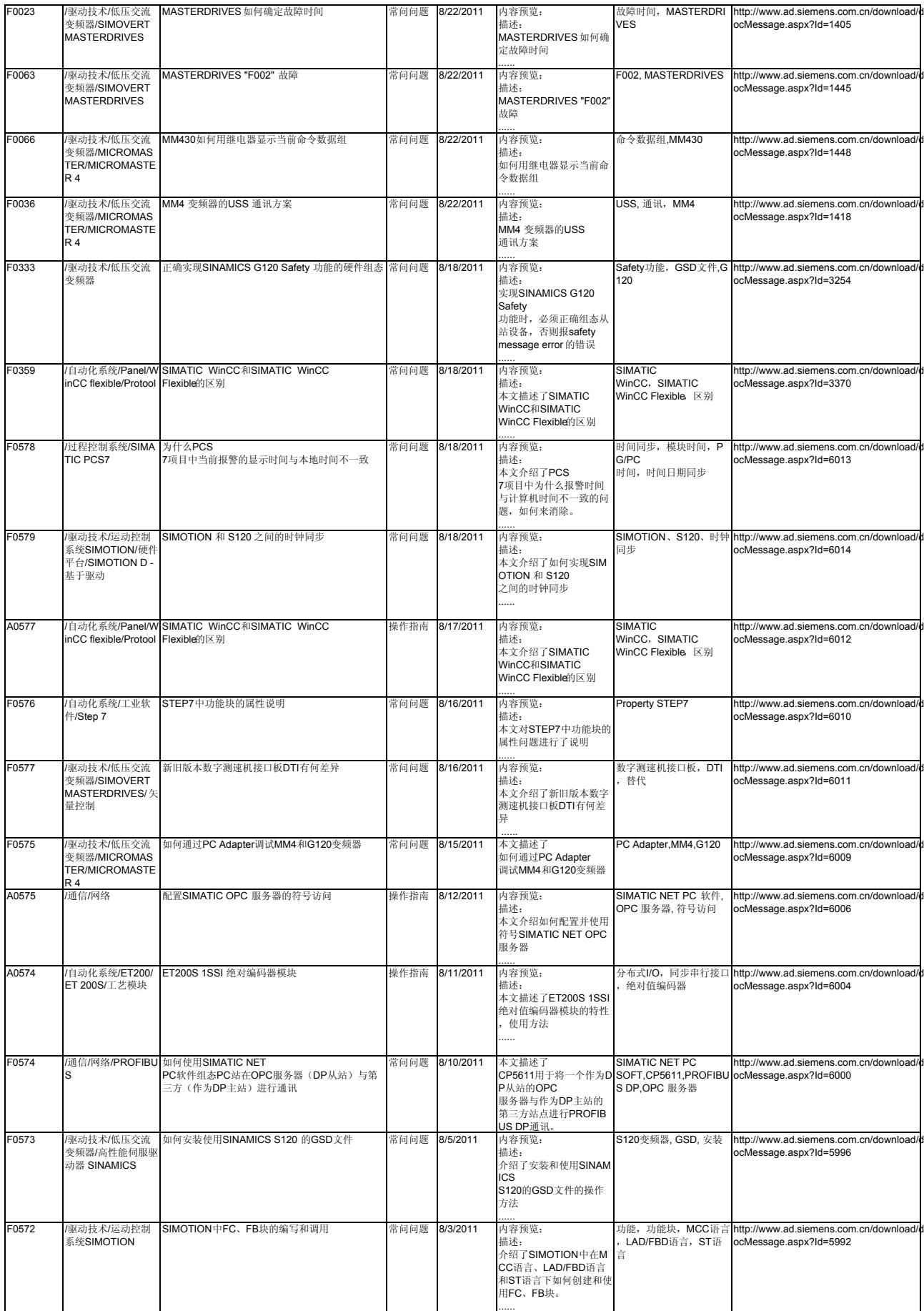

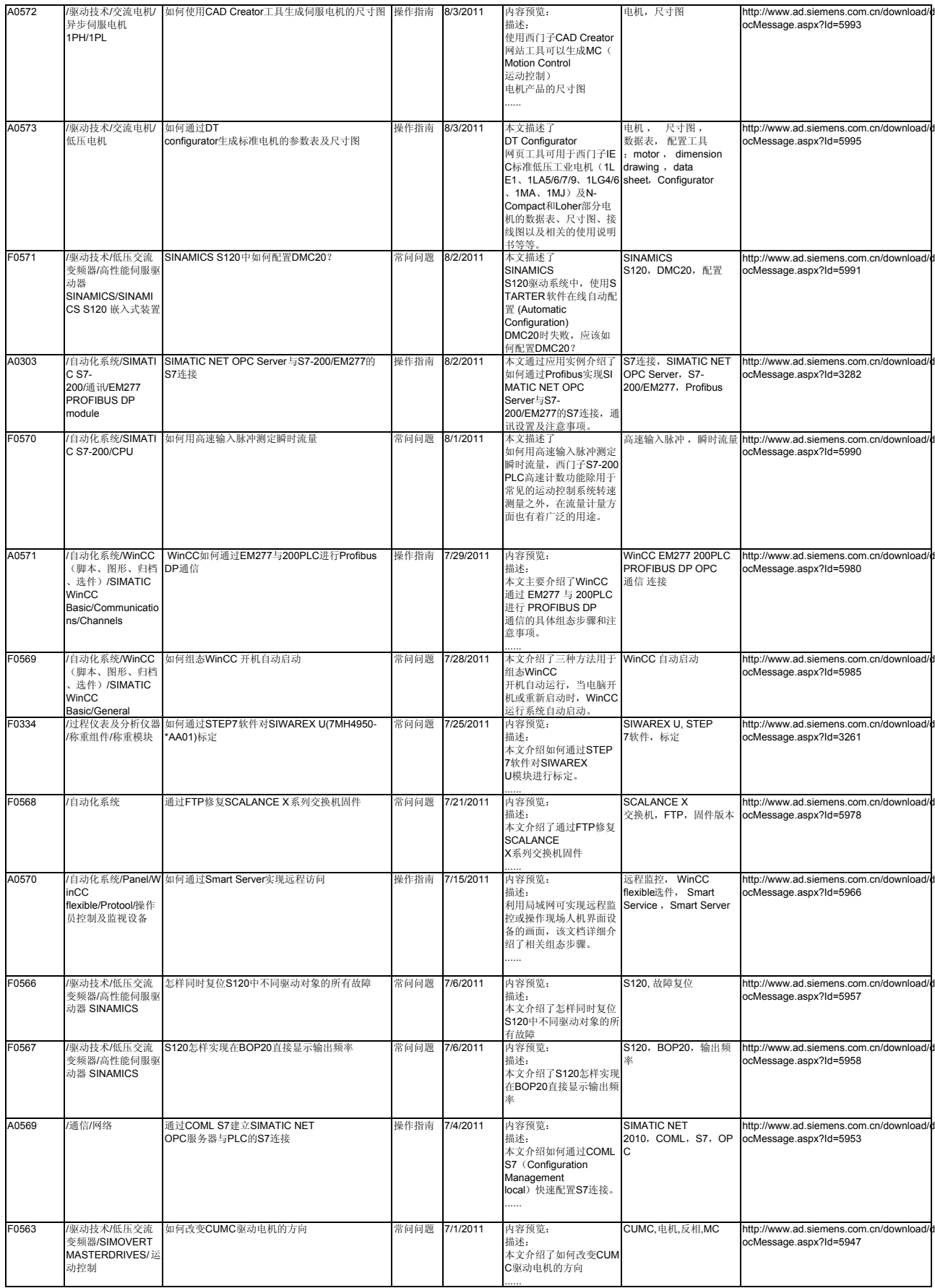

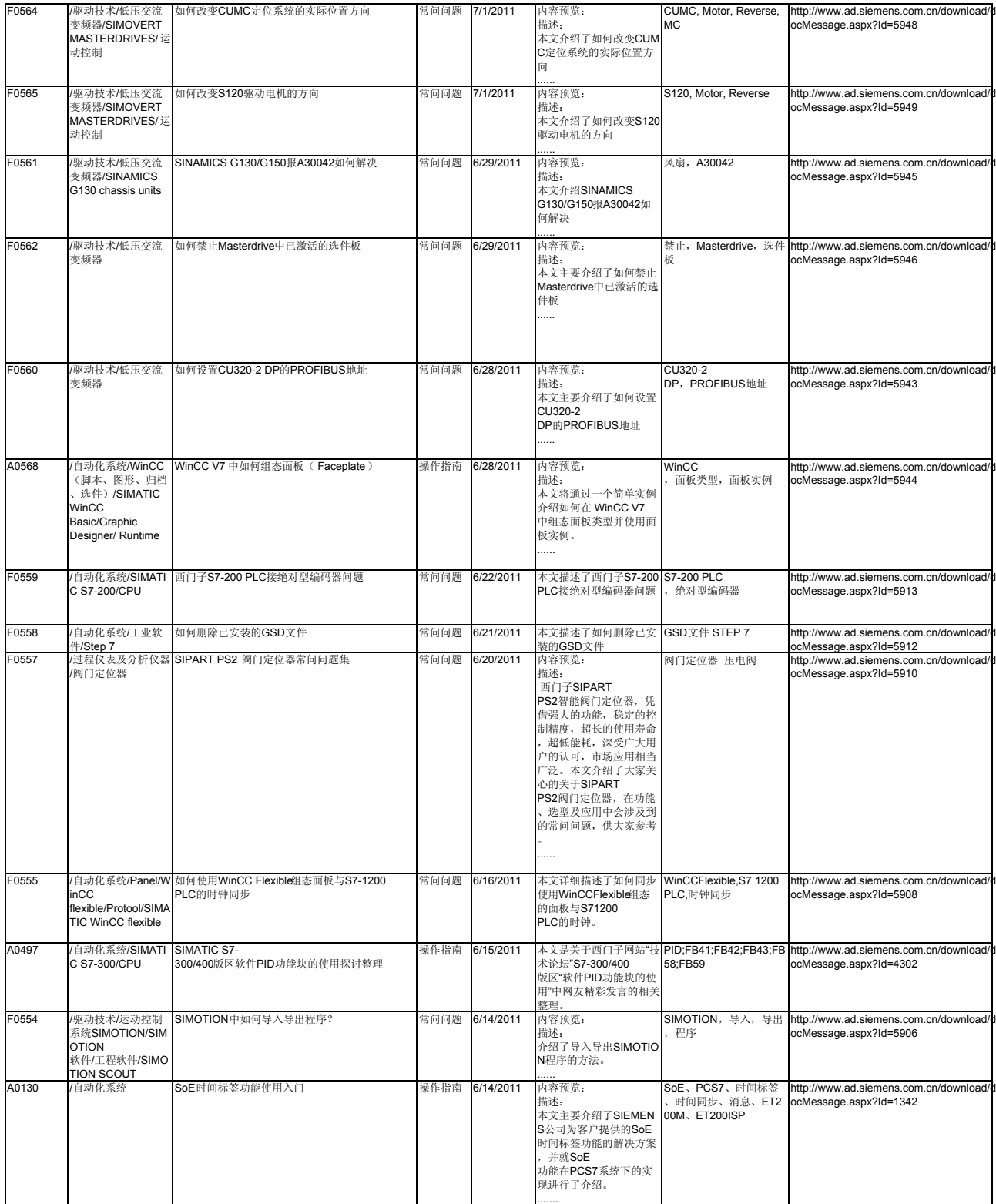

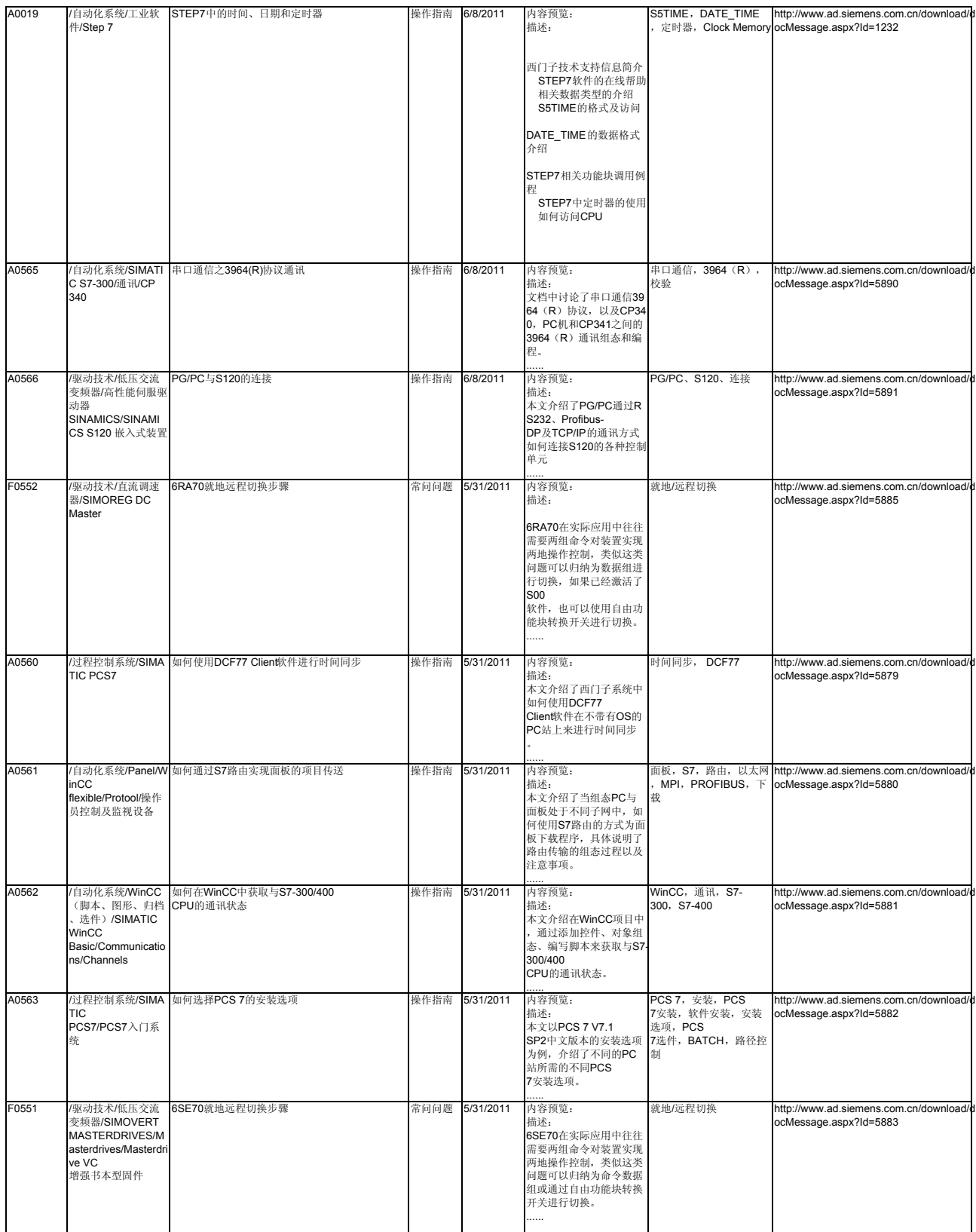

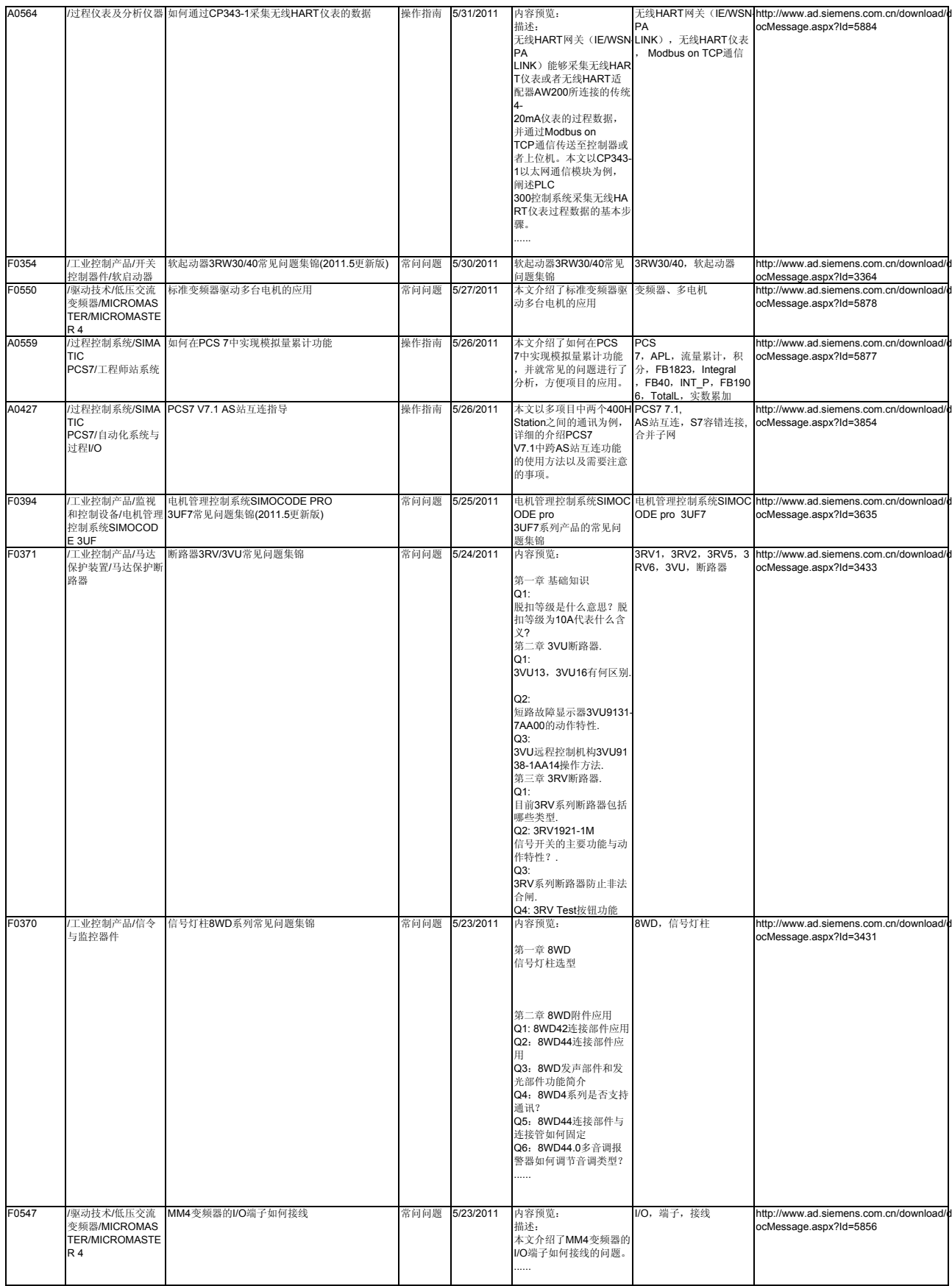

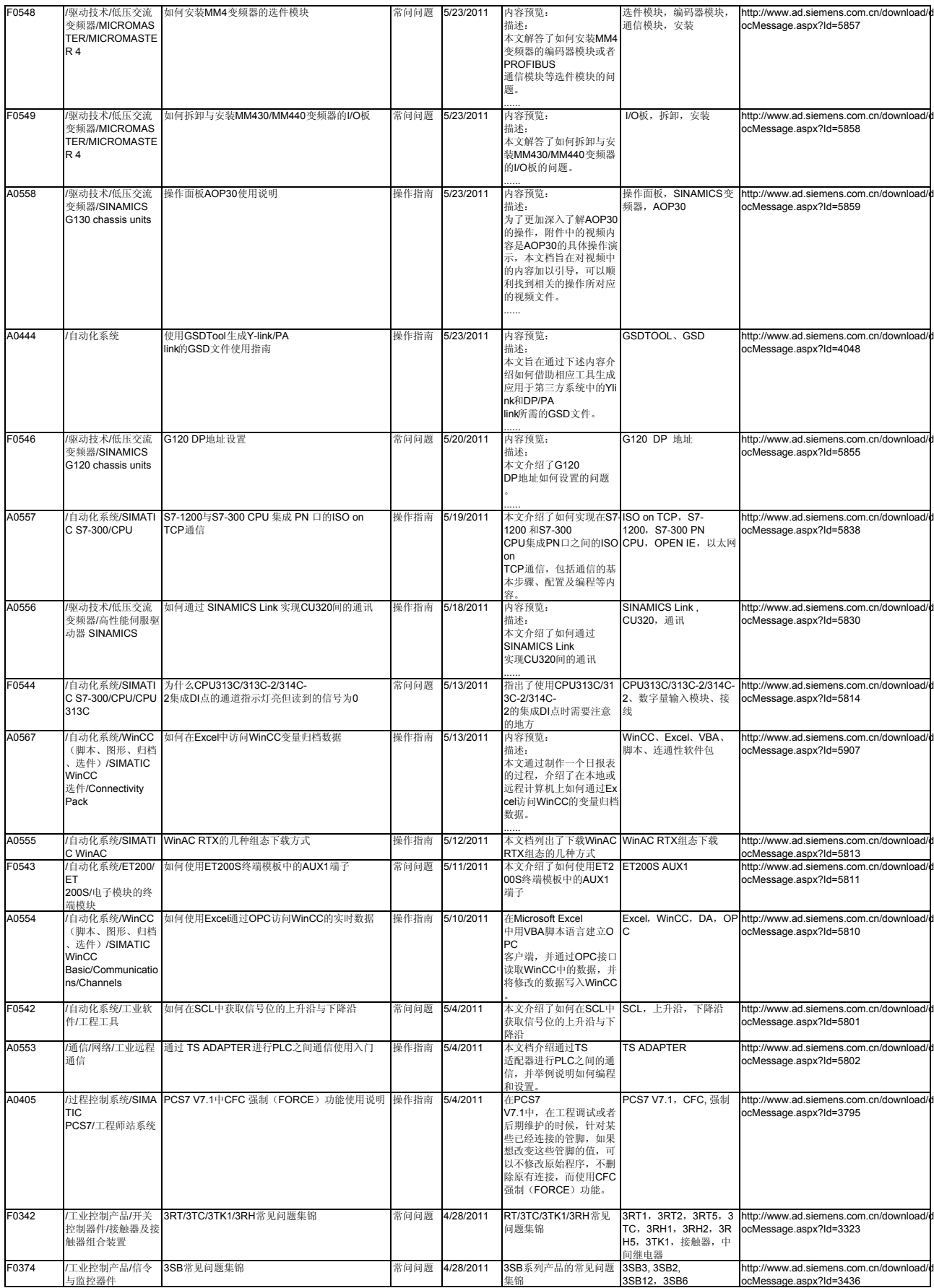

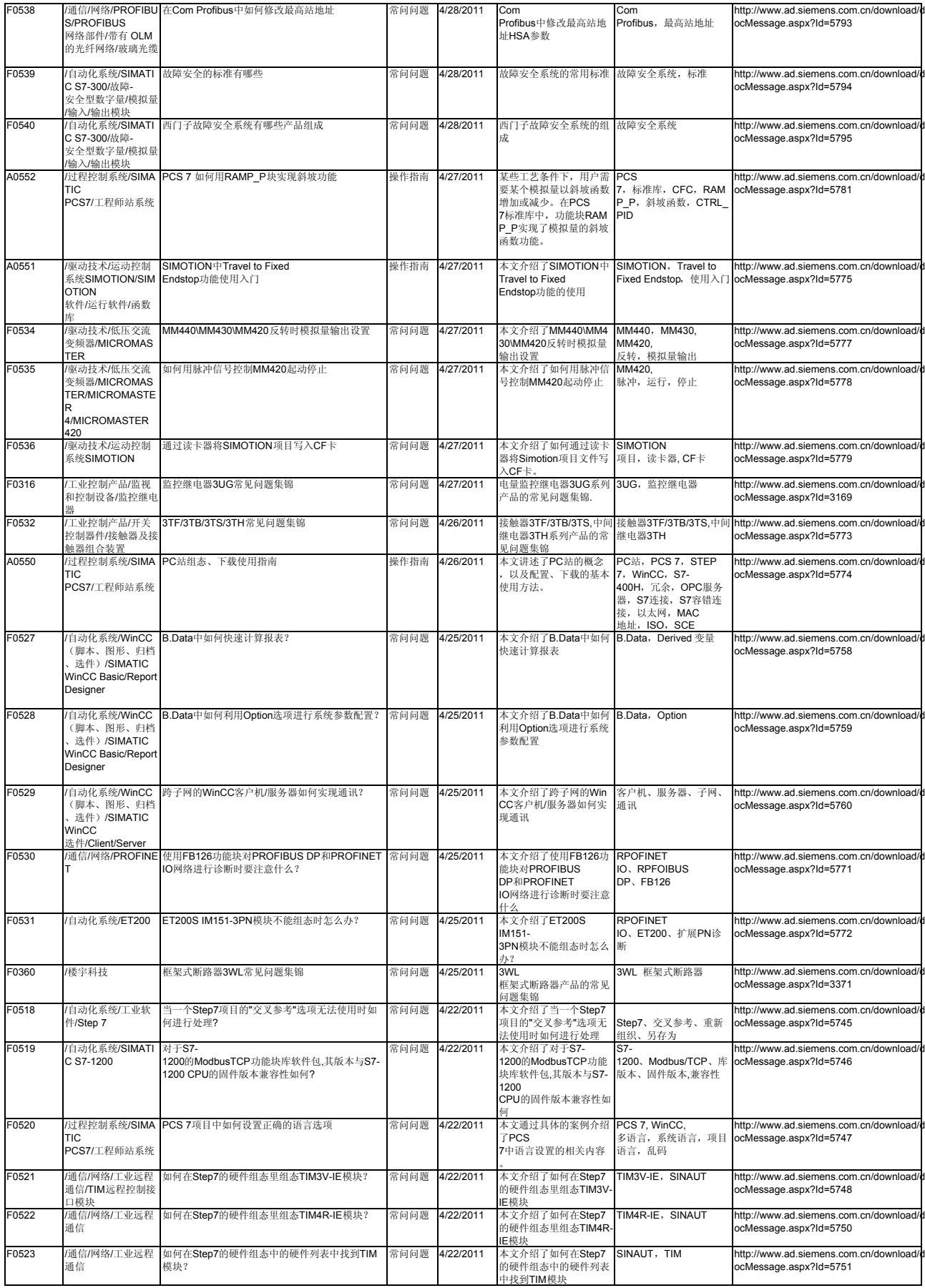

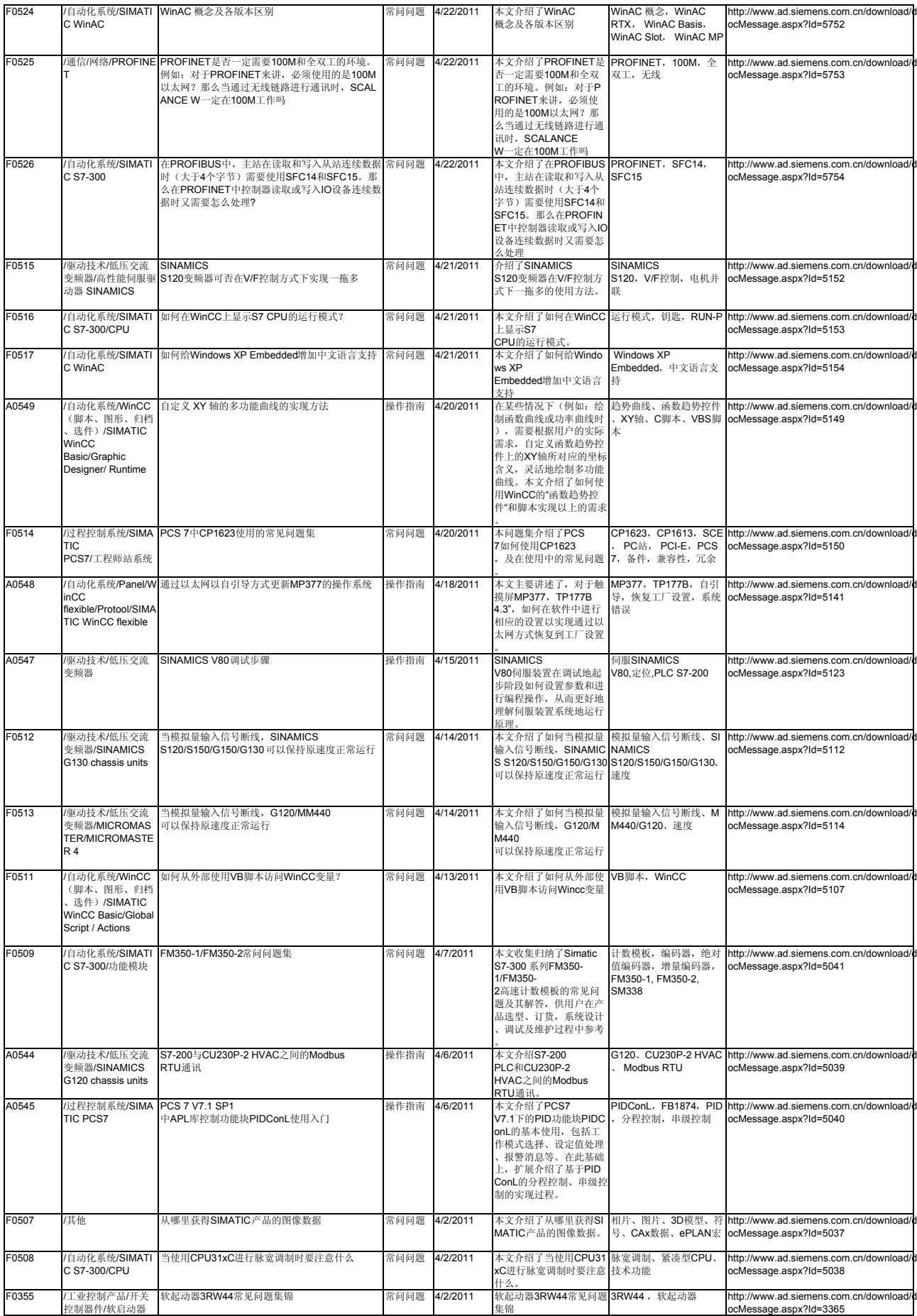

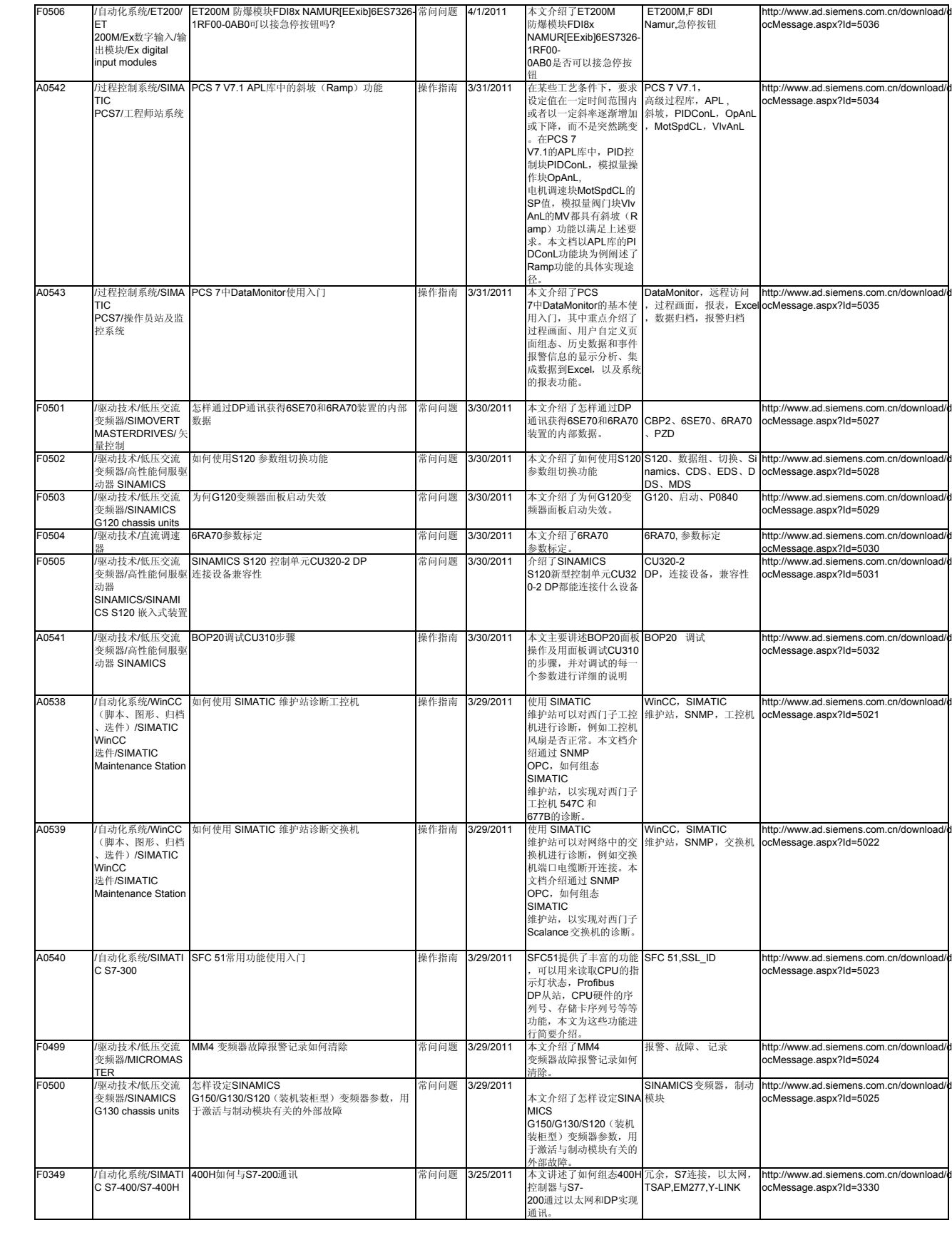

![](_page_33_Picture_795.jpeg)

![](_page_34_Picture_741.jpeg)

![](_page_35_Picture_826.jpeg)
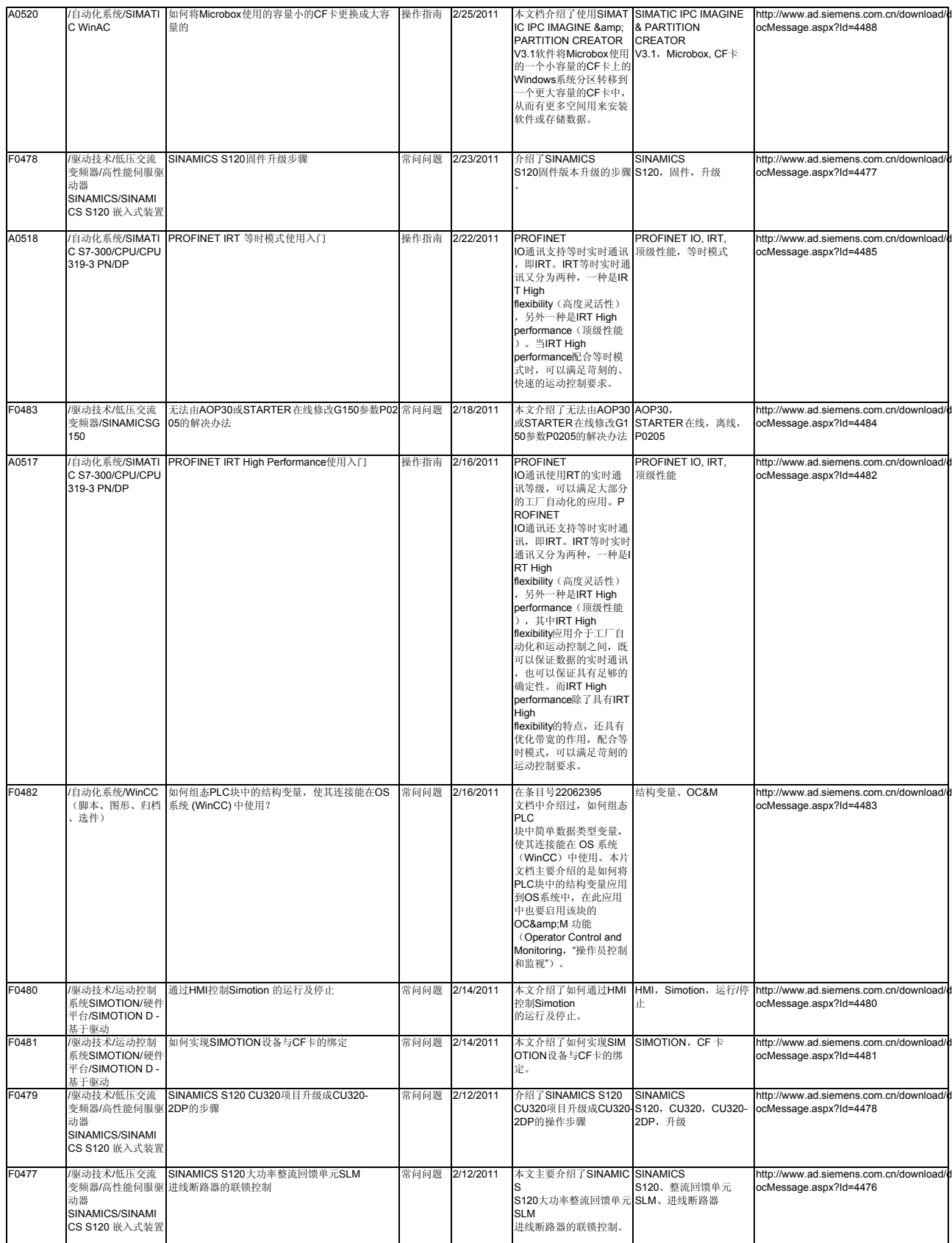

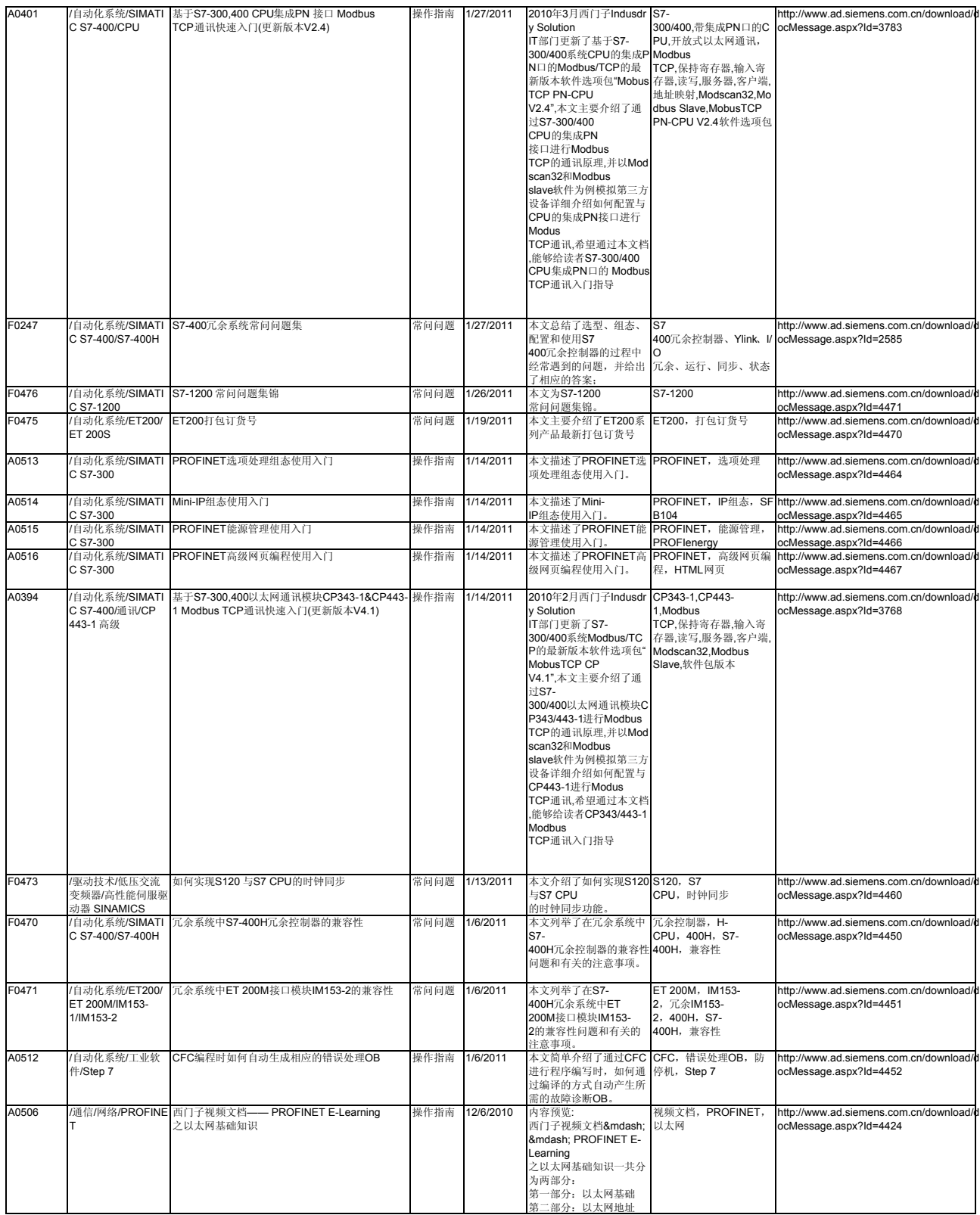

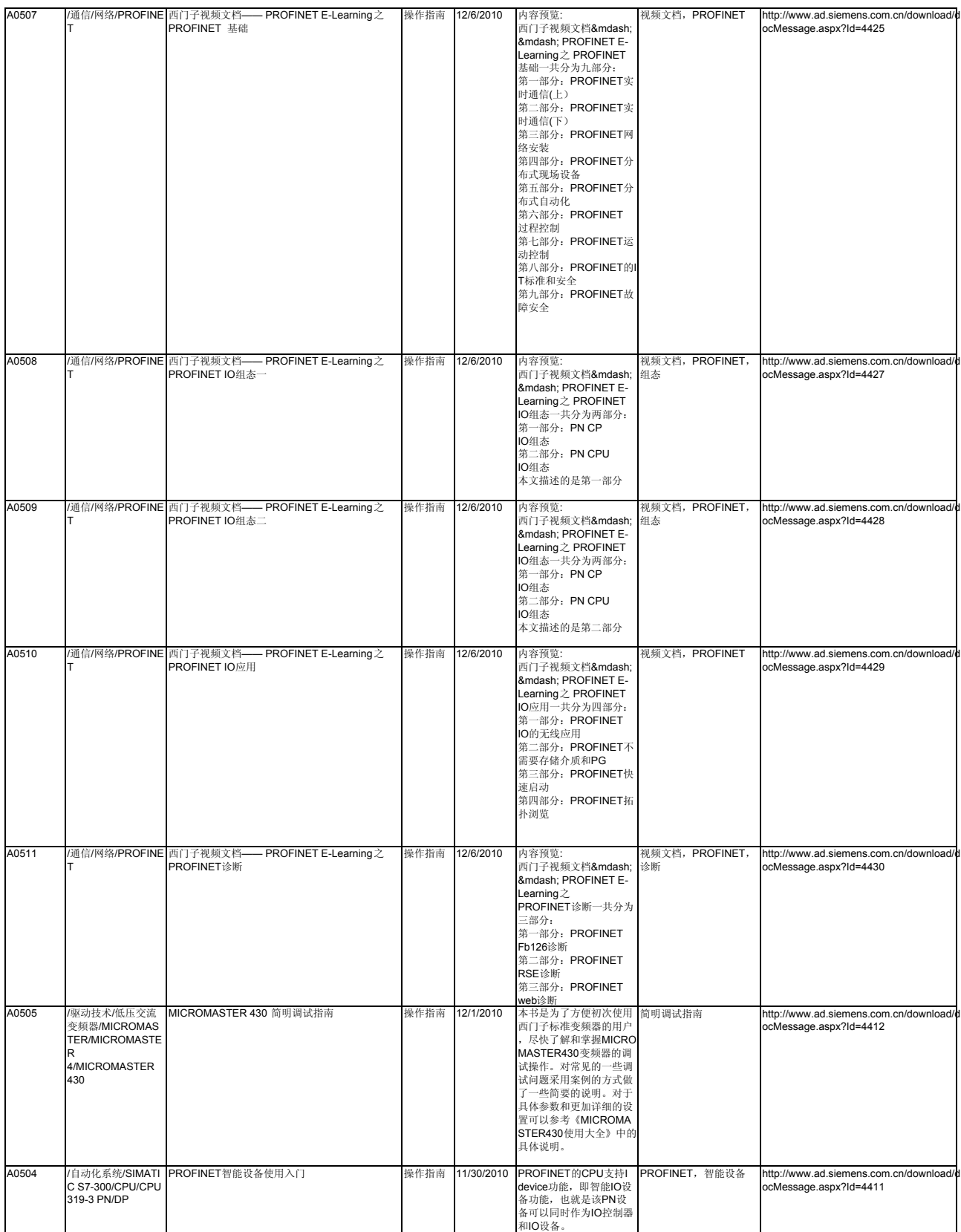

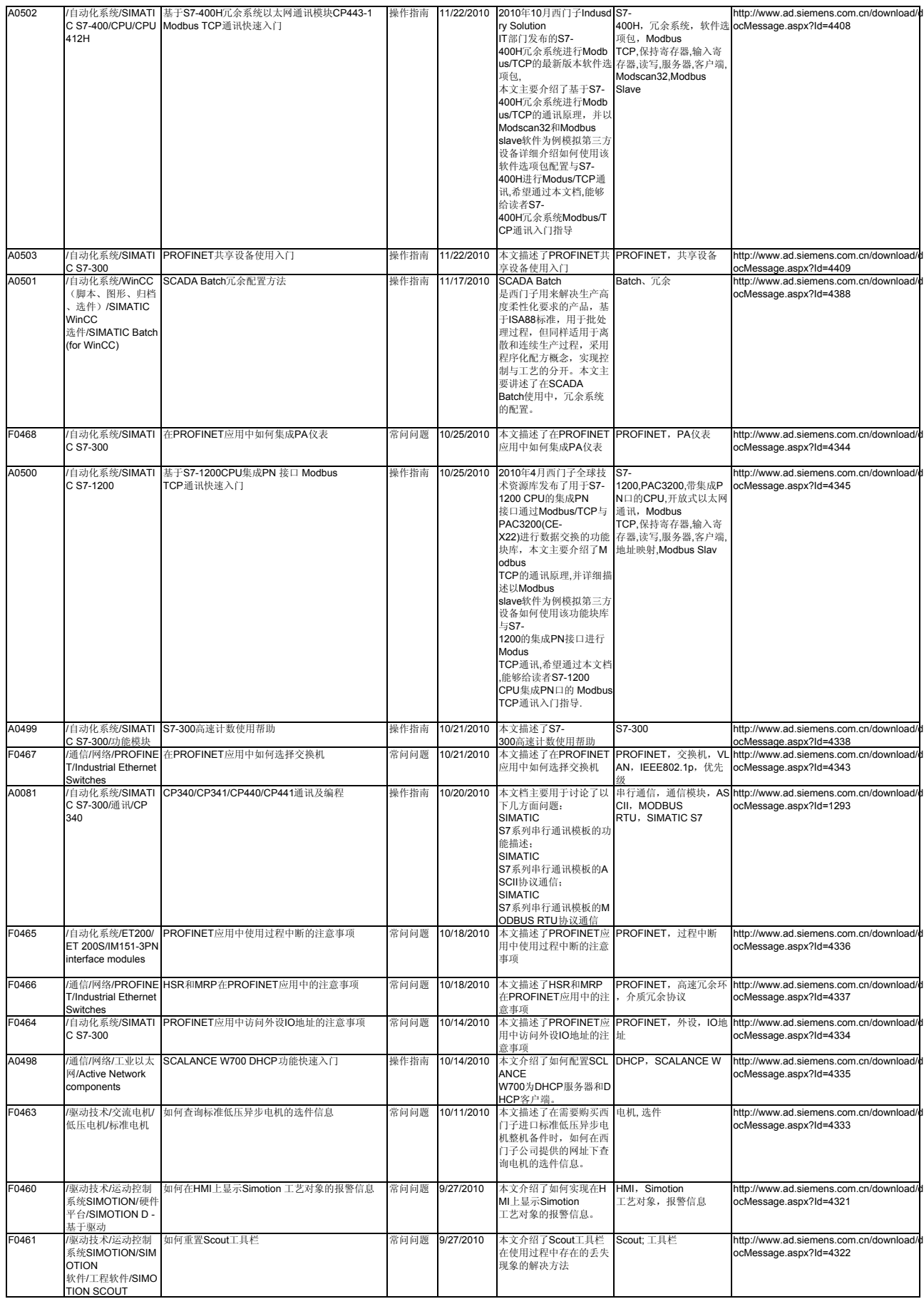

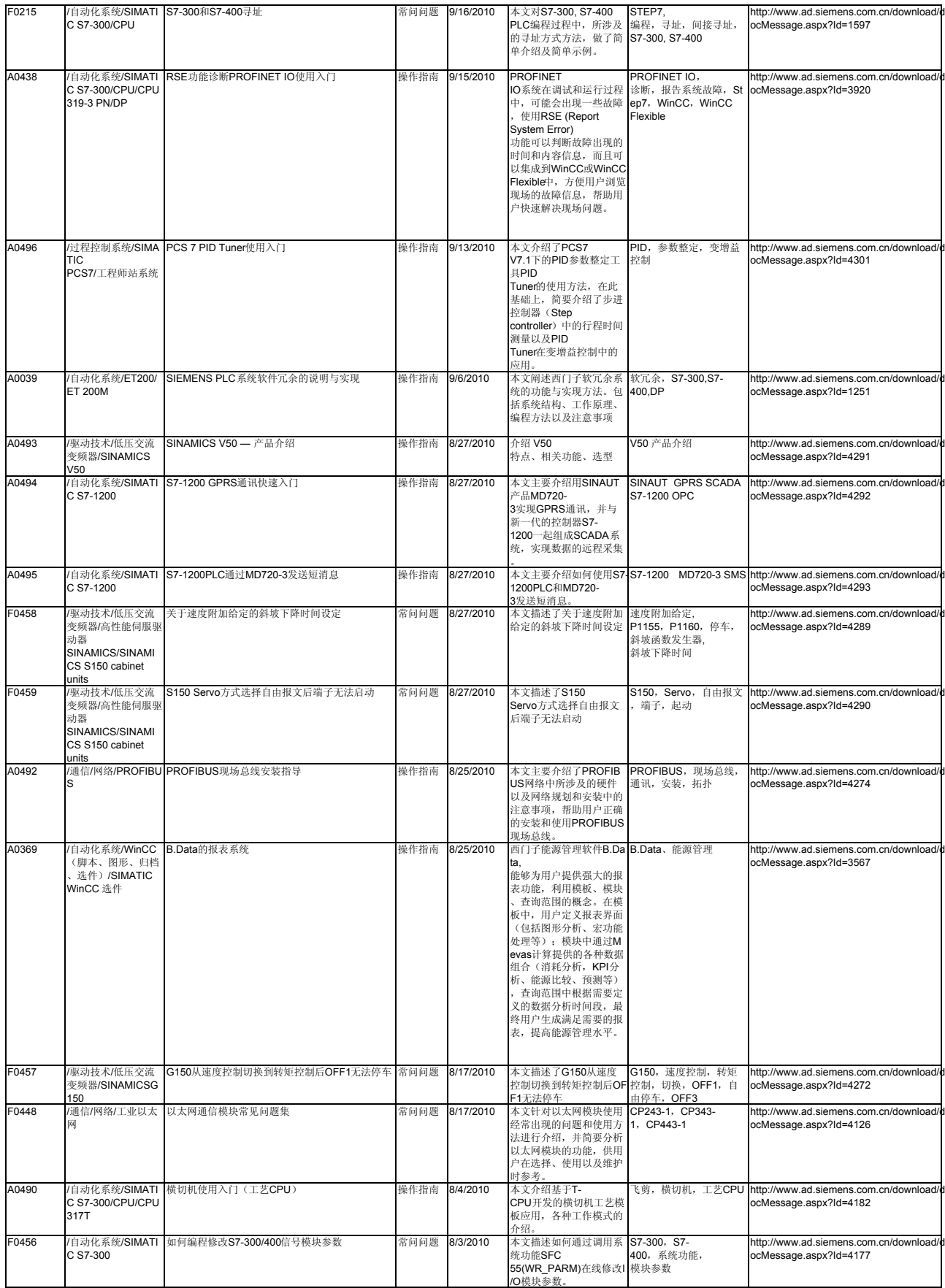

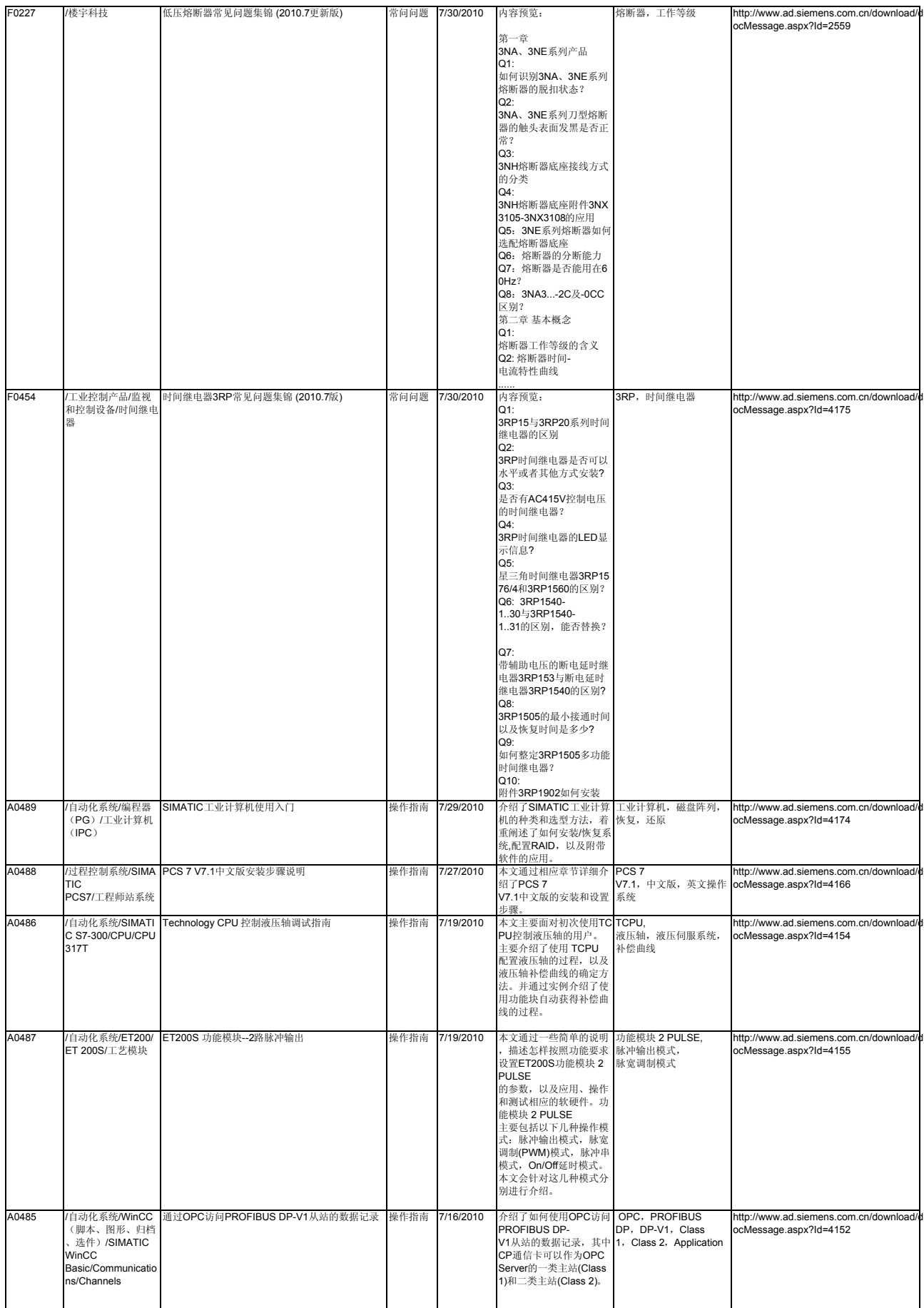

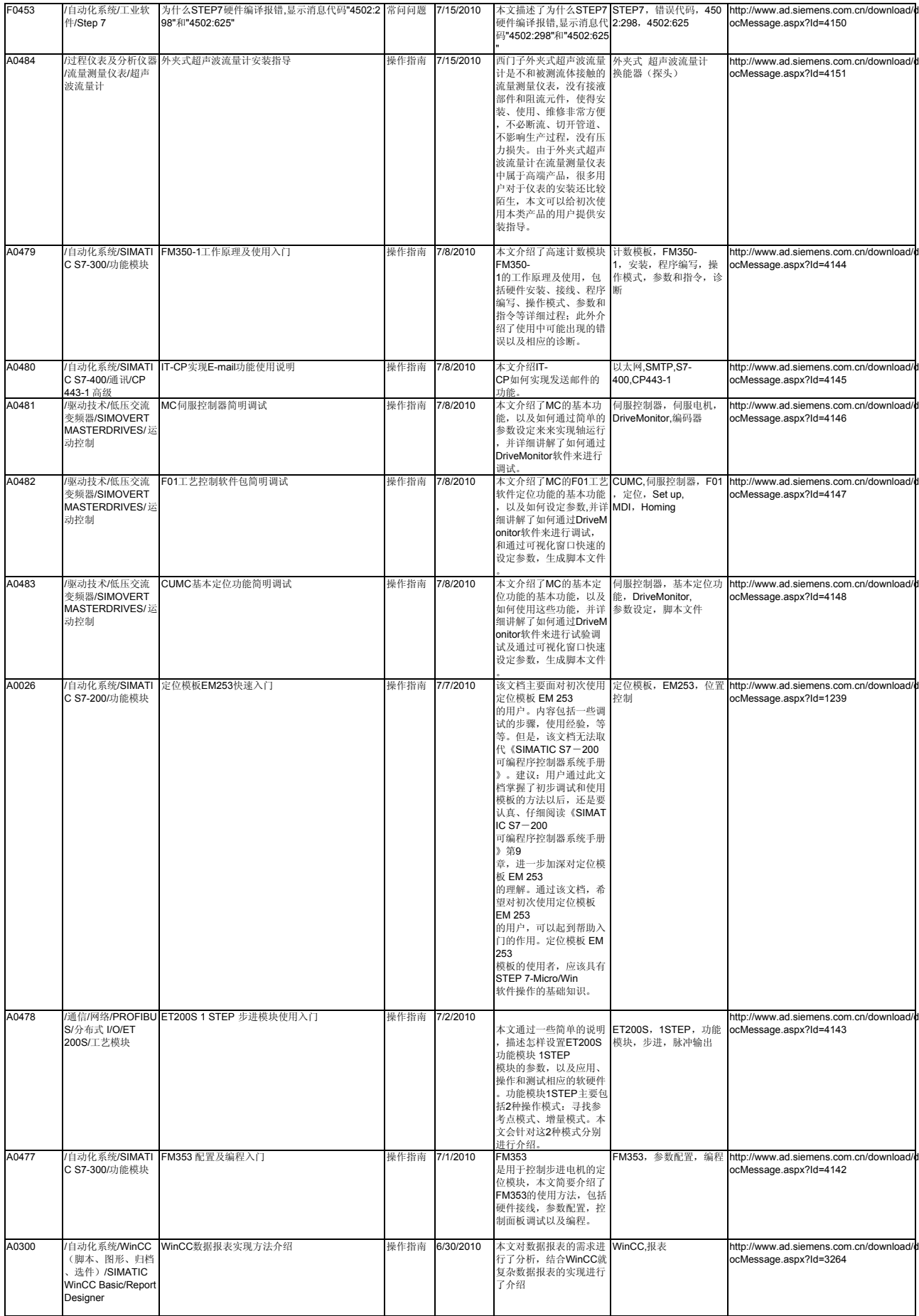

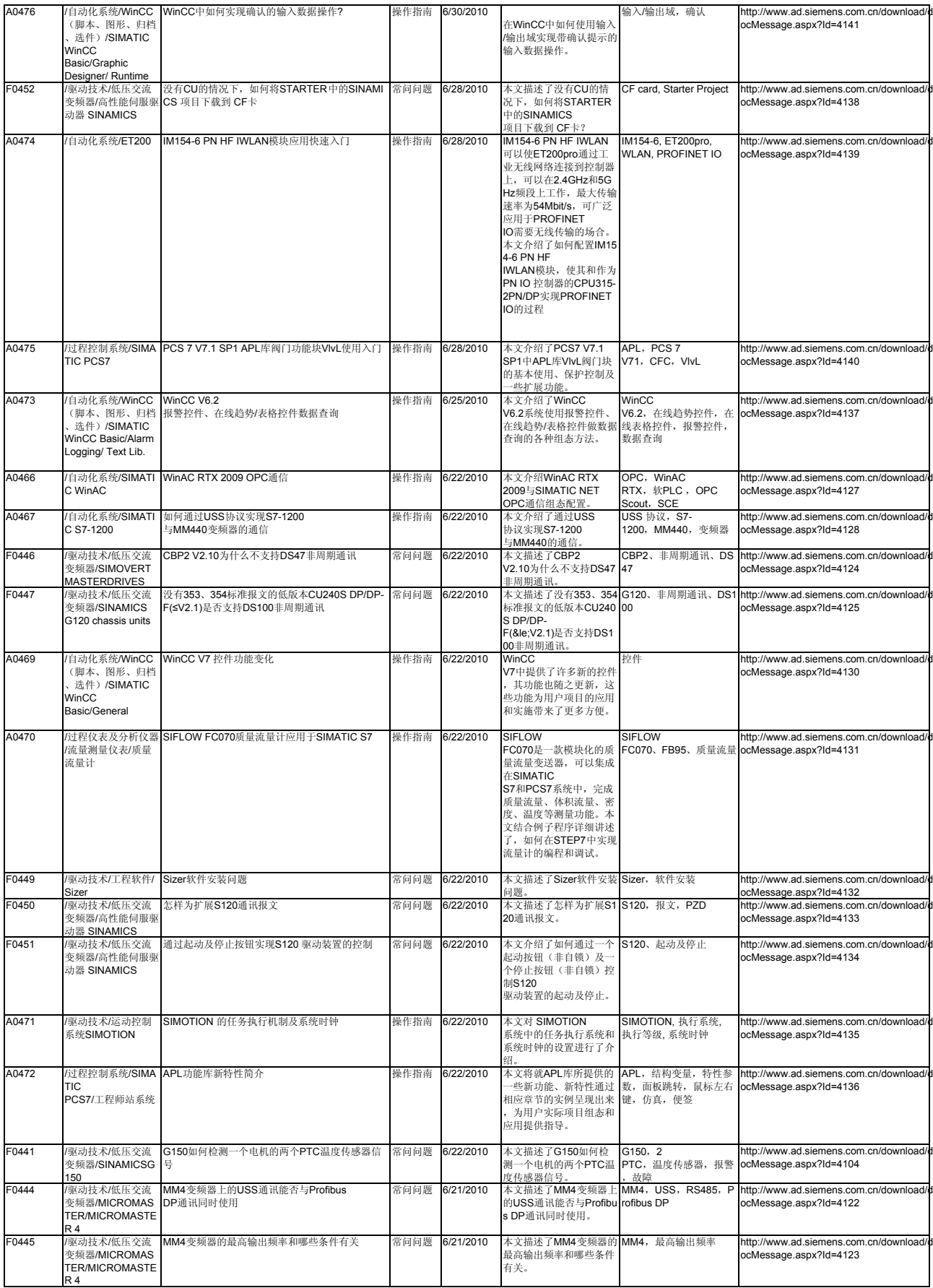

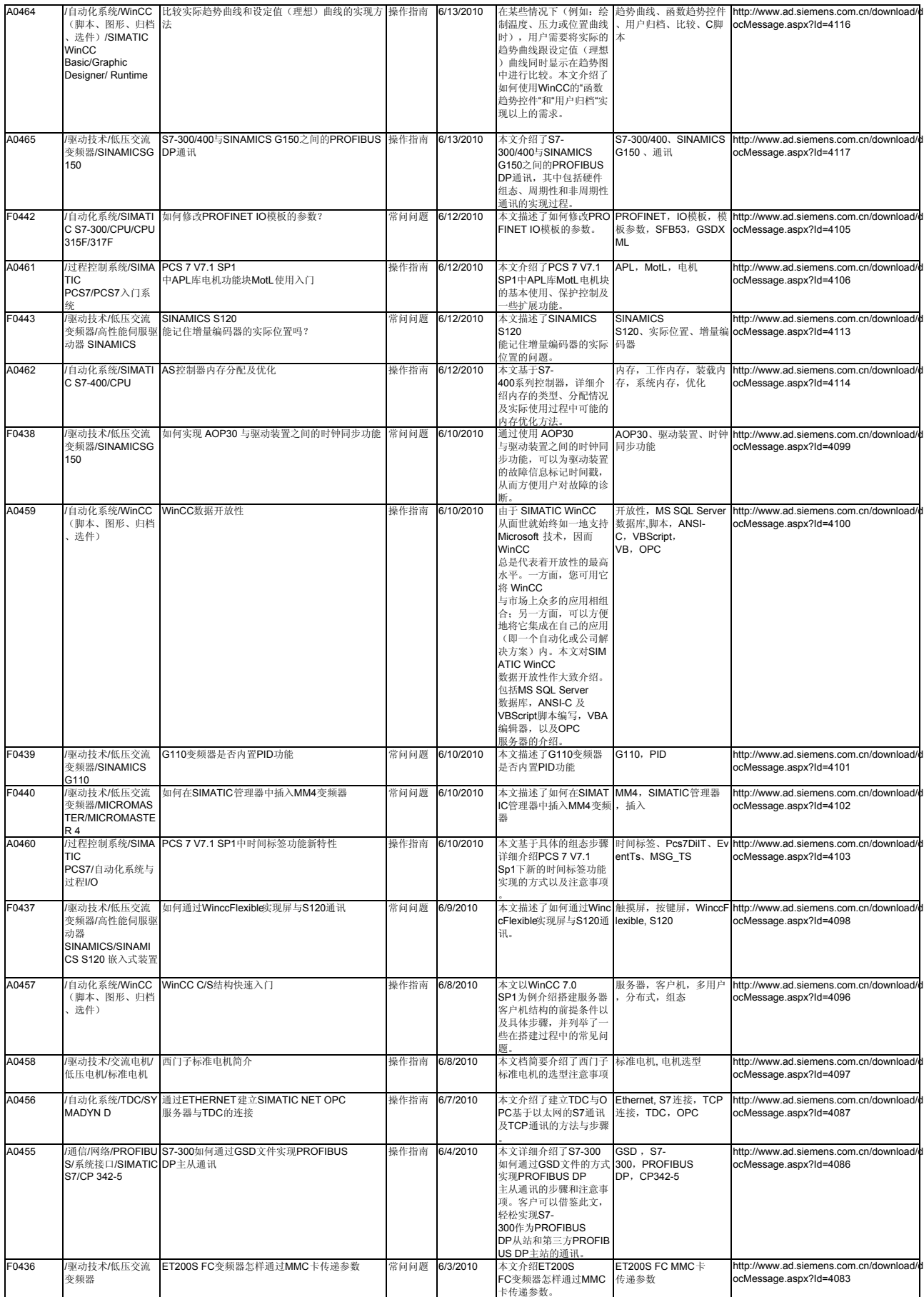

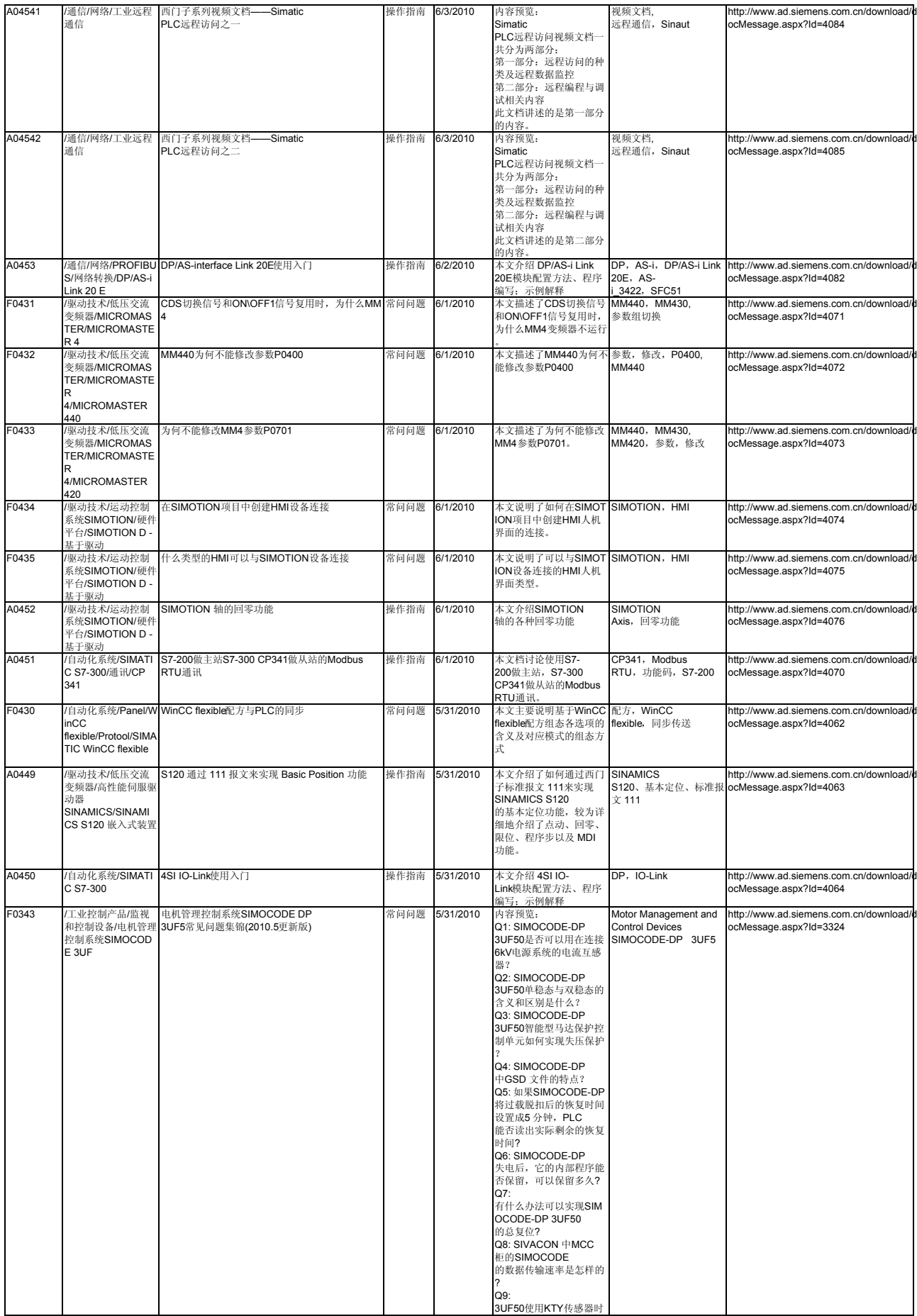

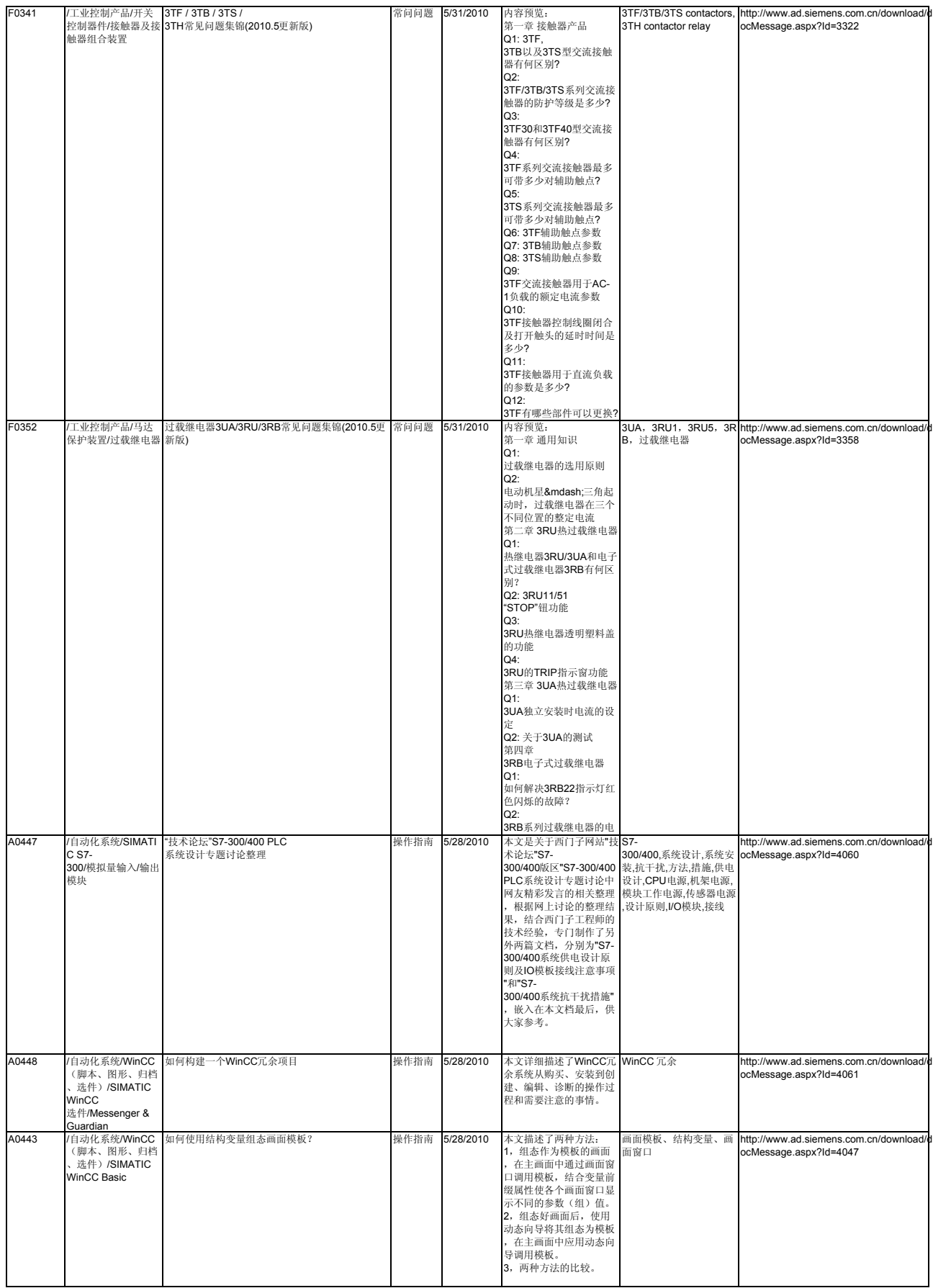

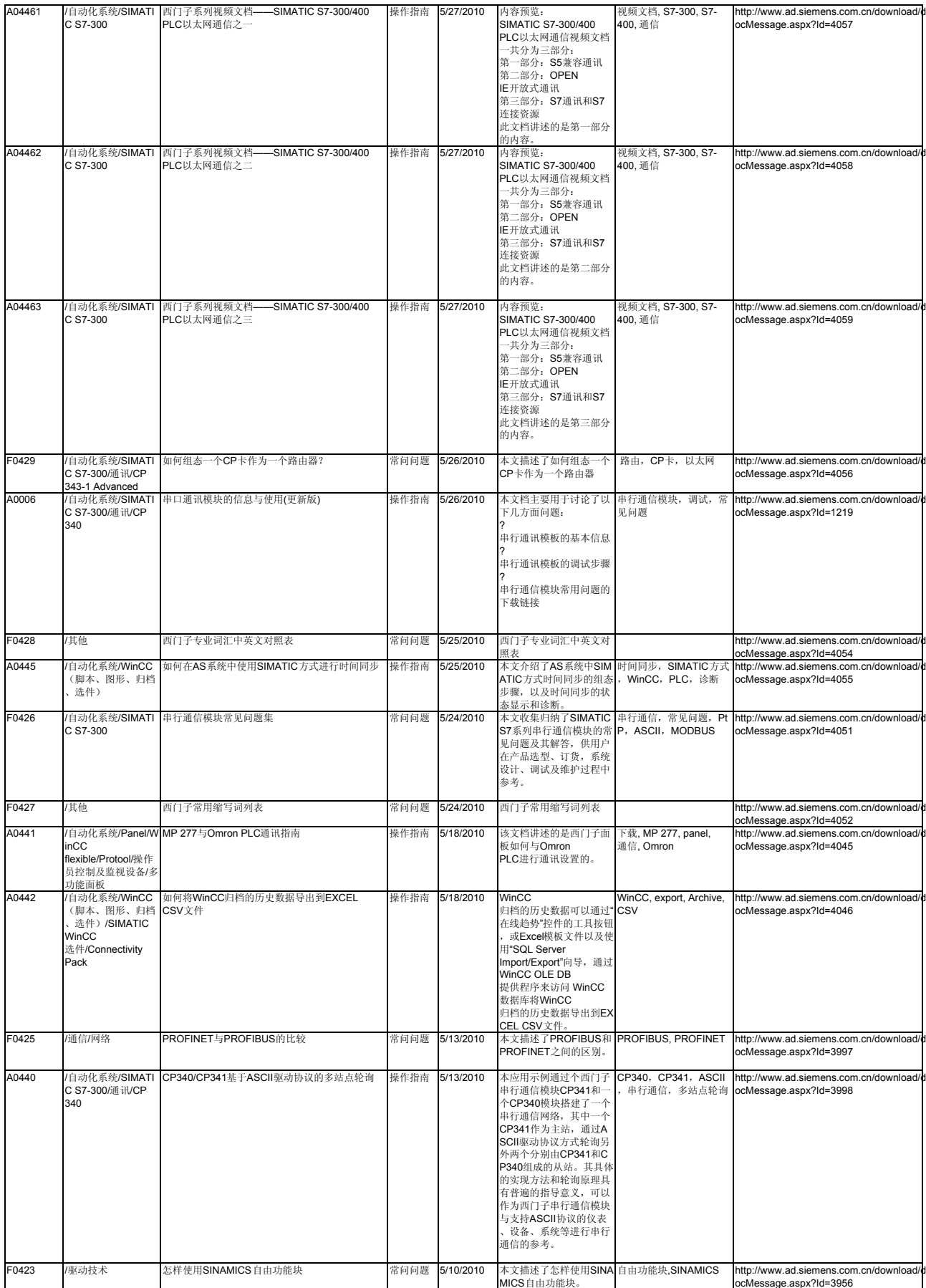

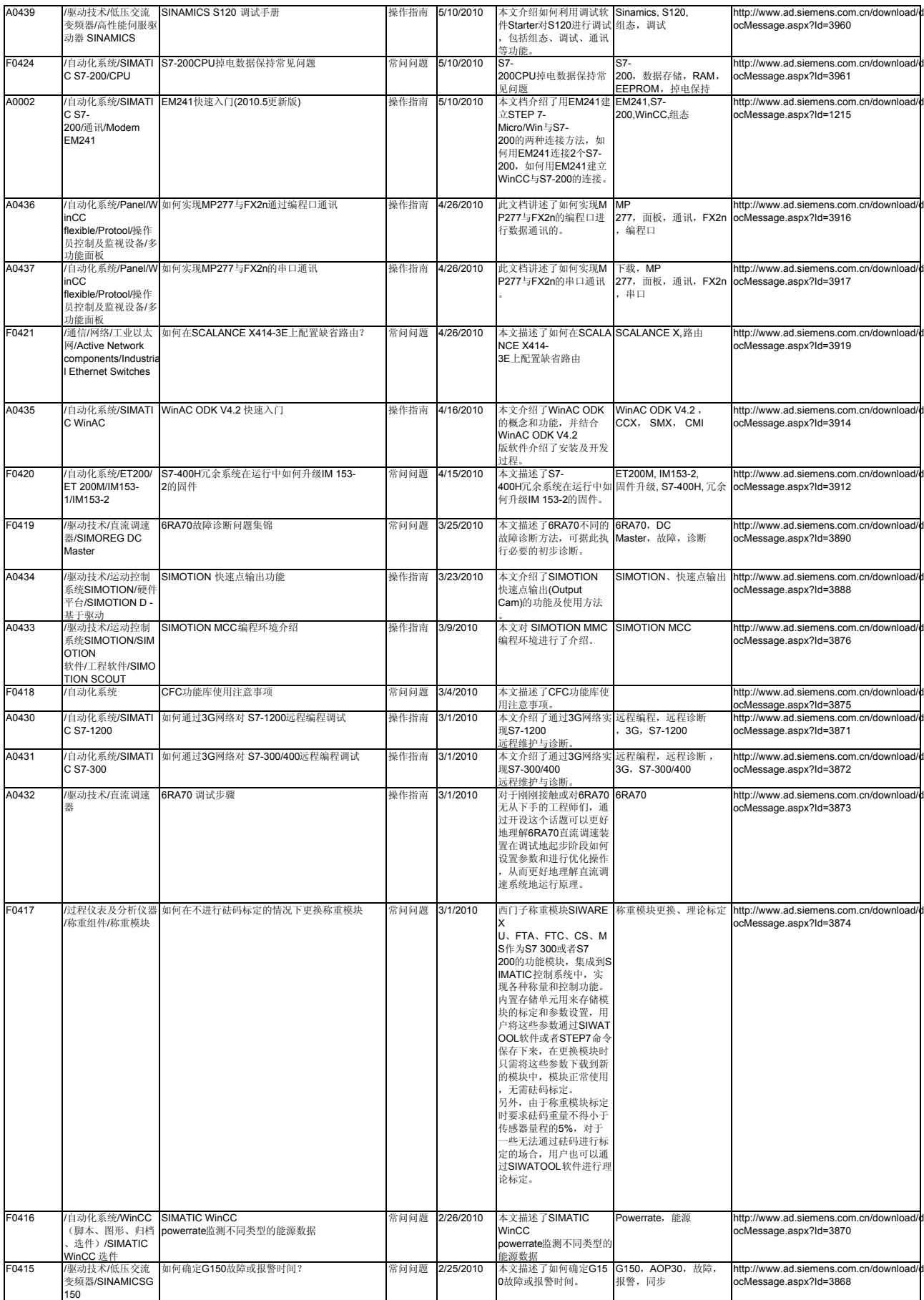

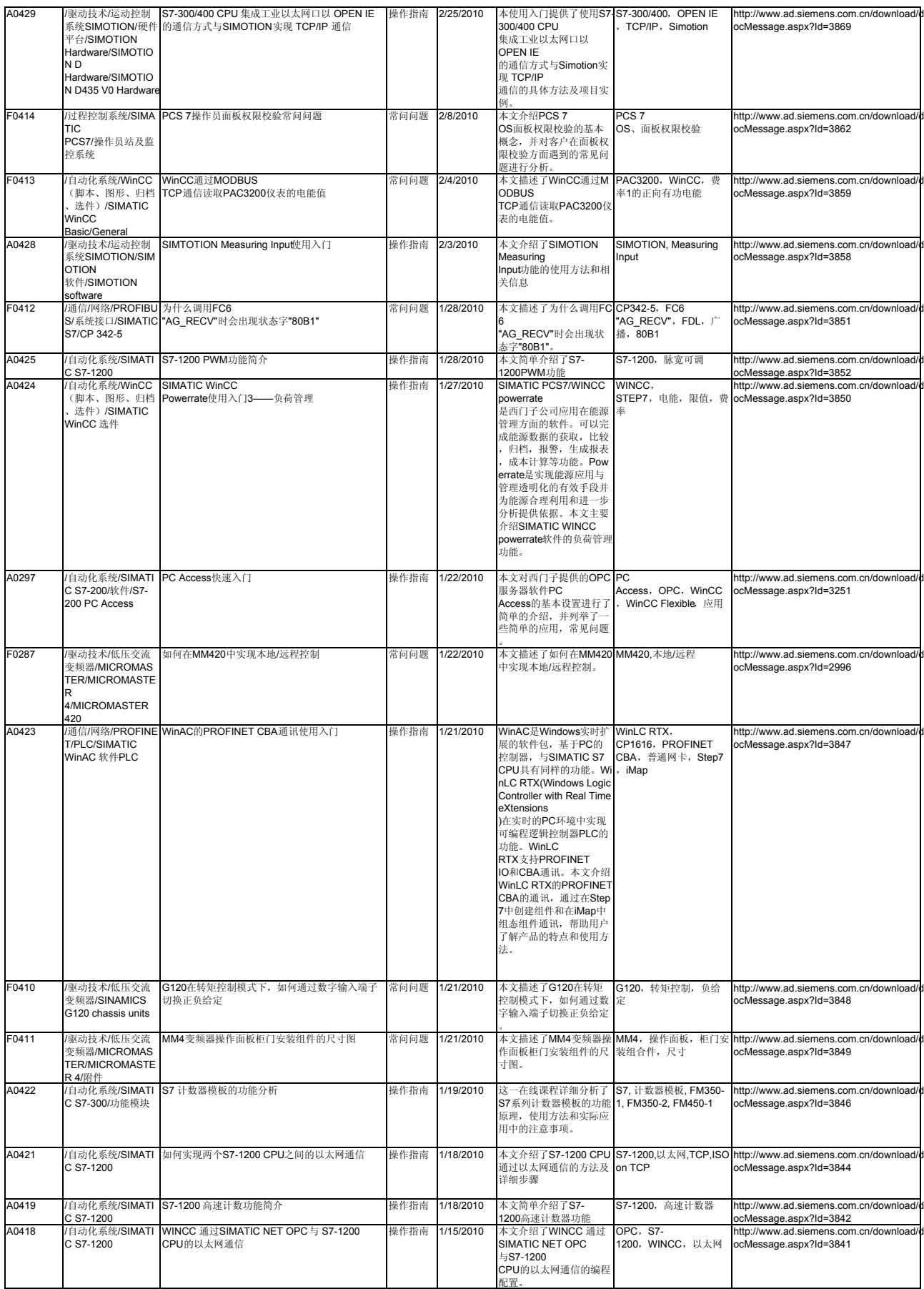

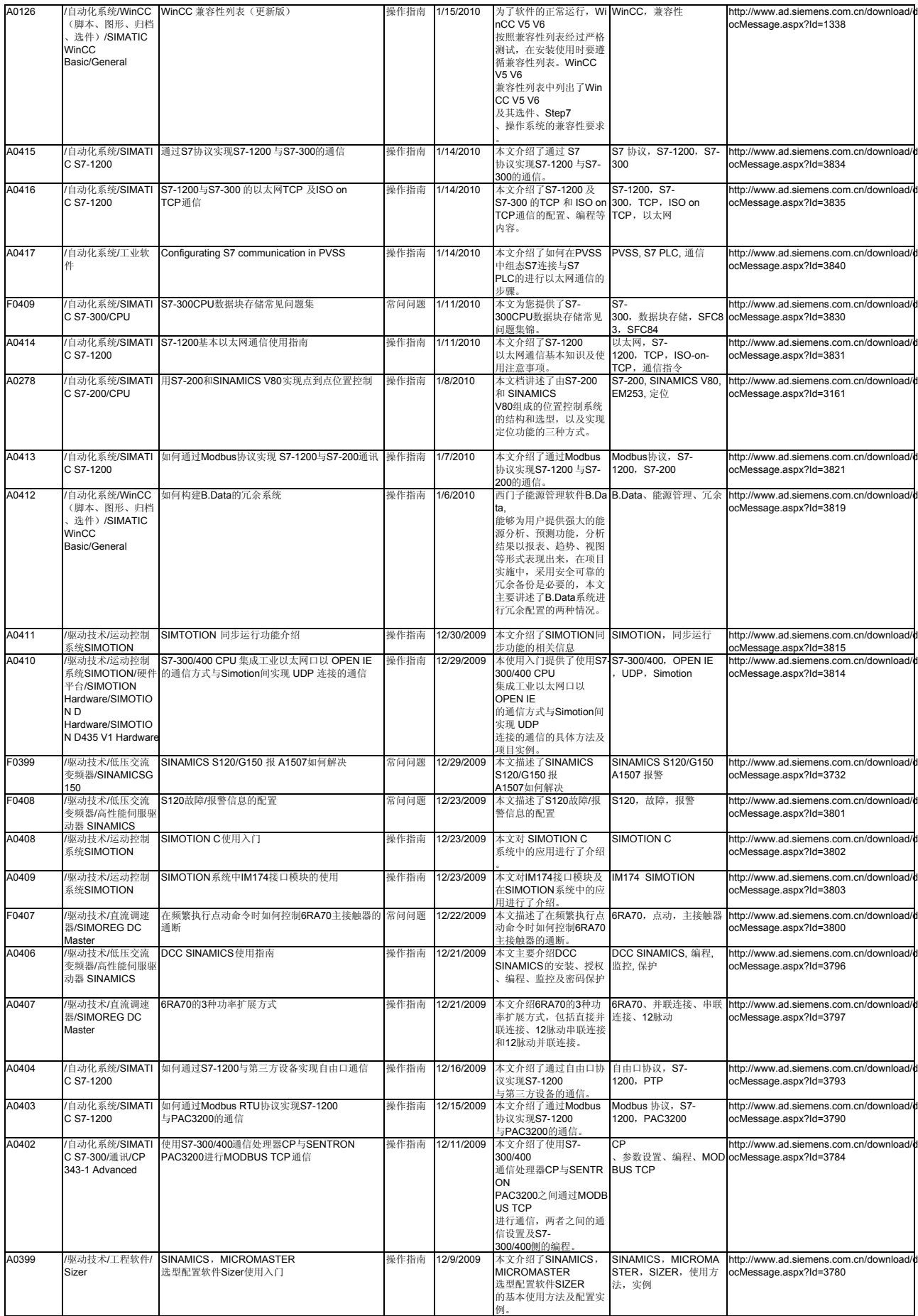

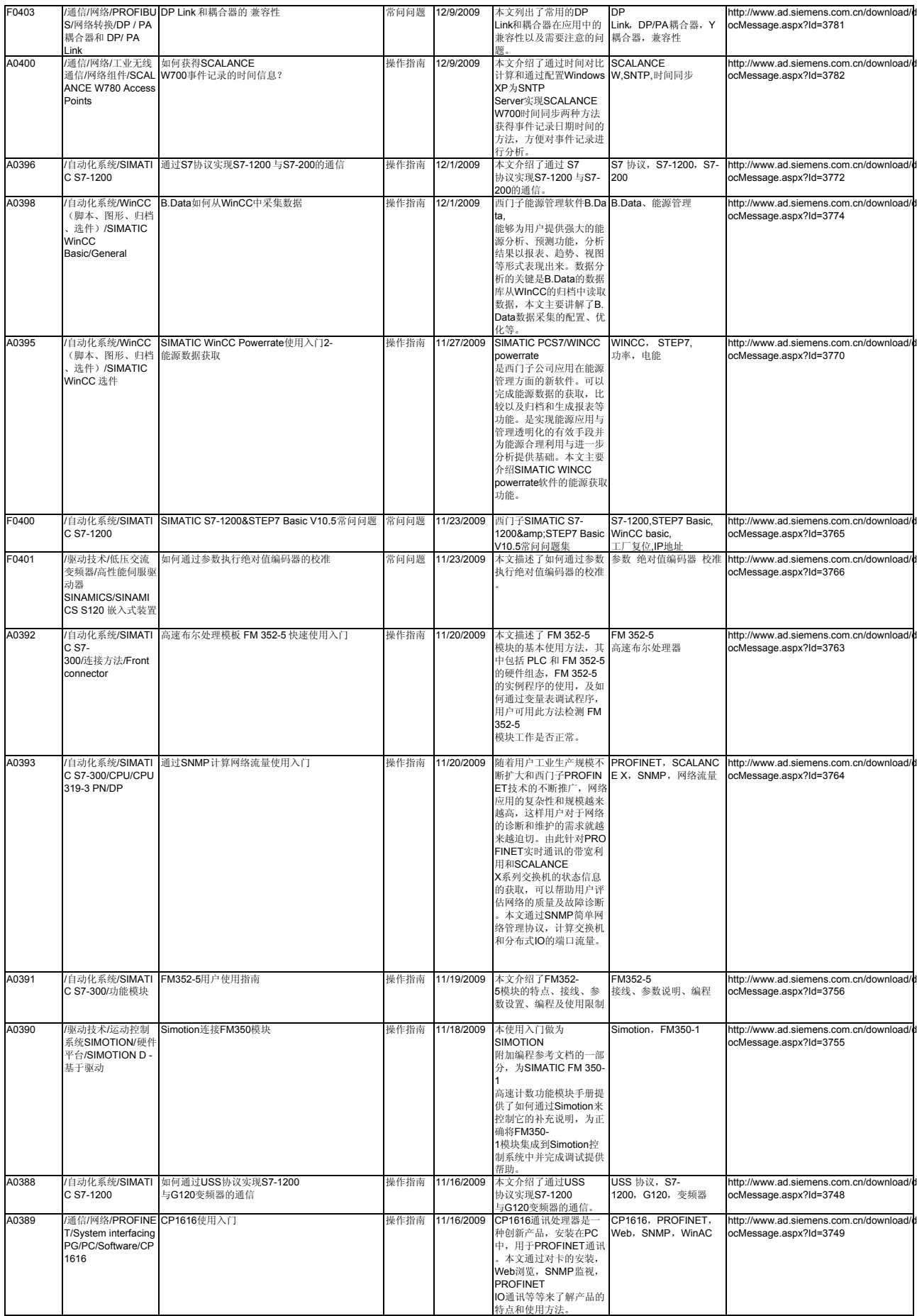

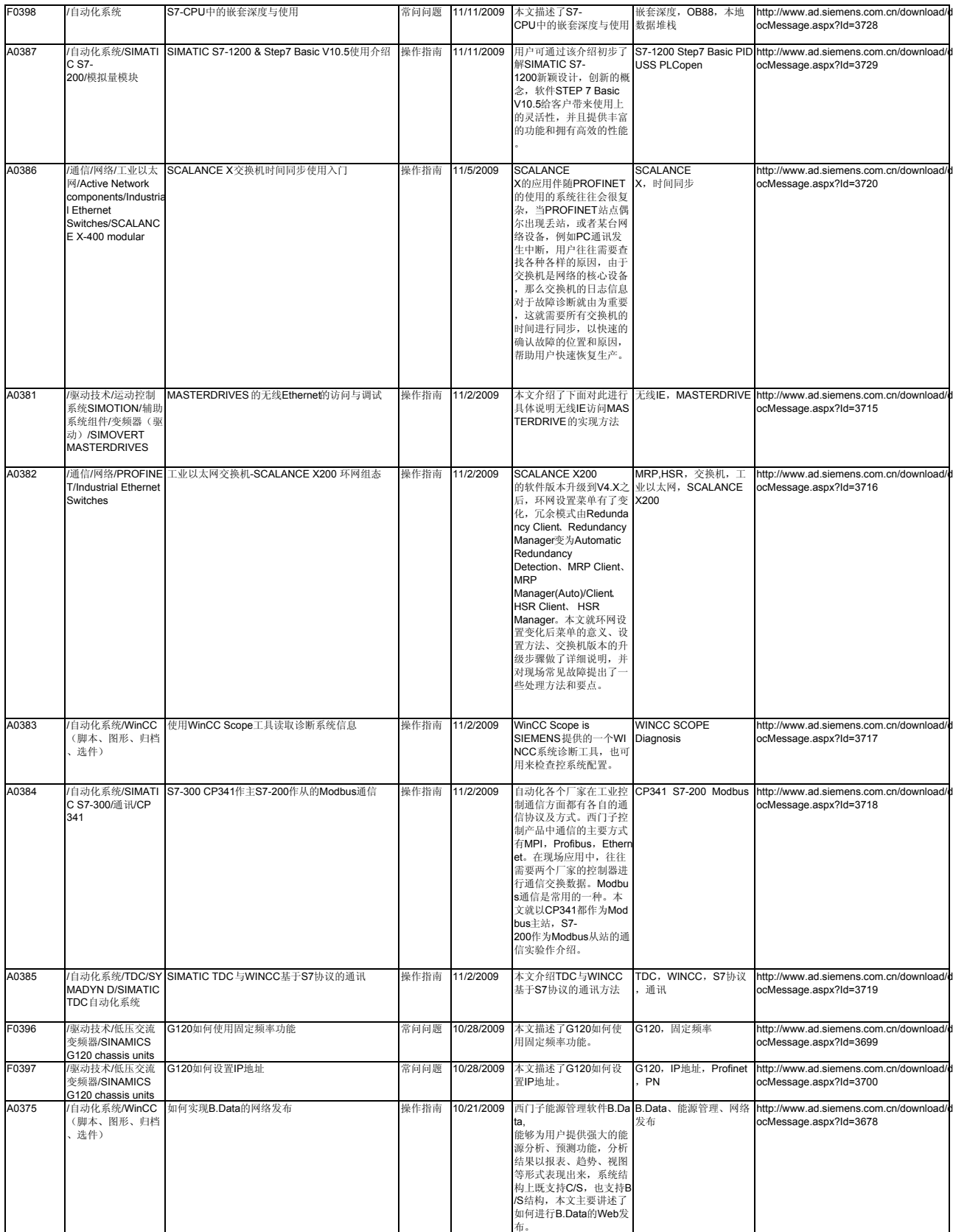

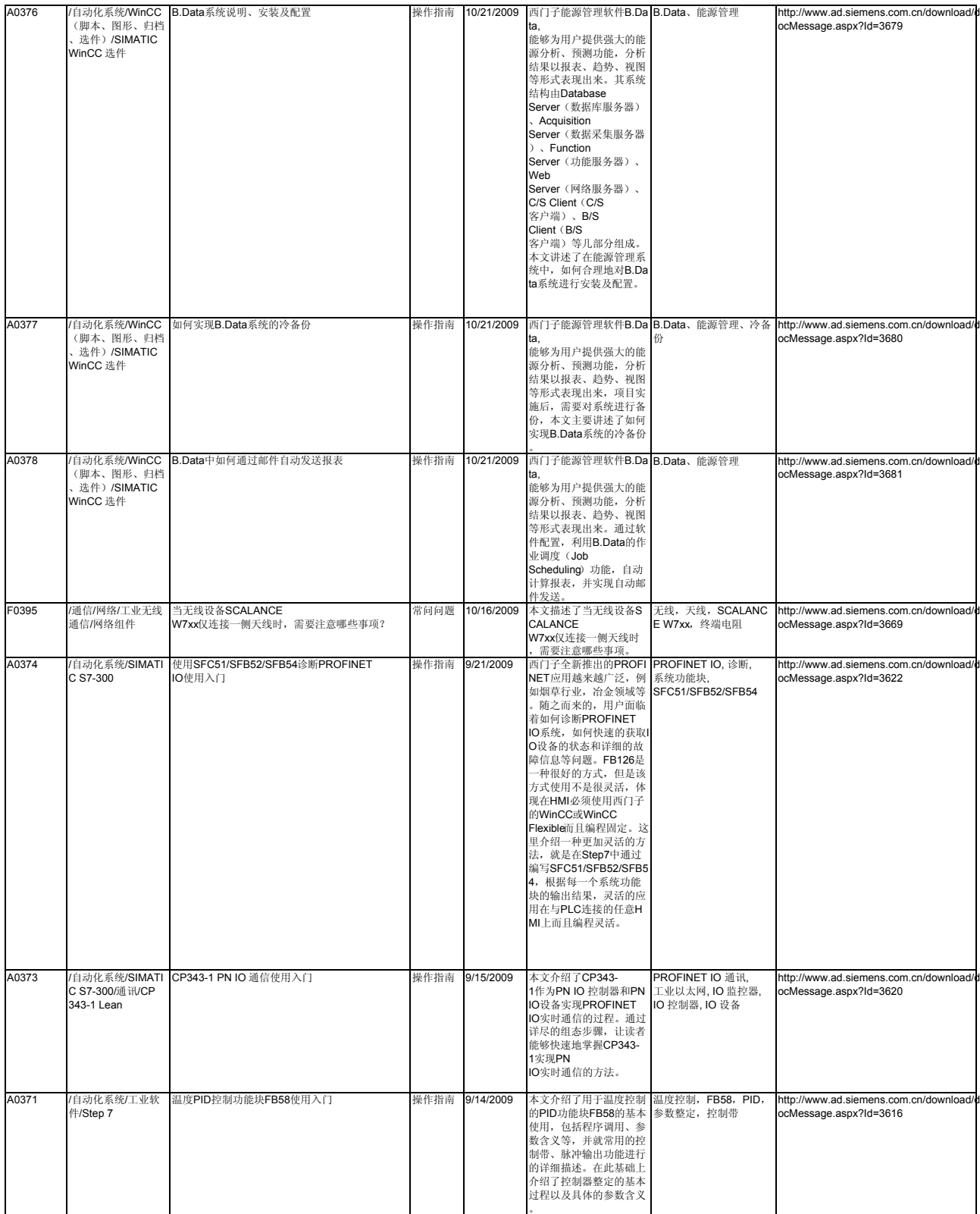

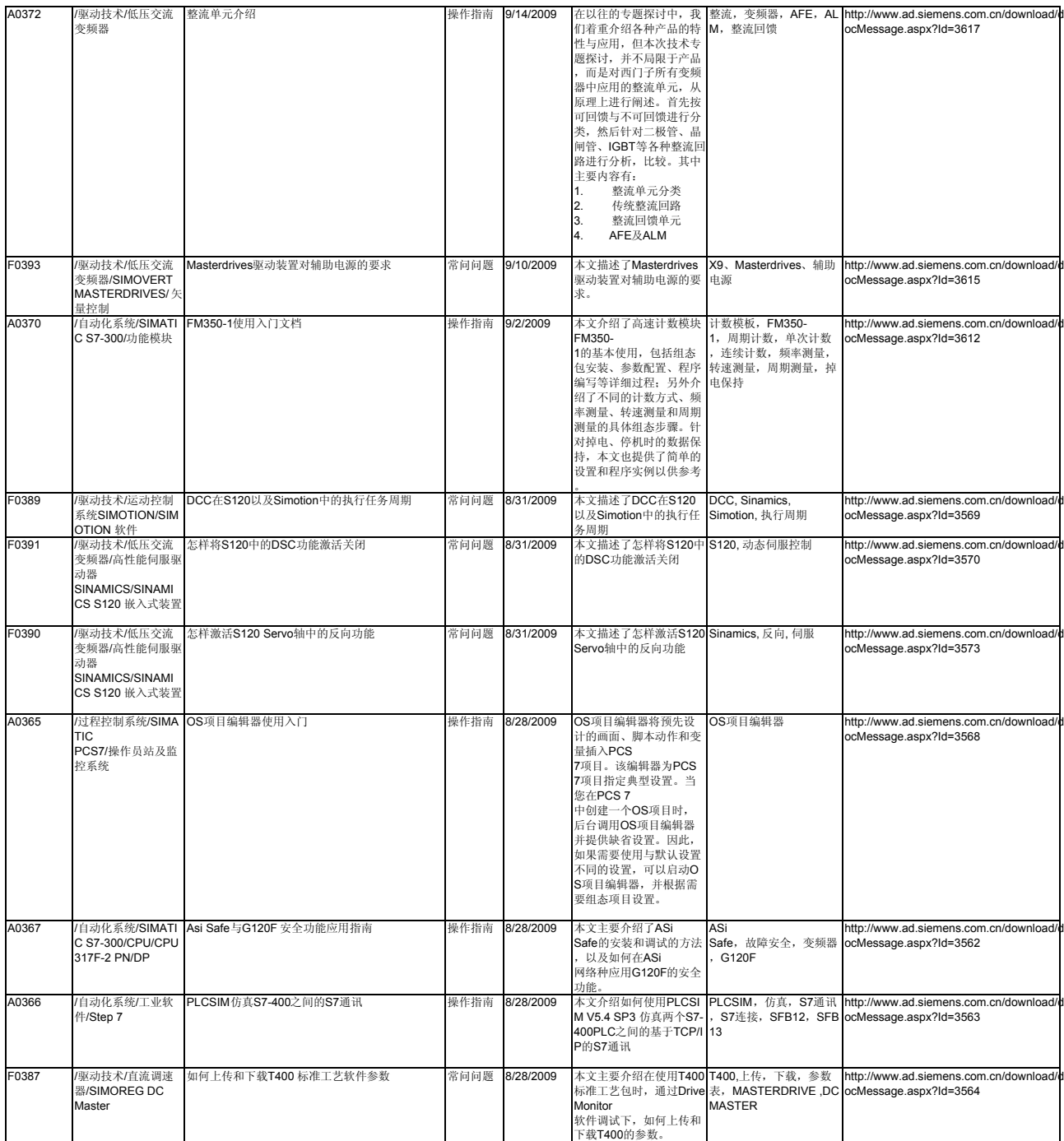

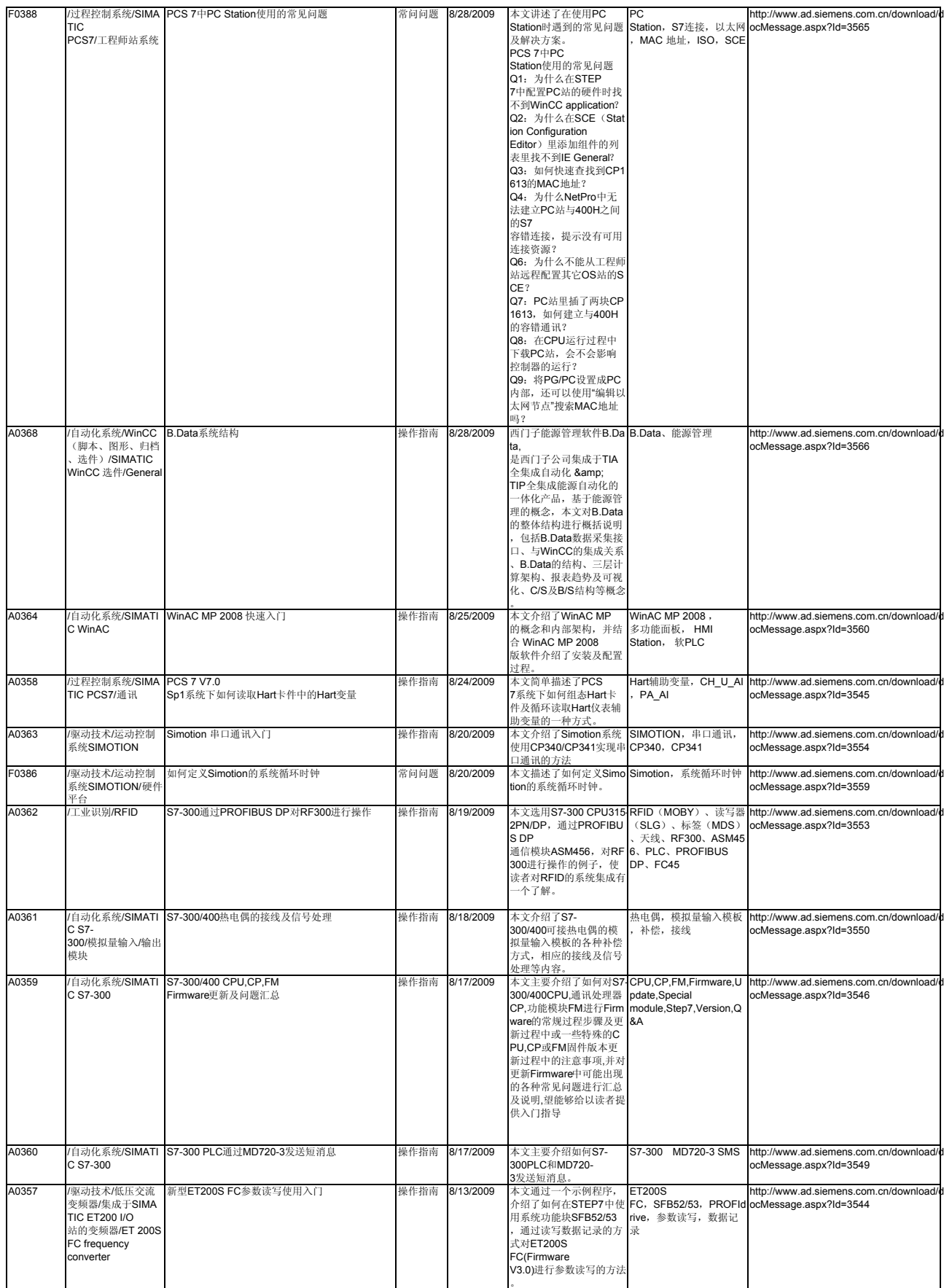

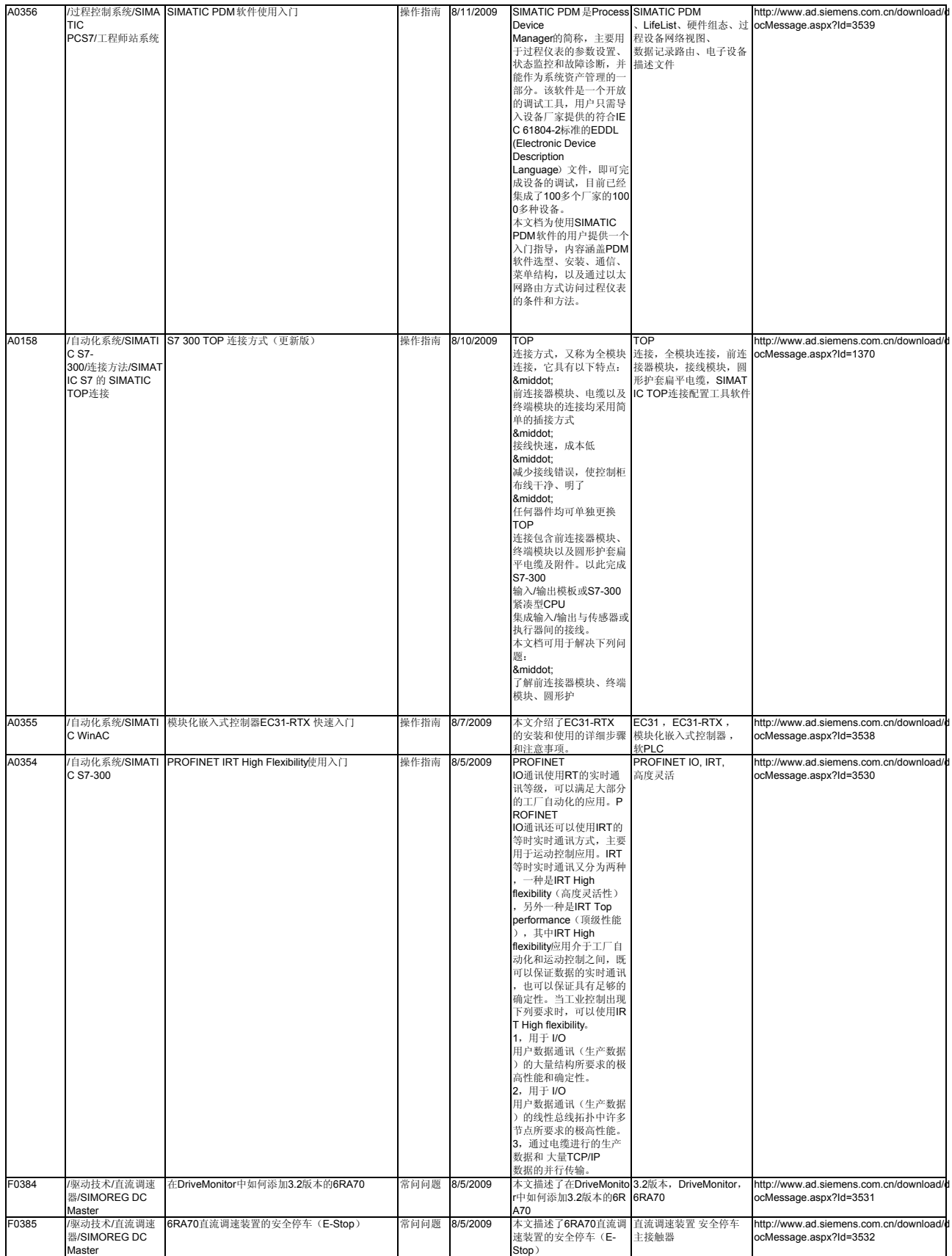

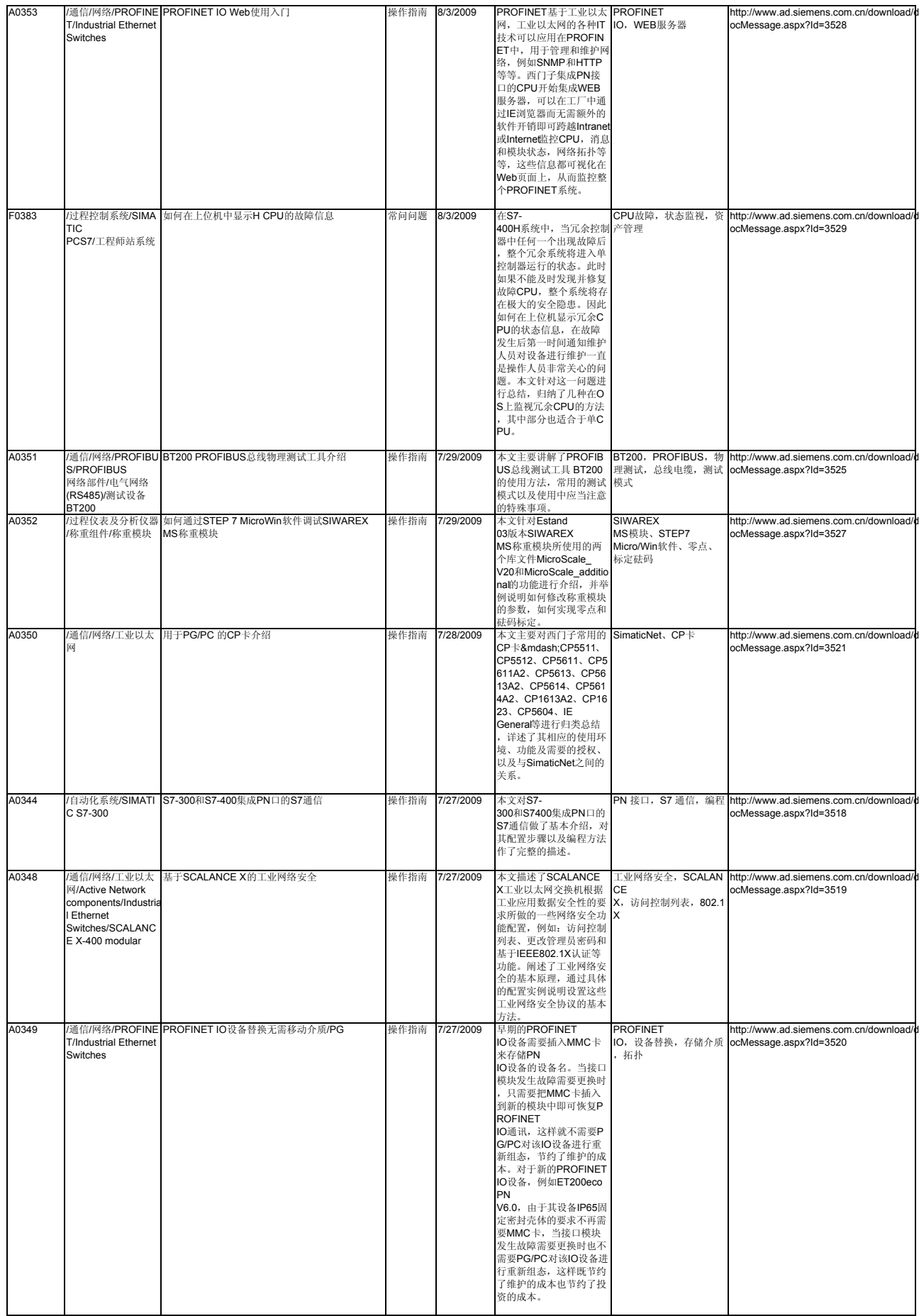

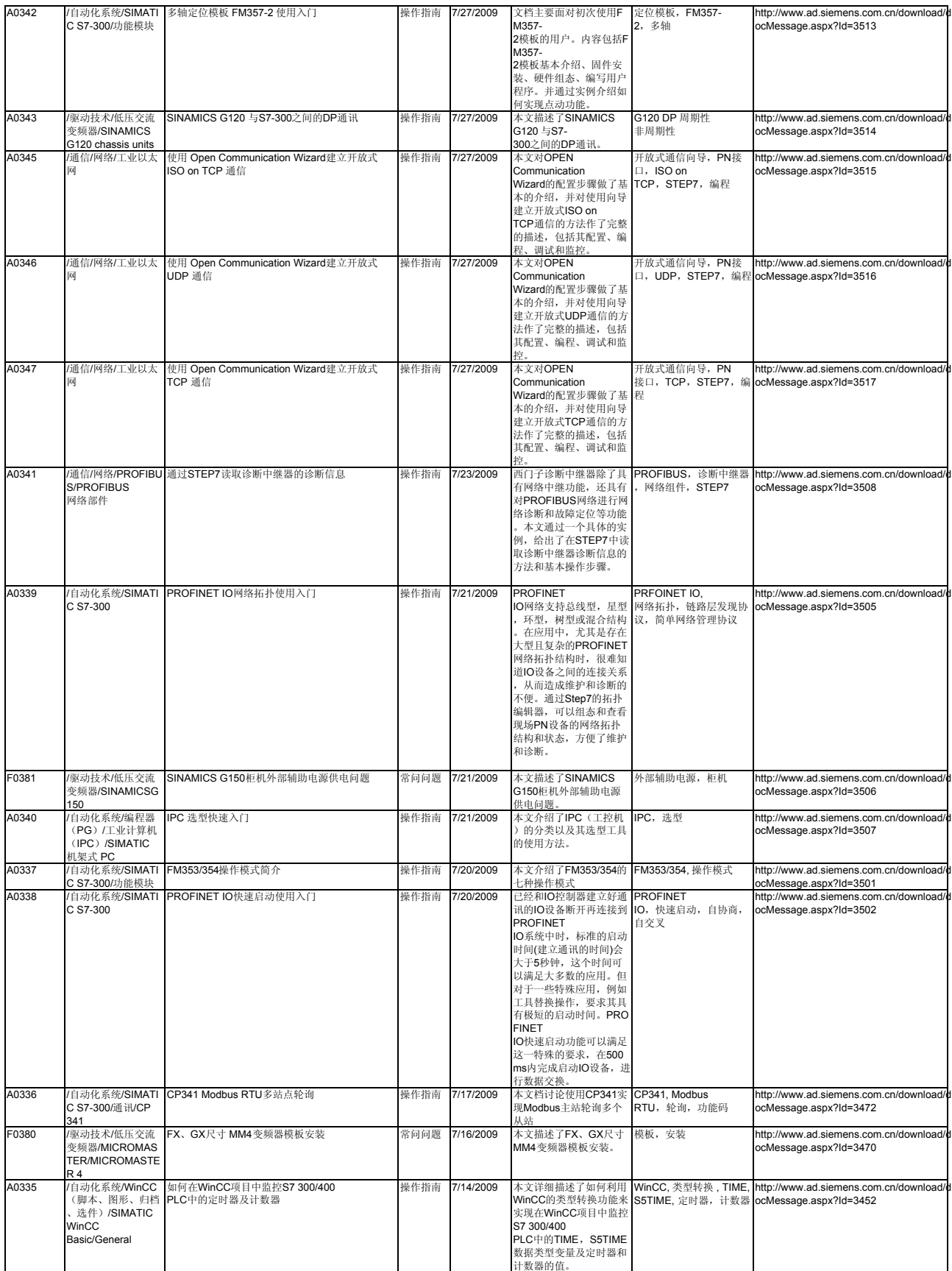

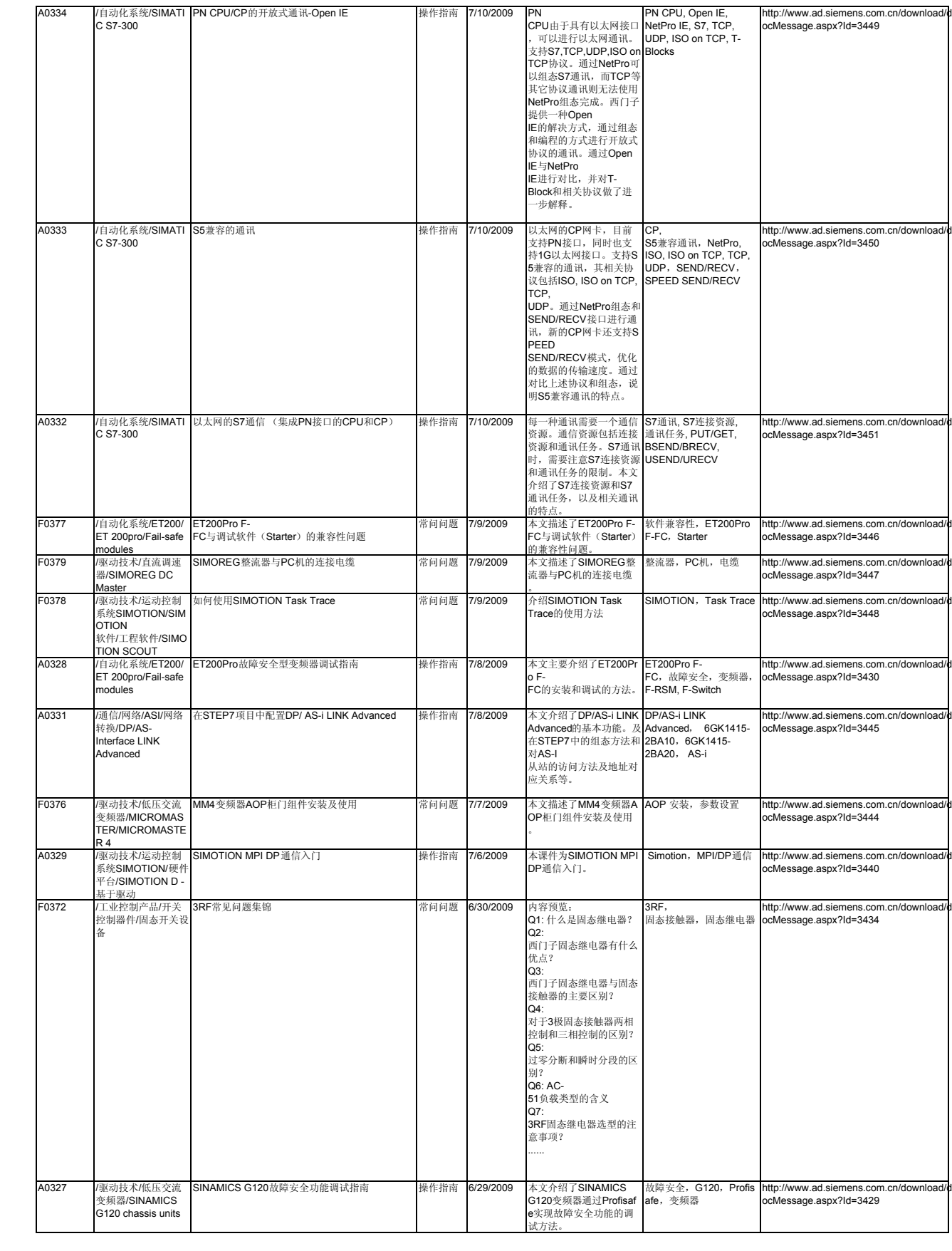

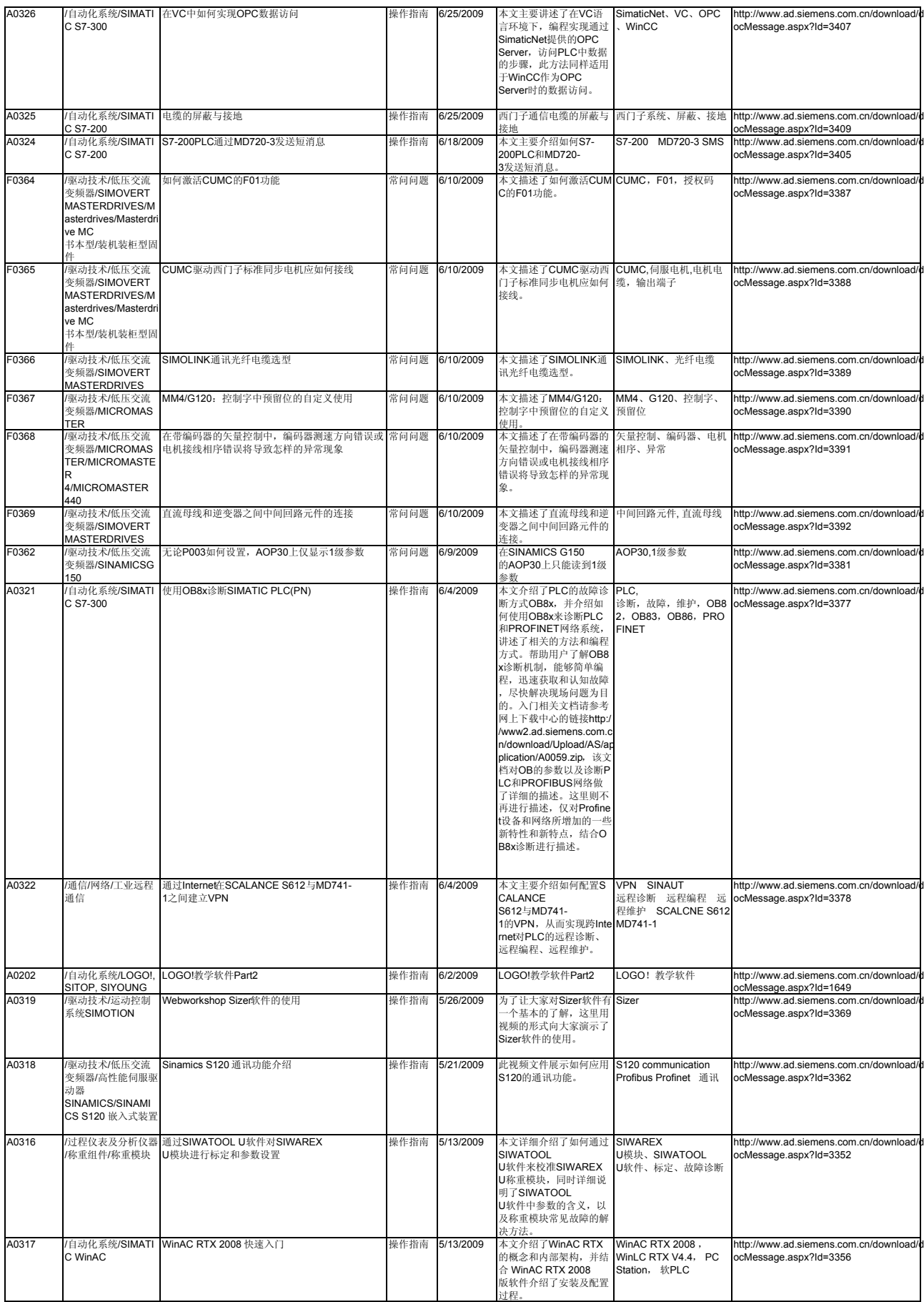

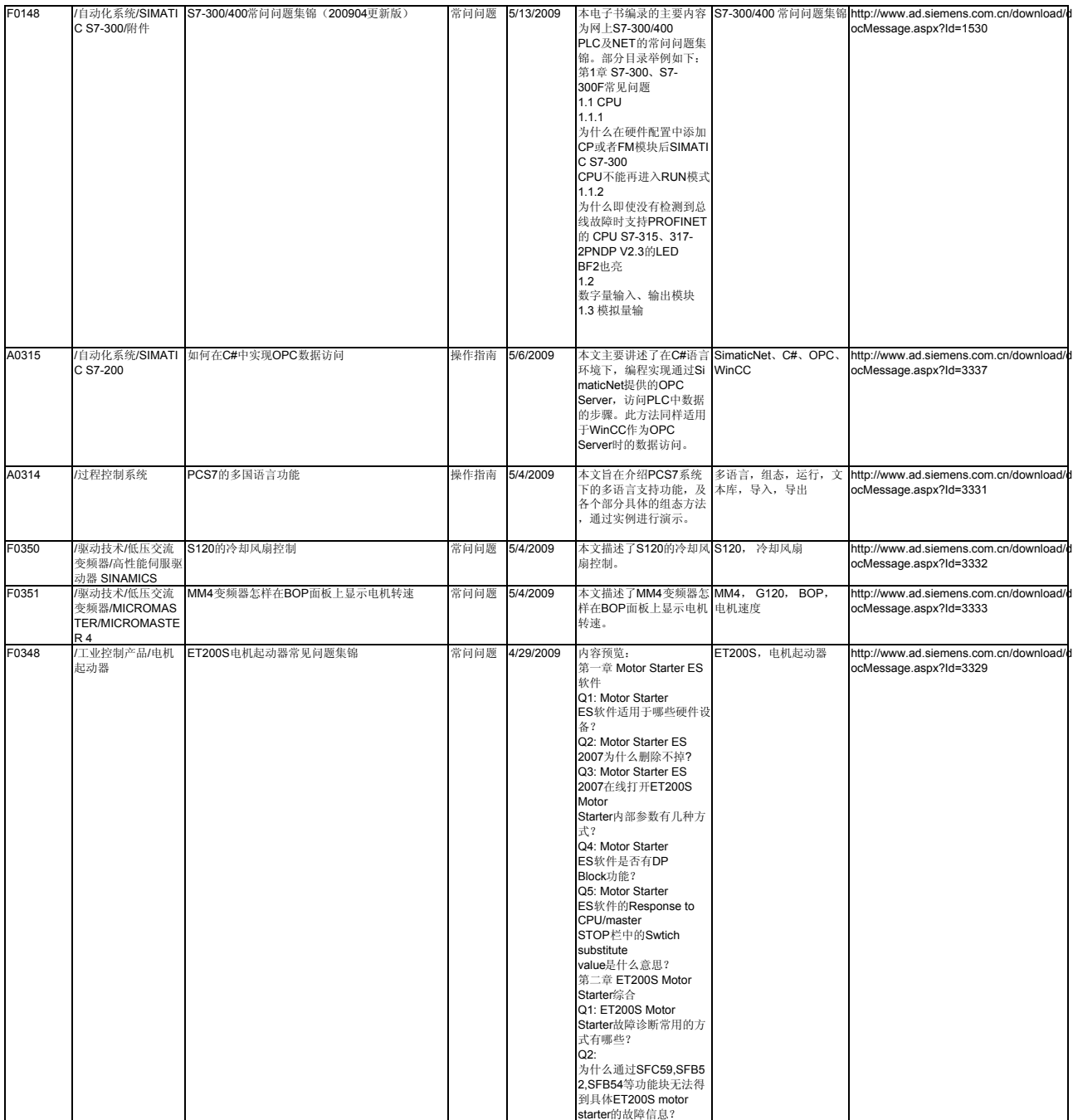

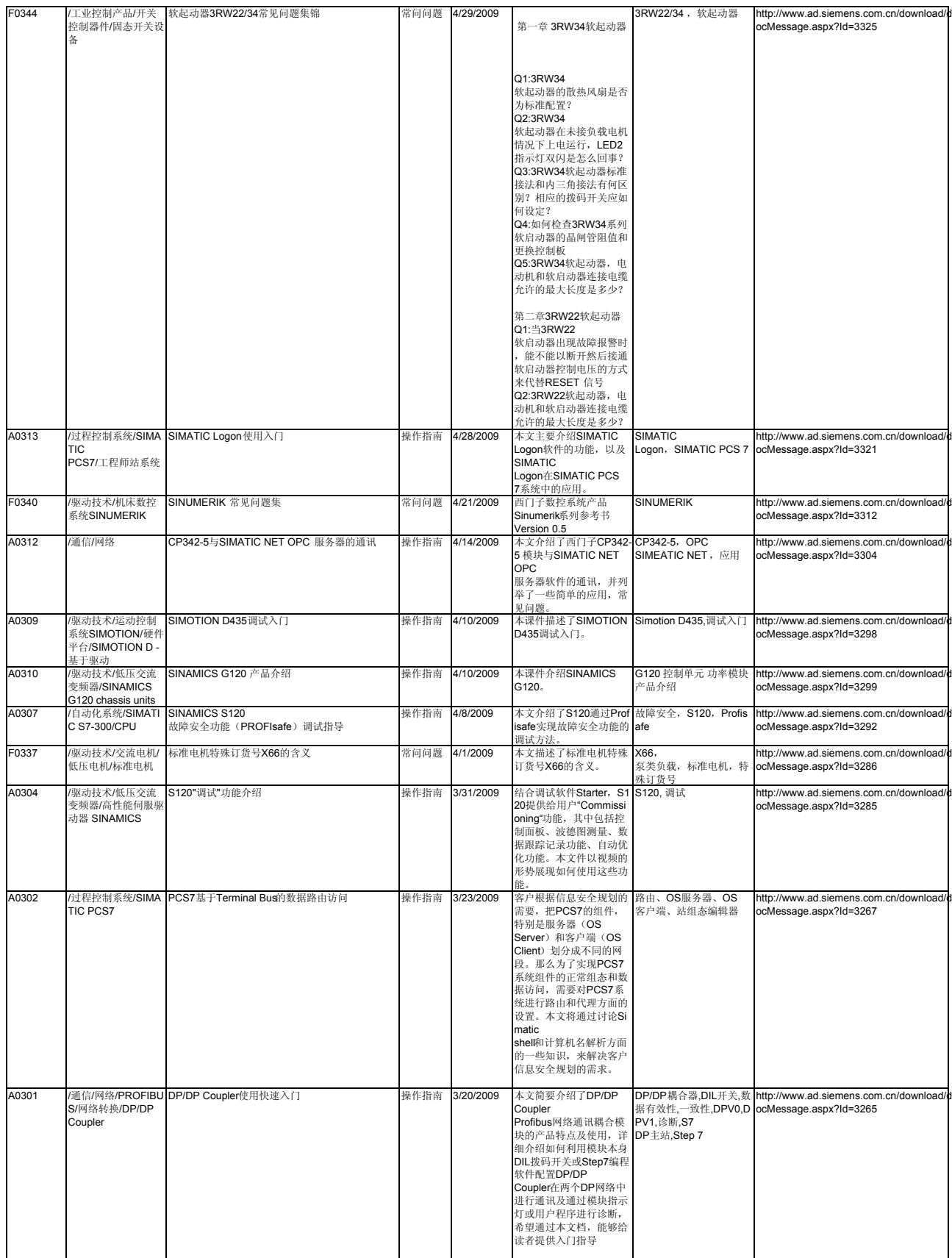

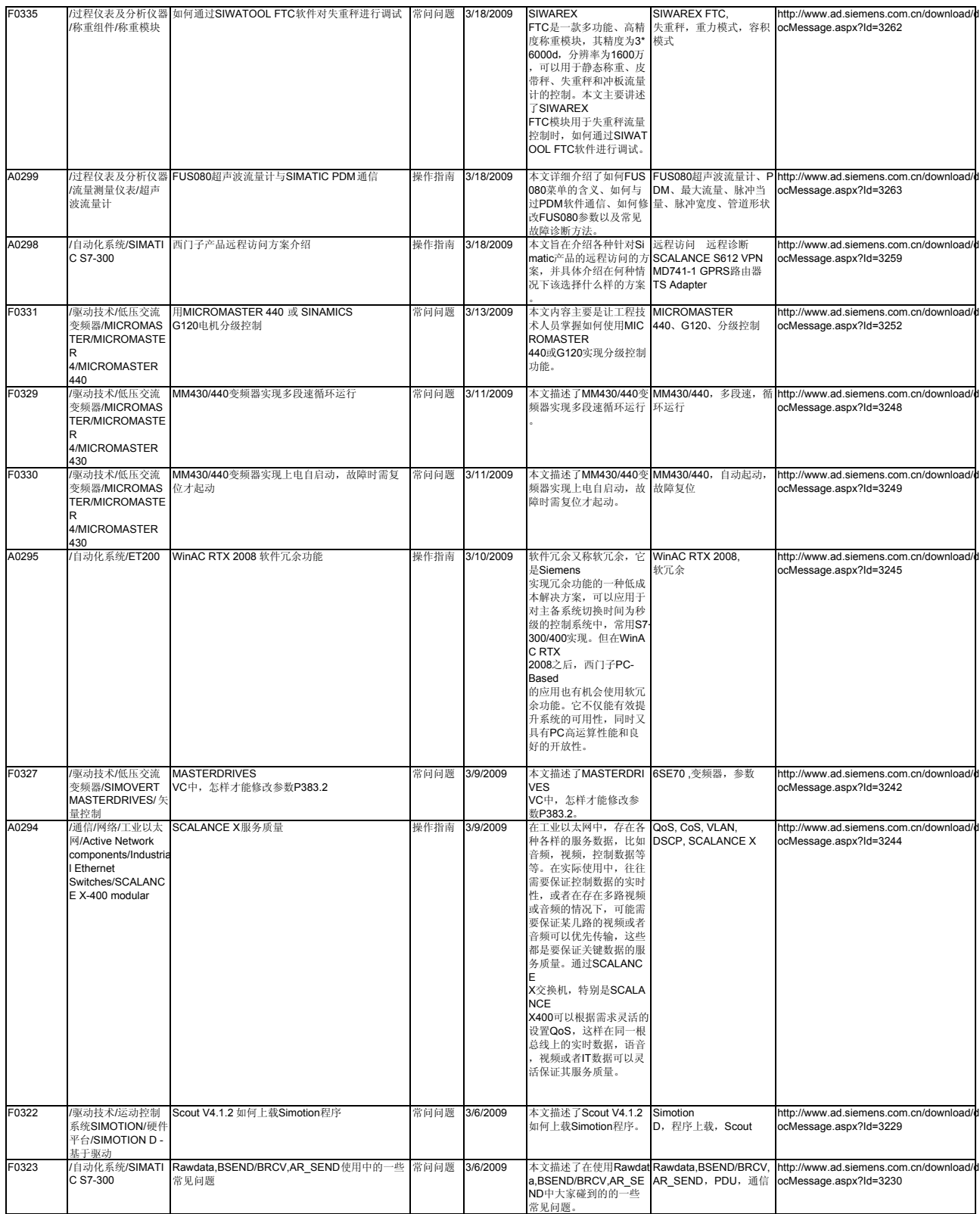

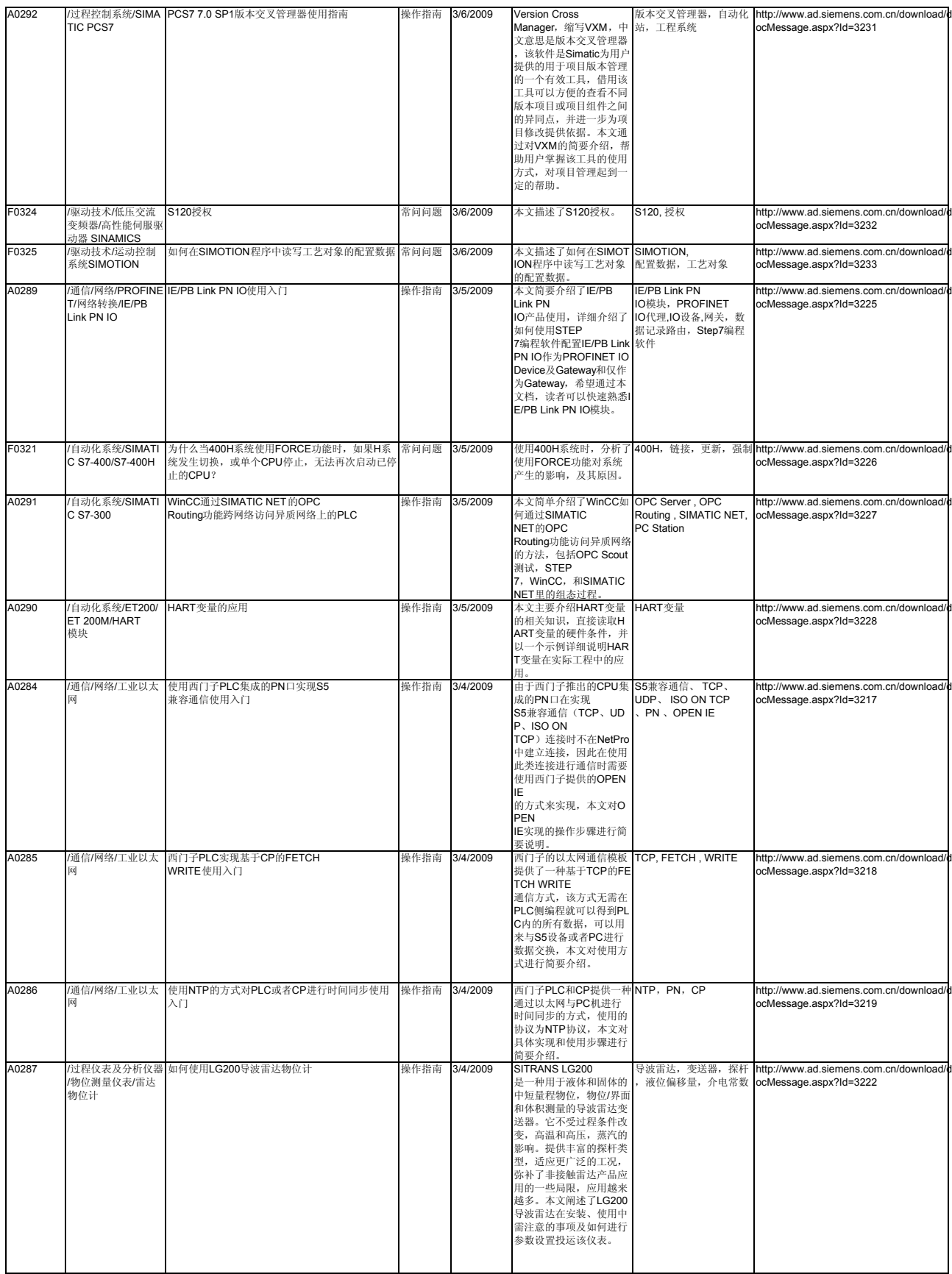

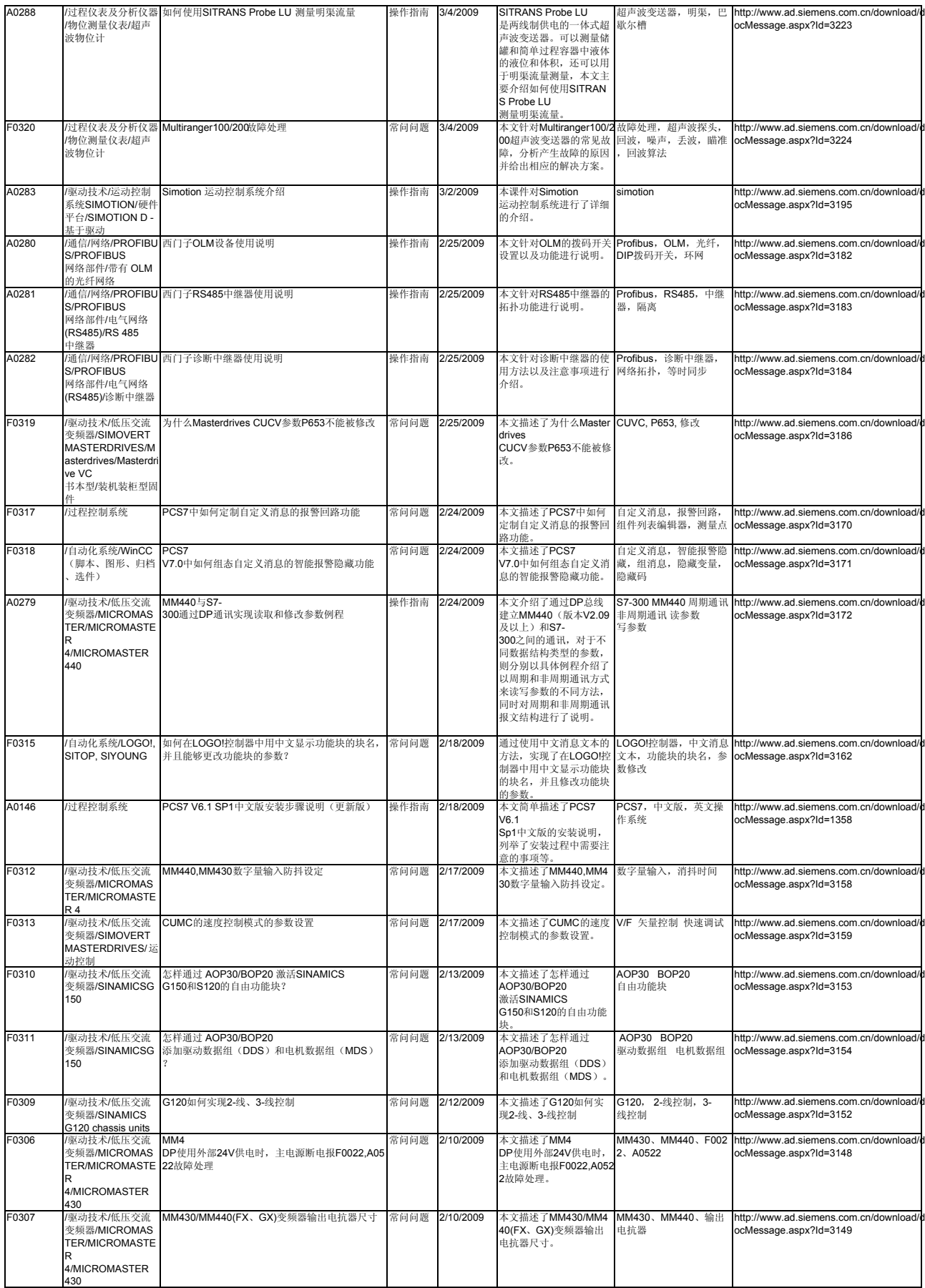

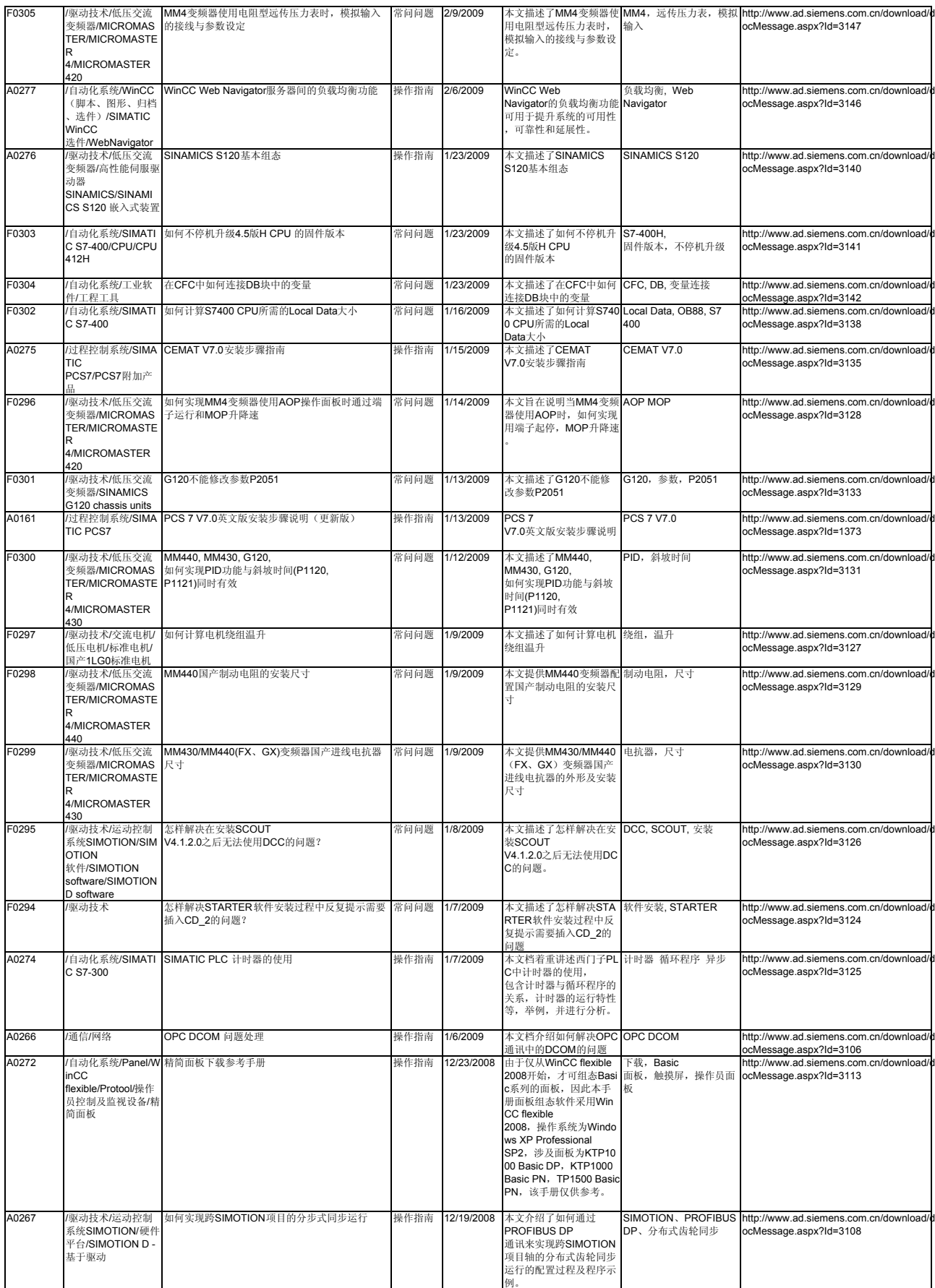

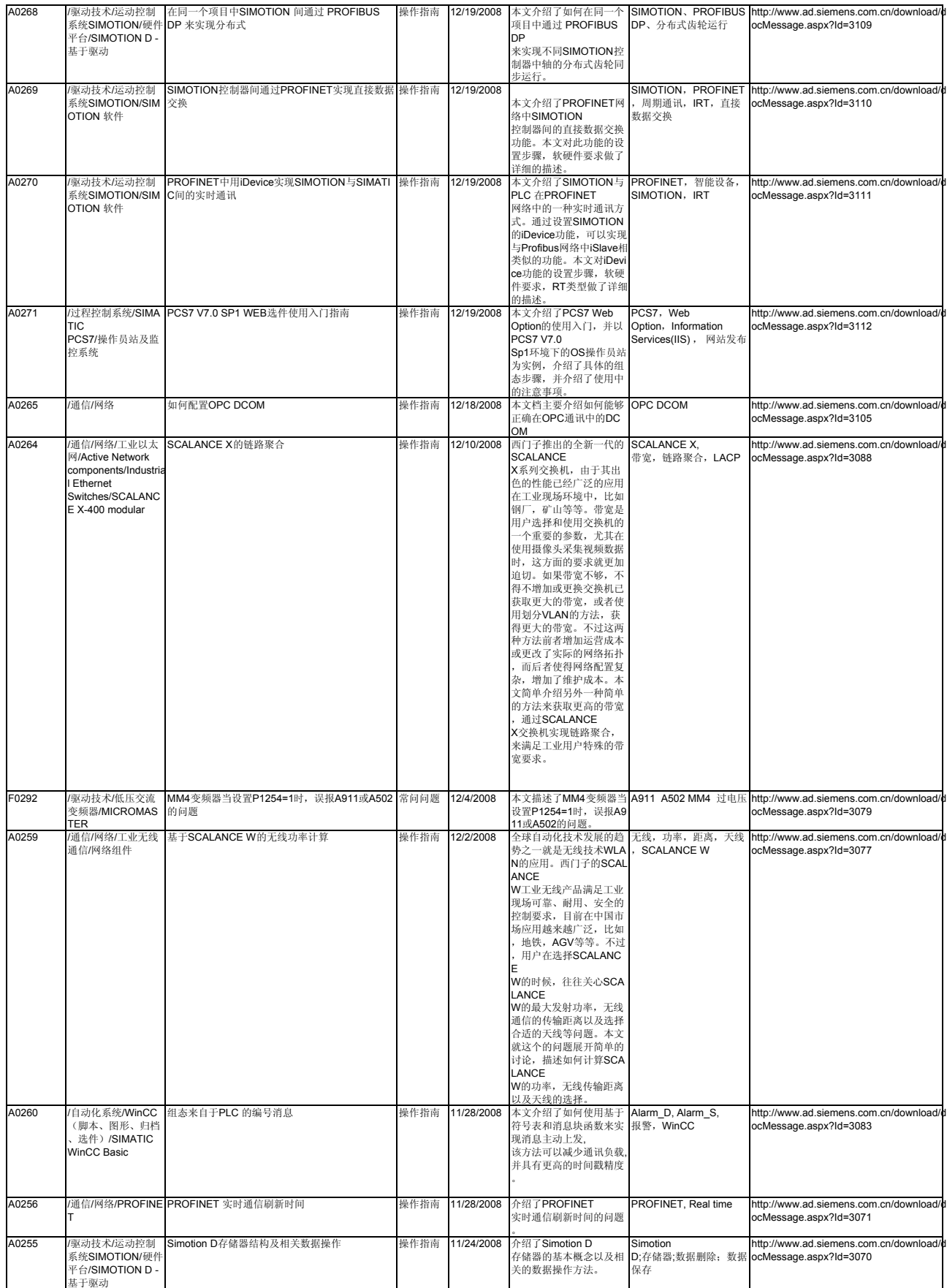

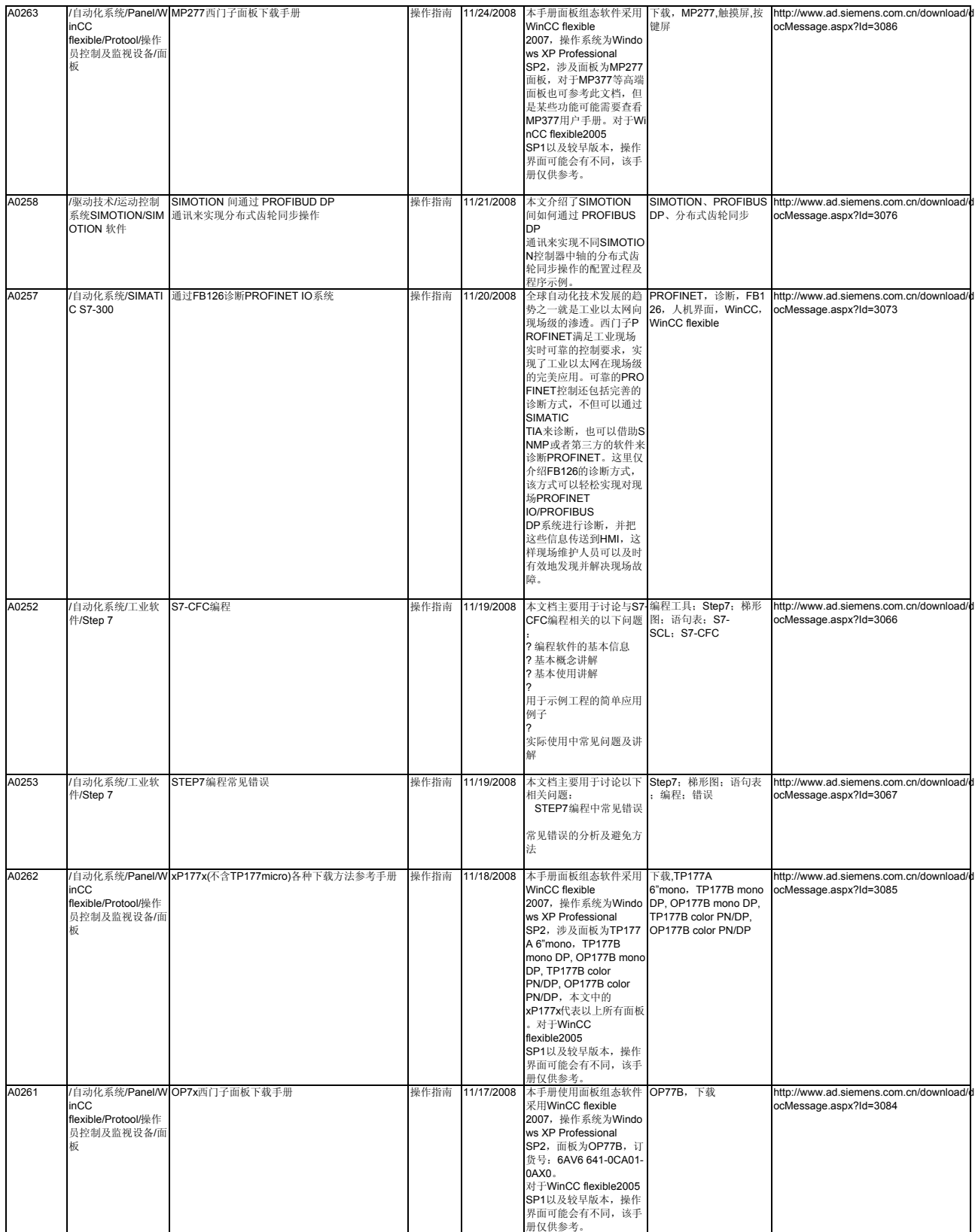

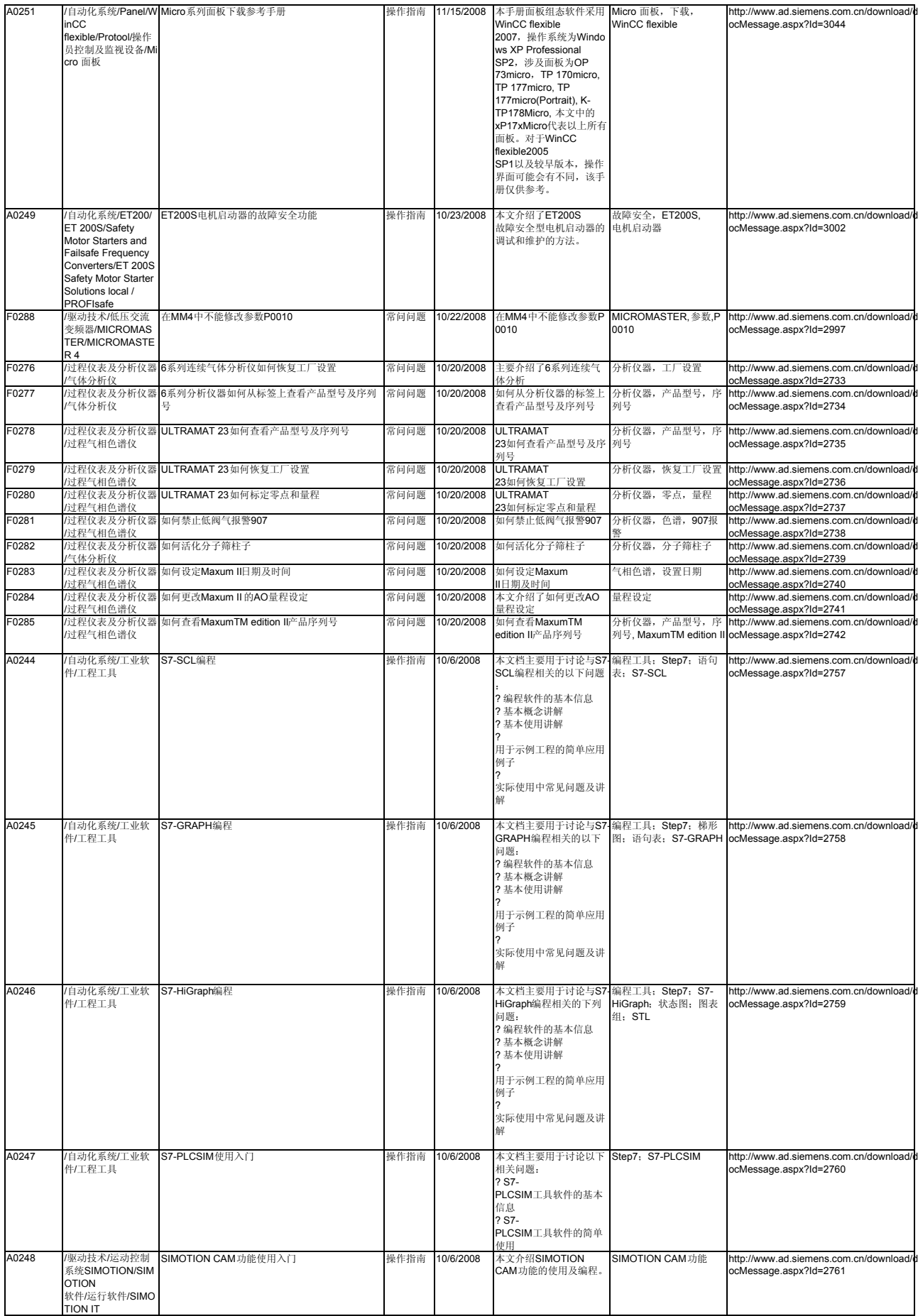

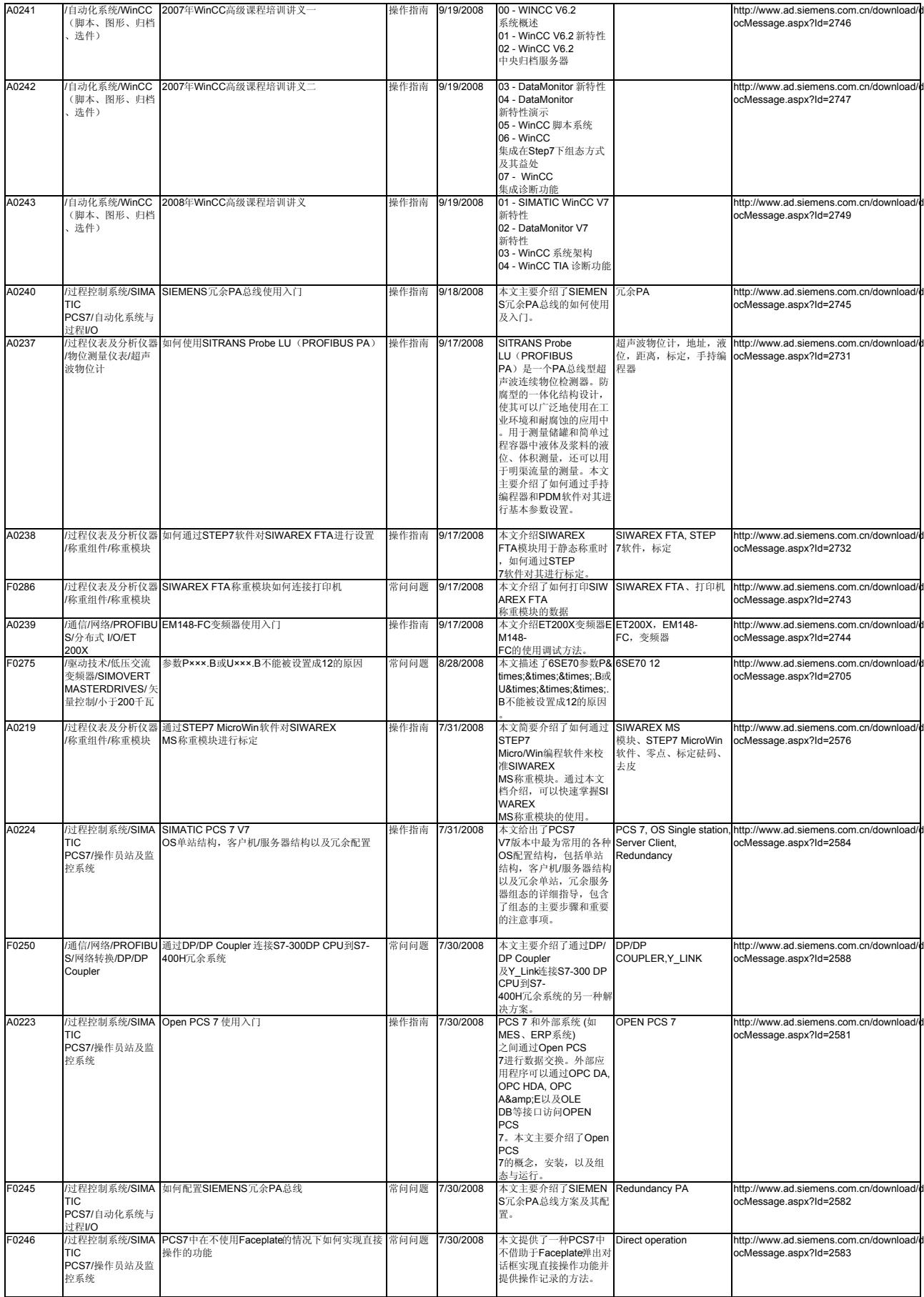

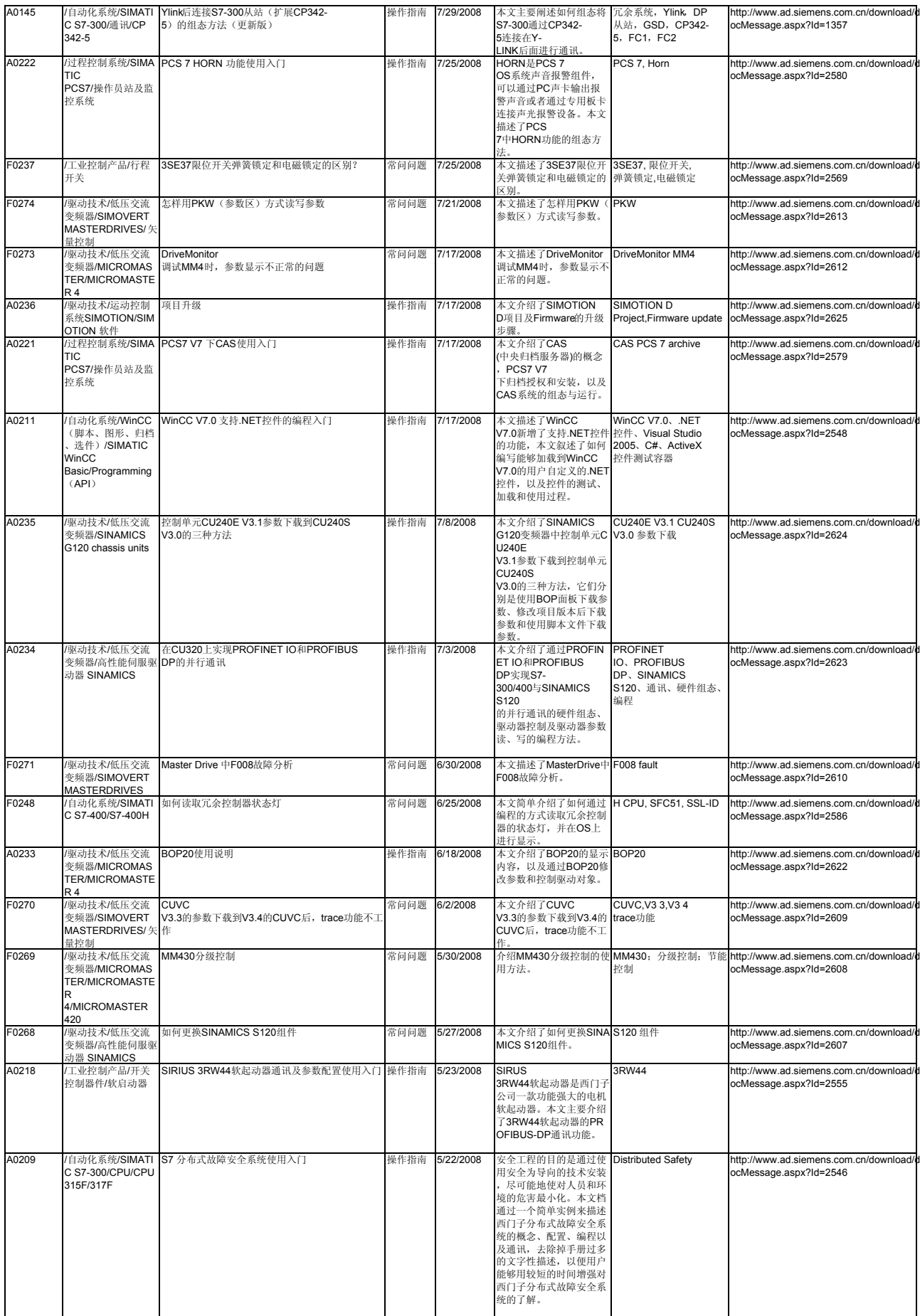
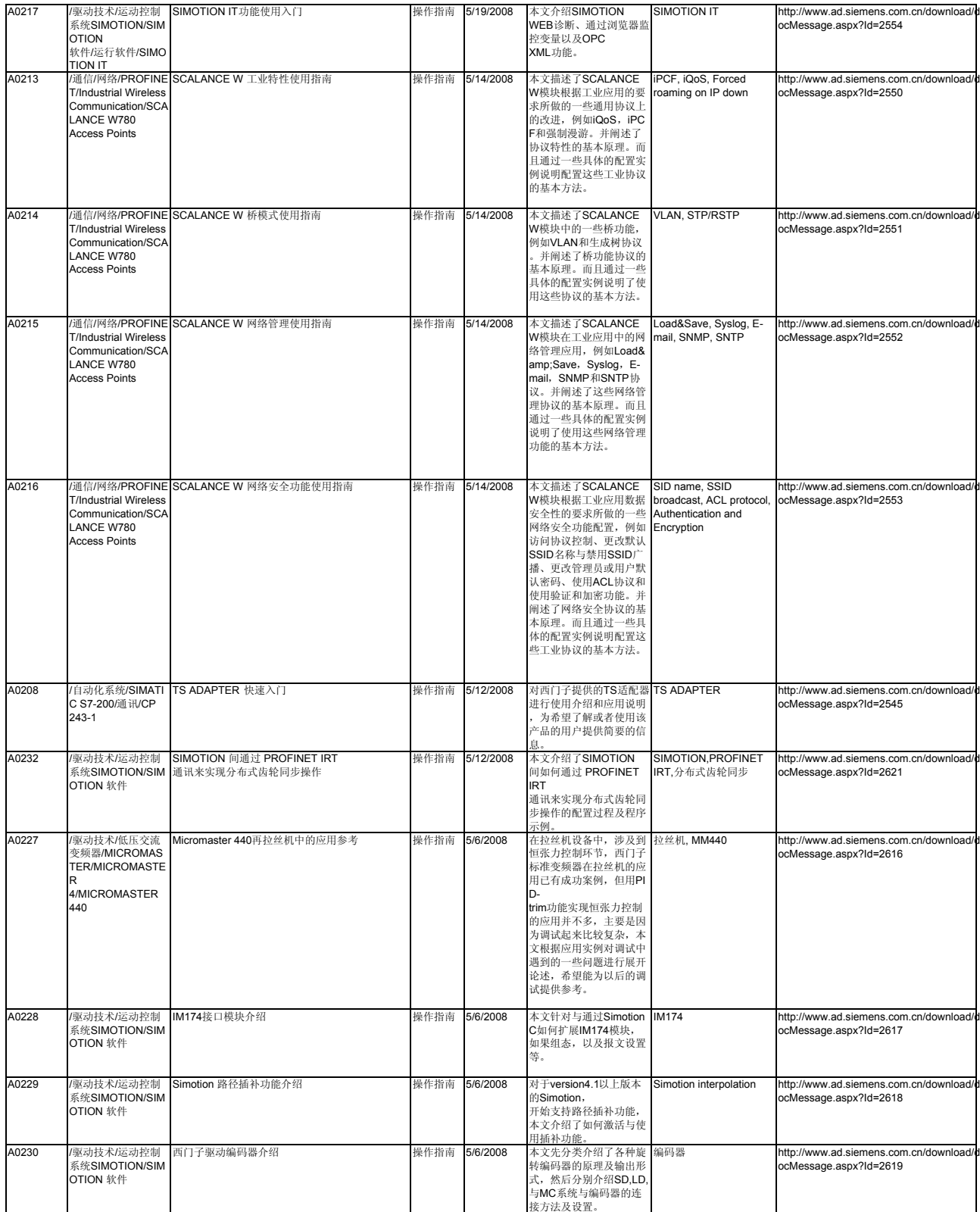

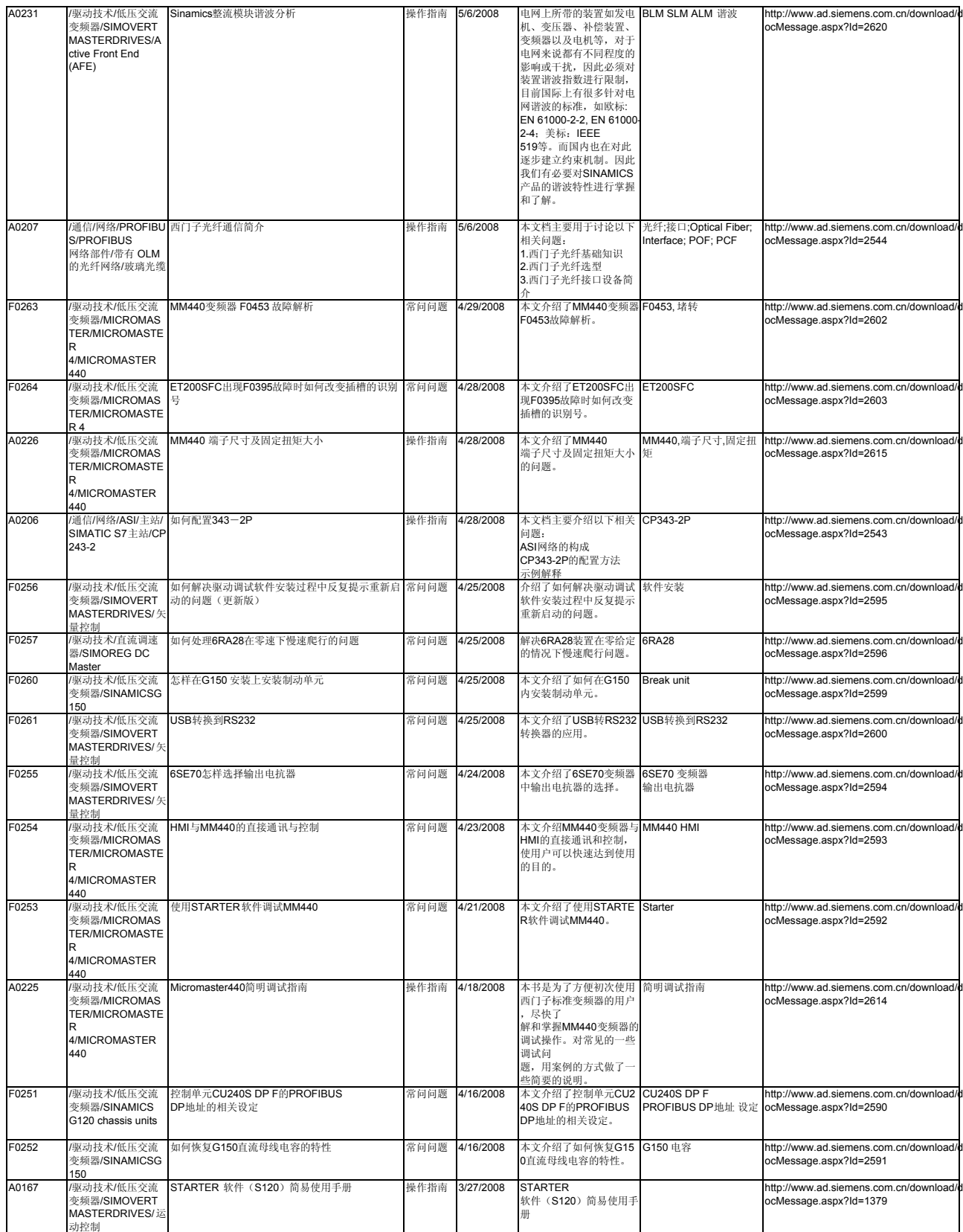

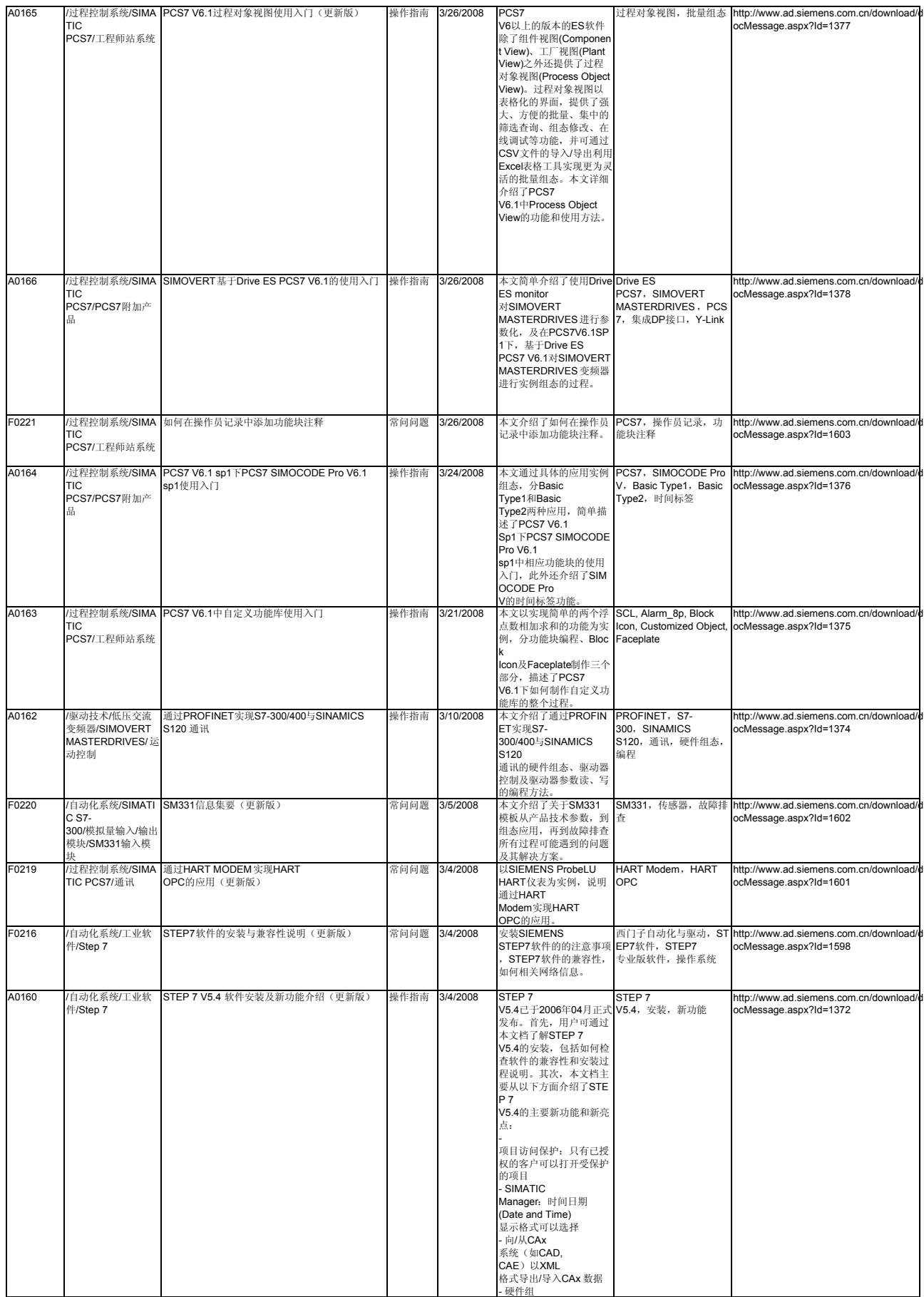

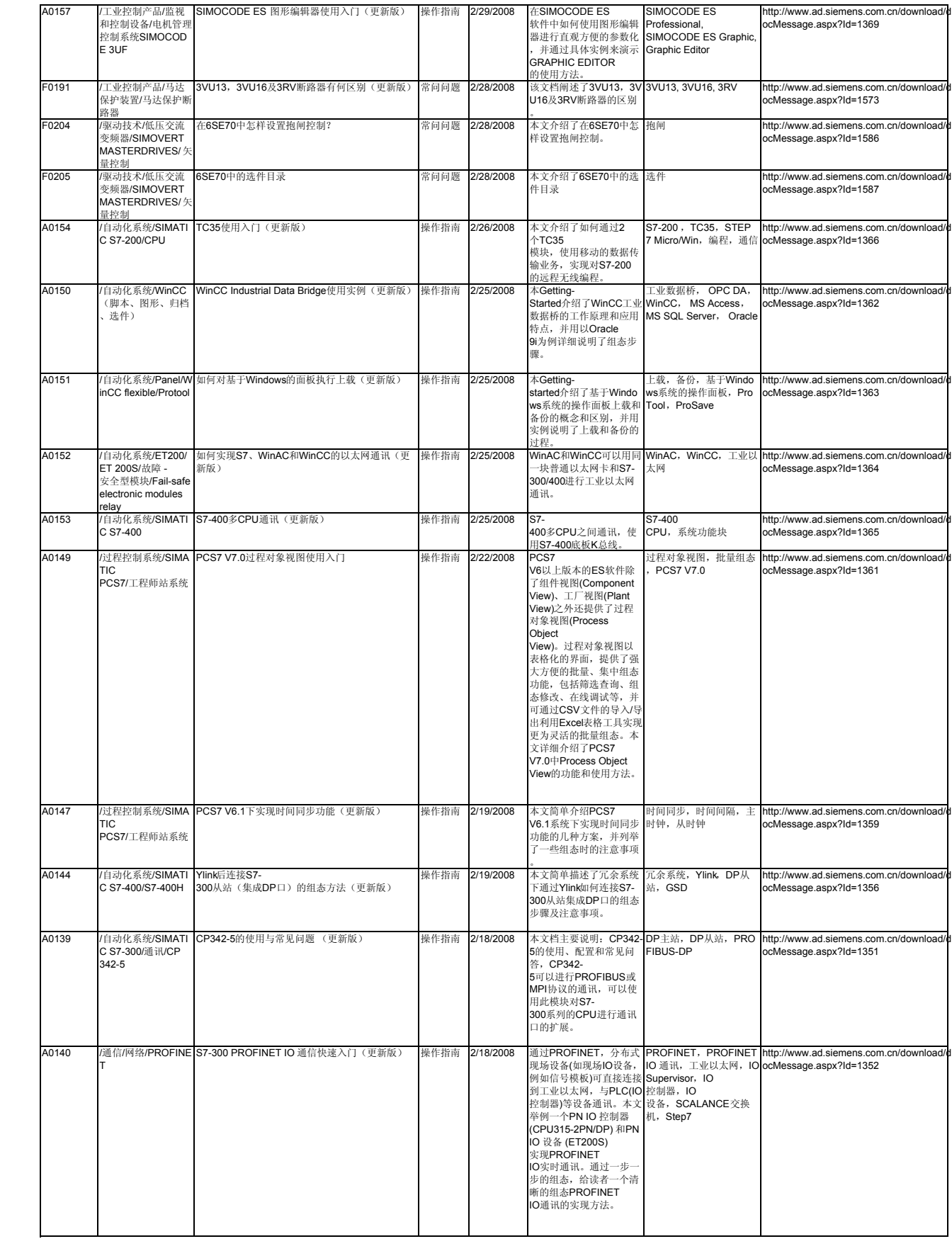

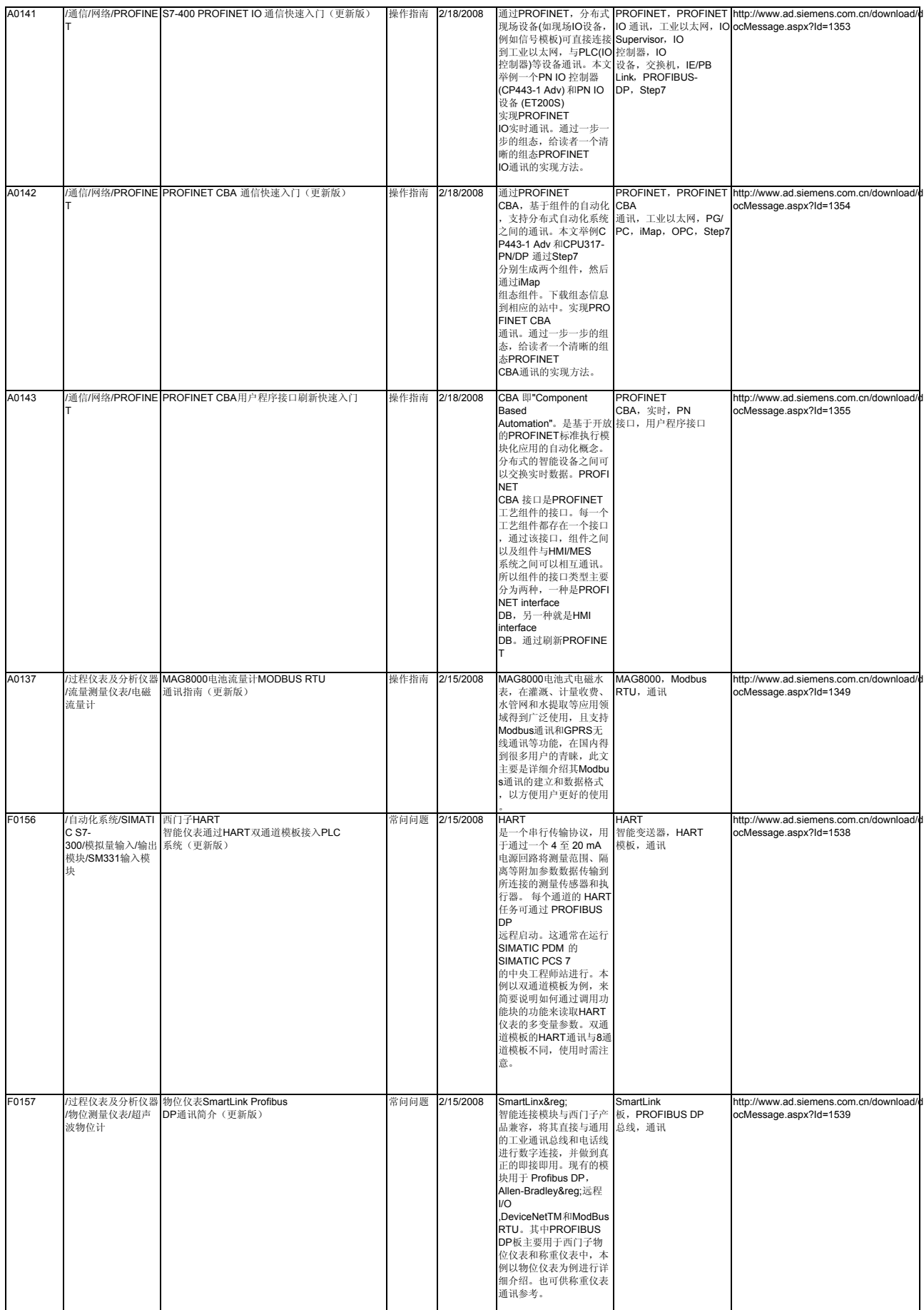

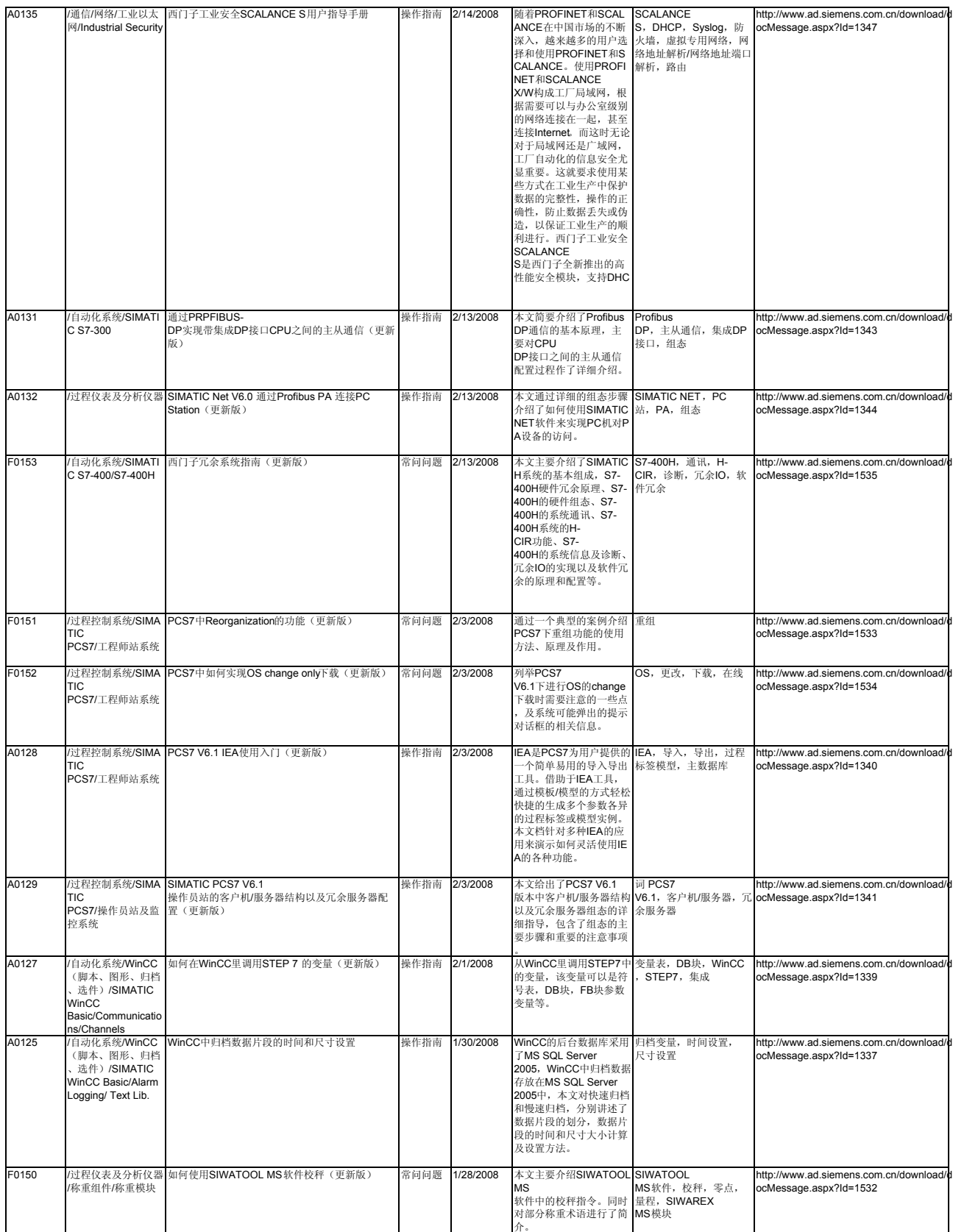

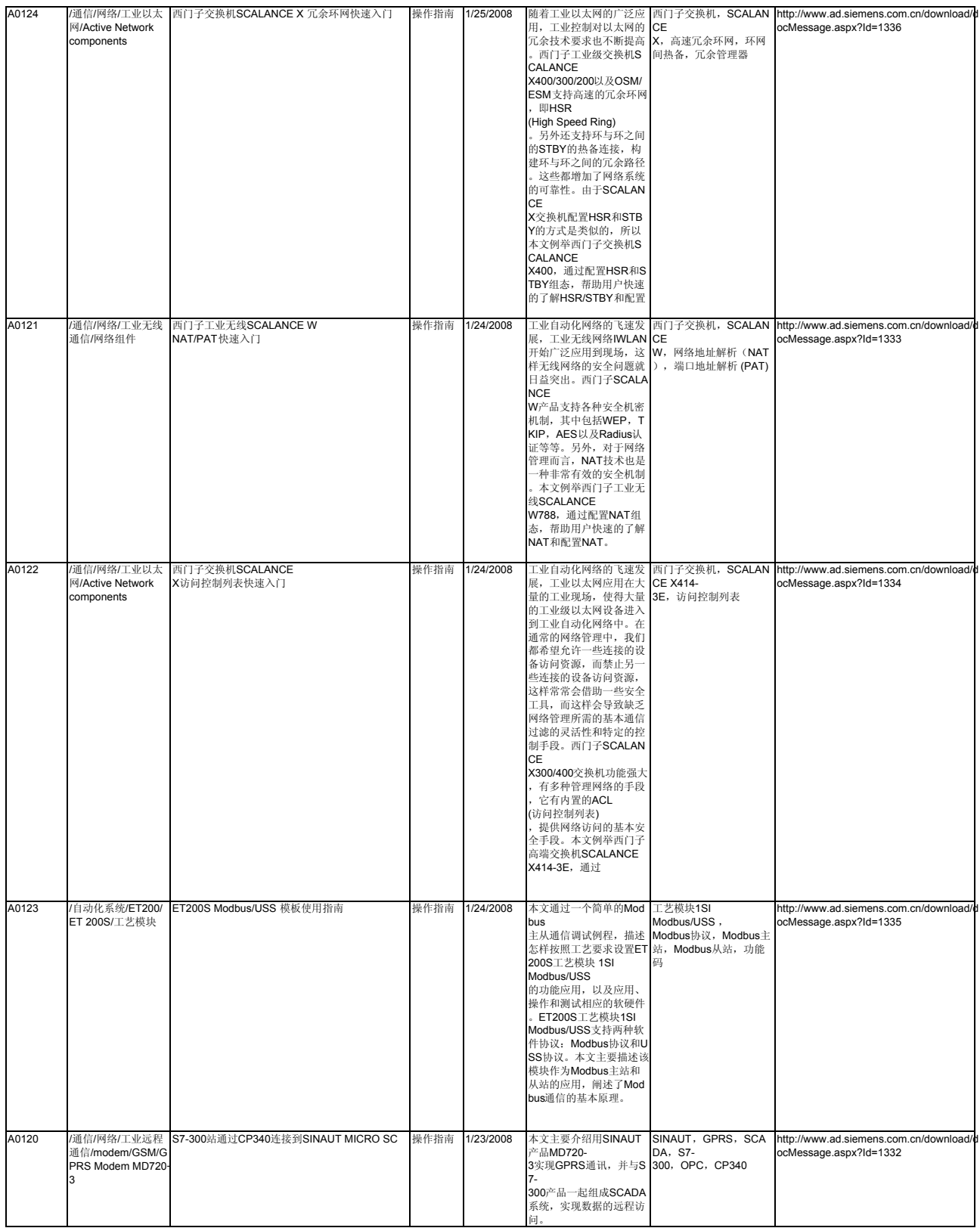

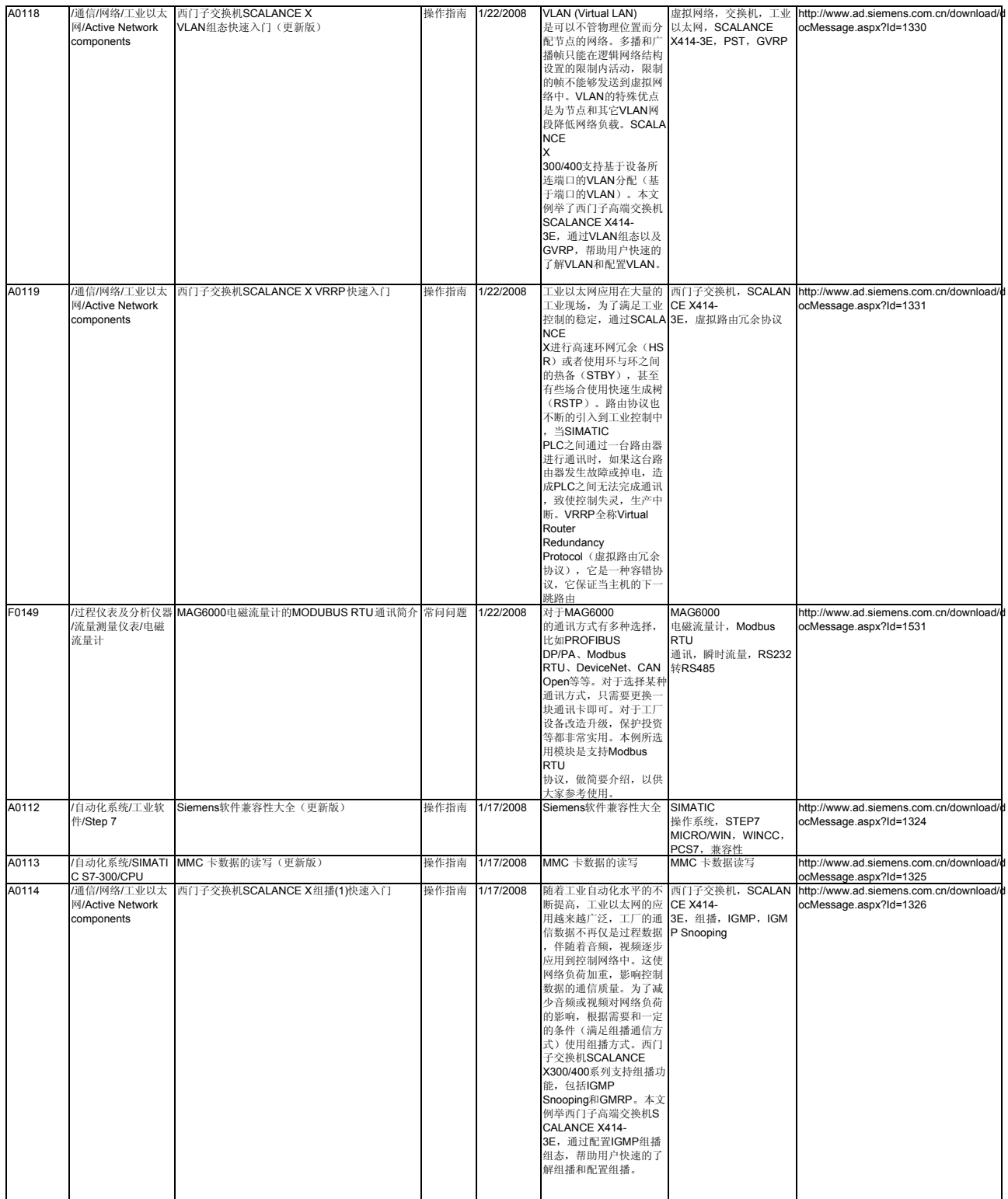

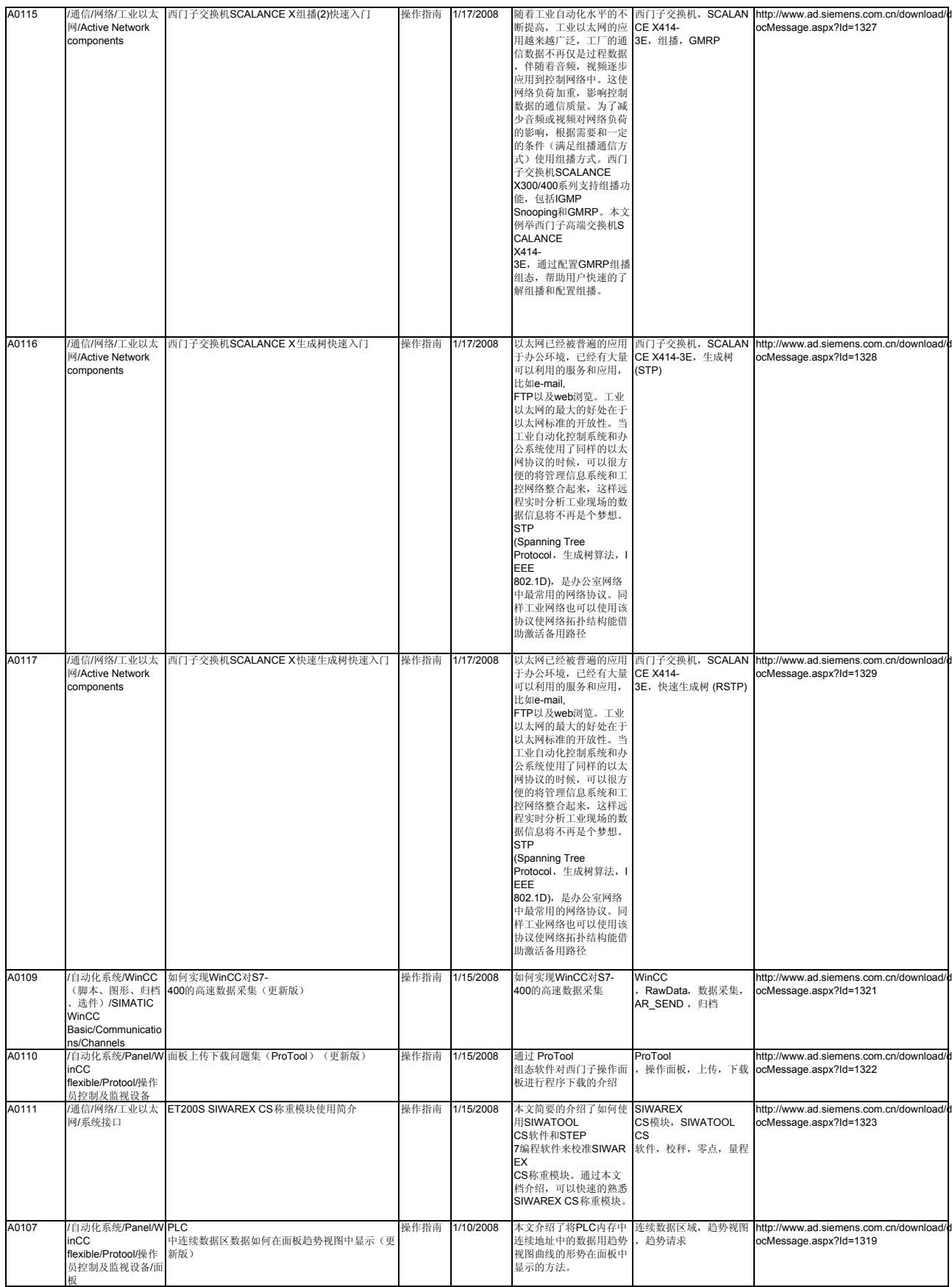

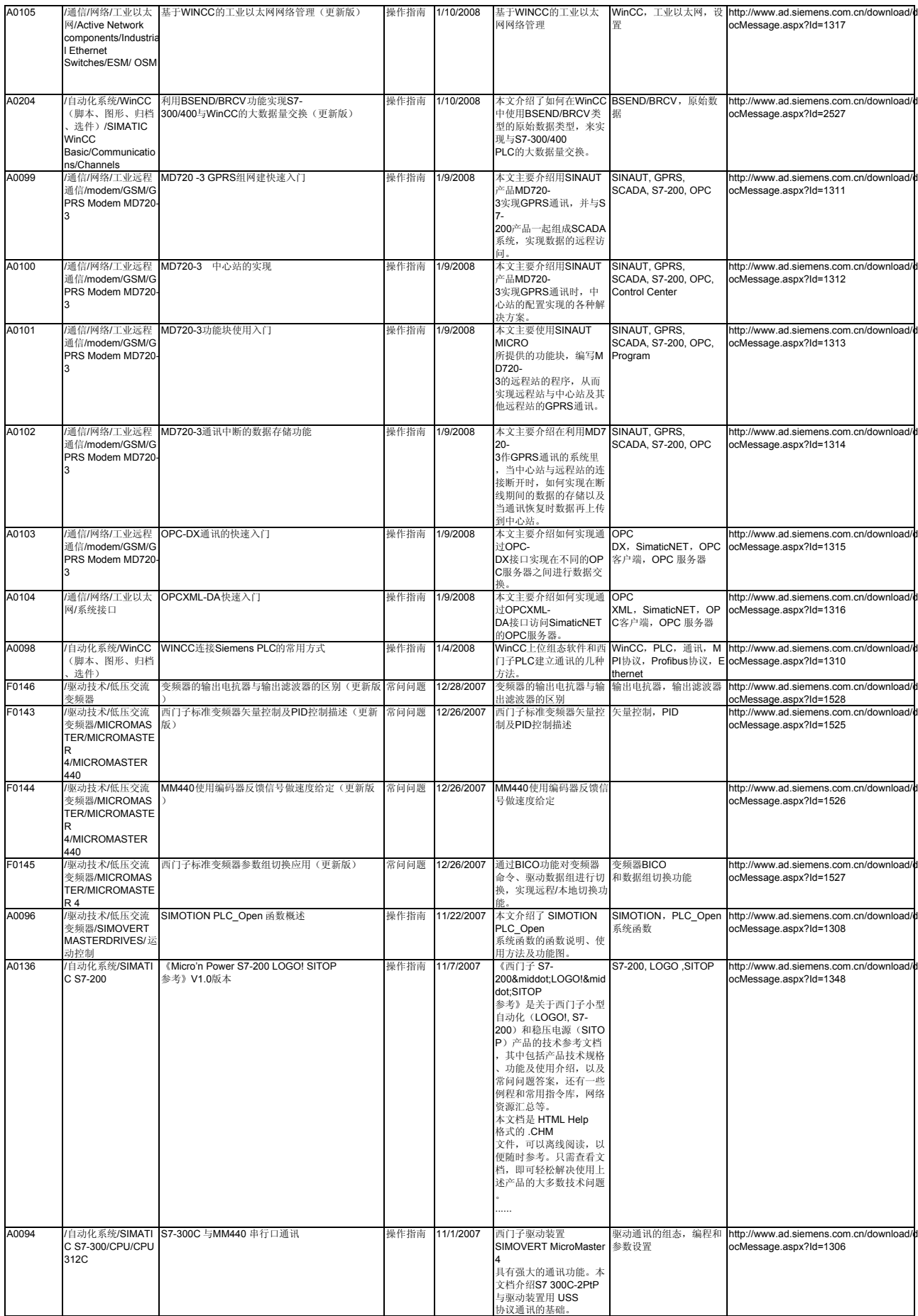

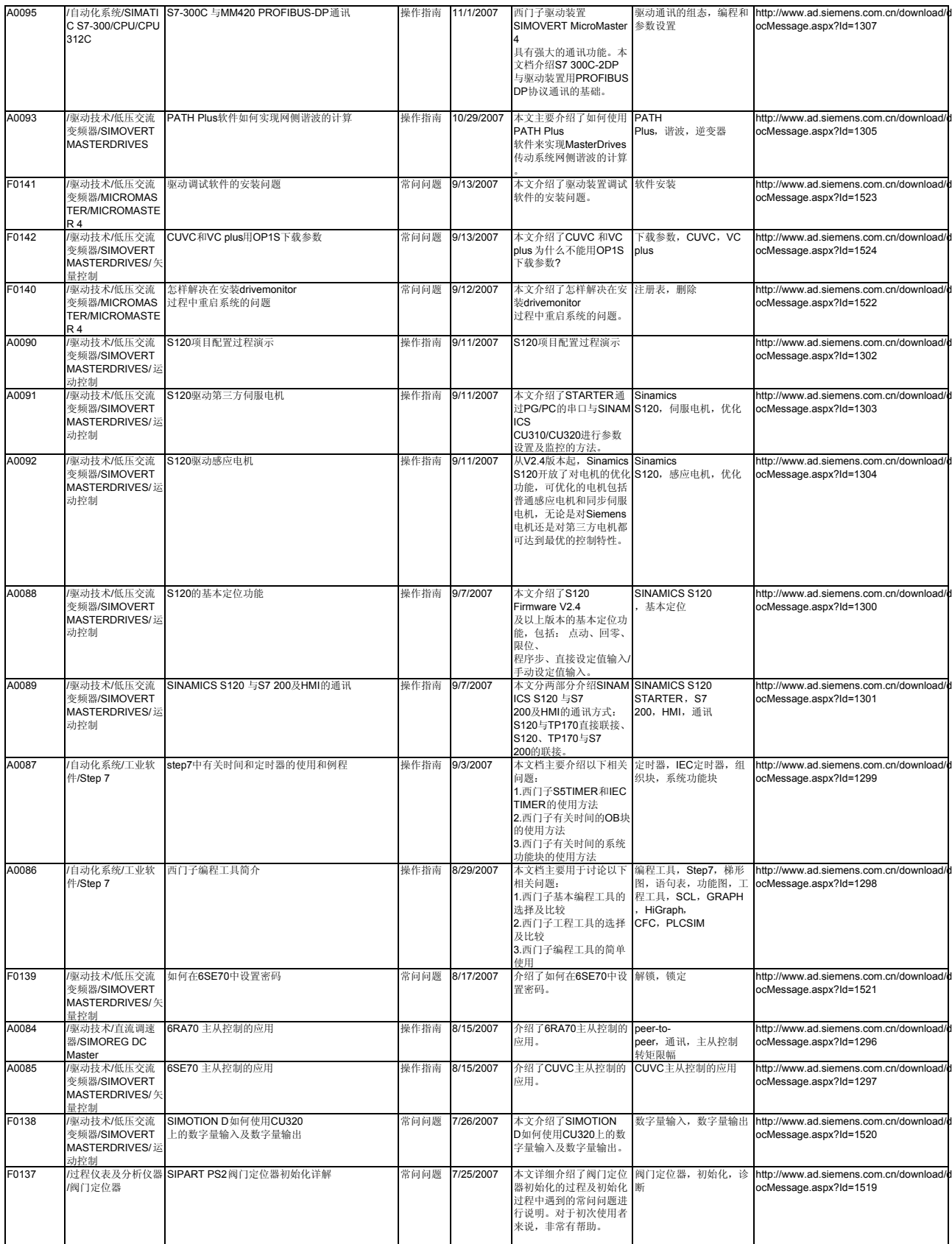

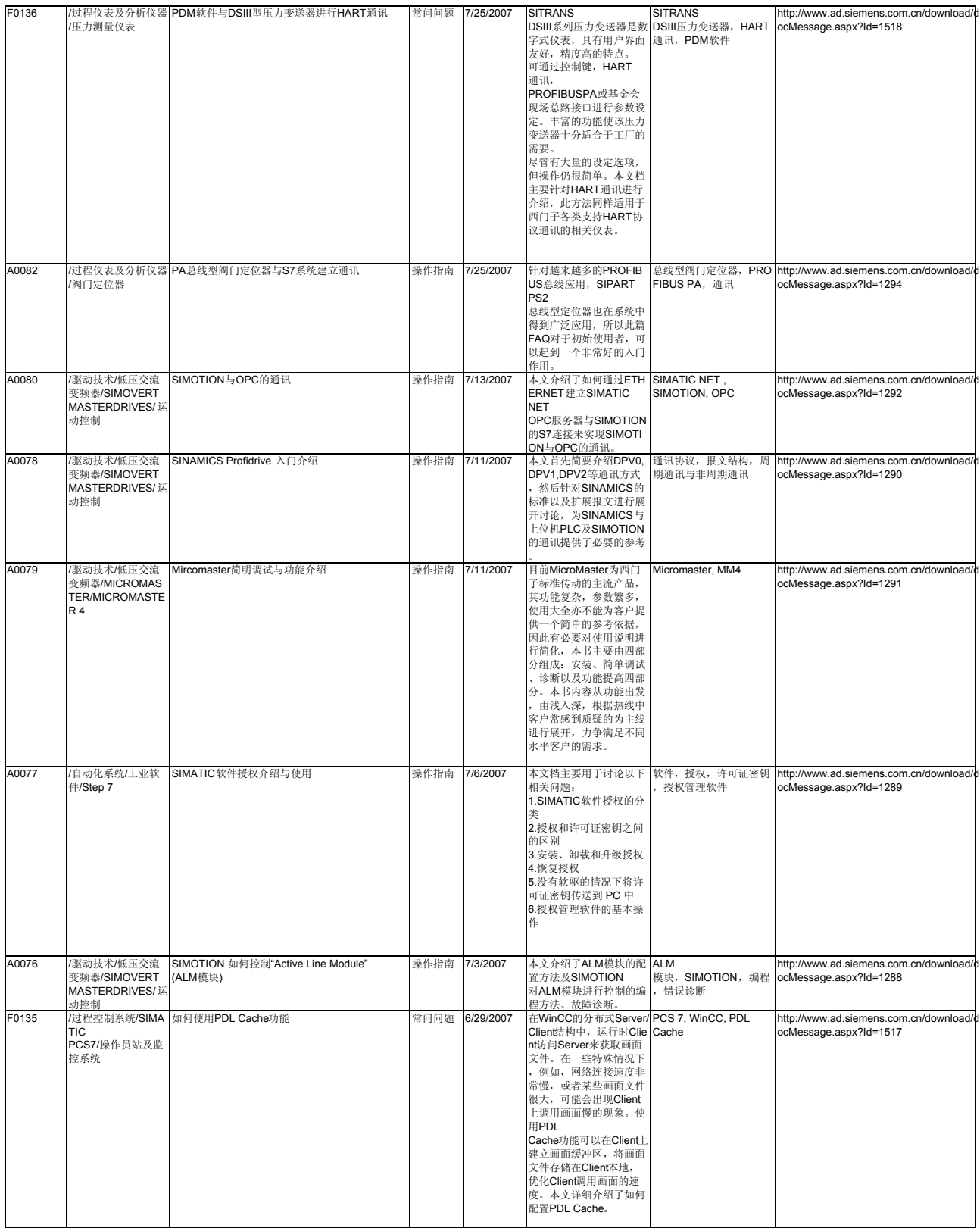

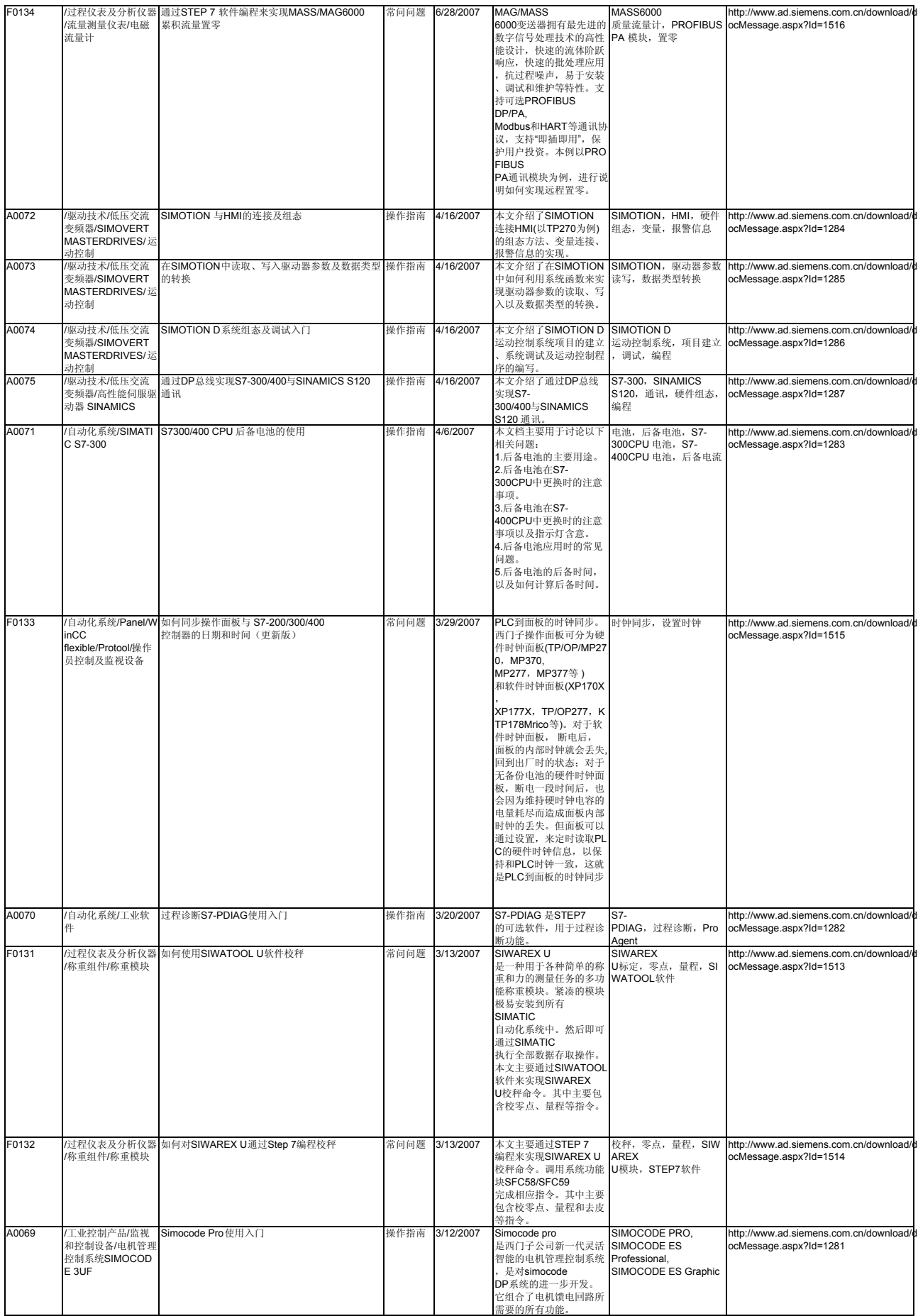

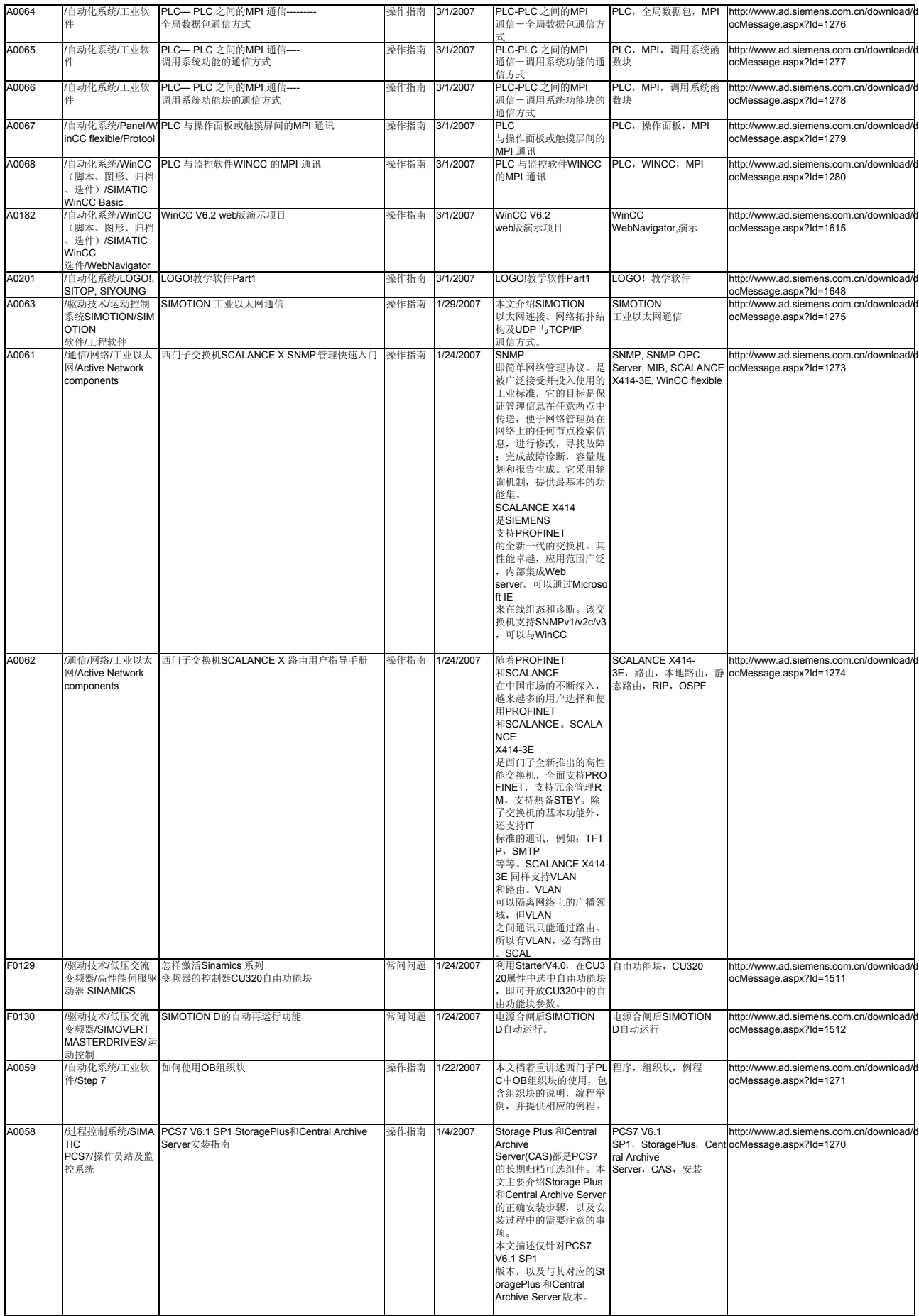

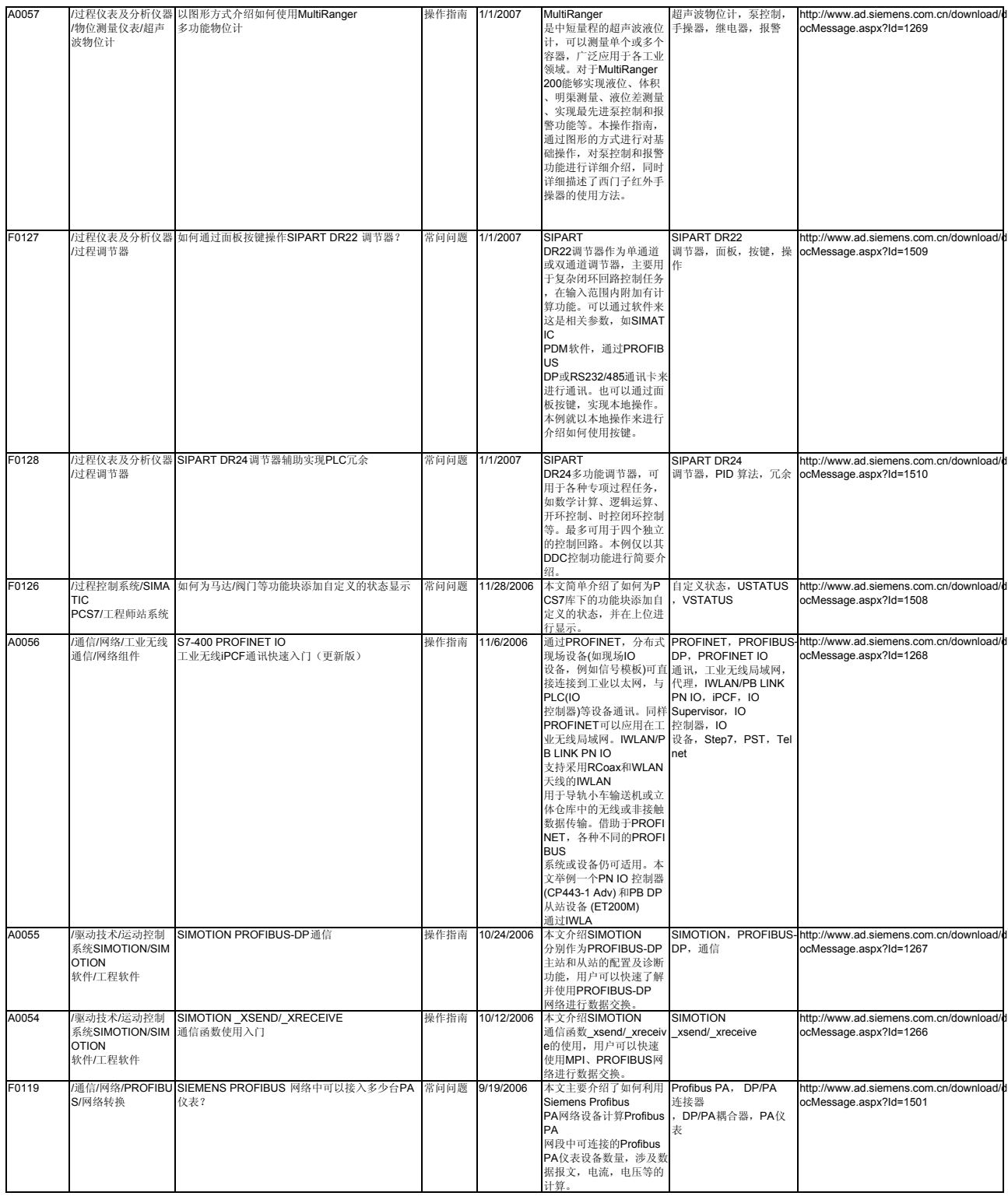

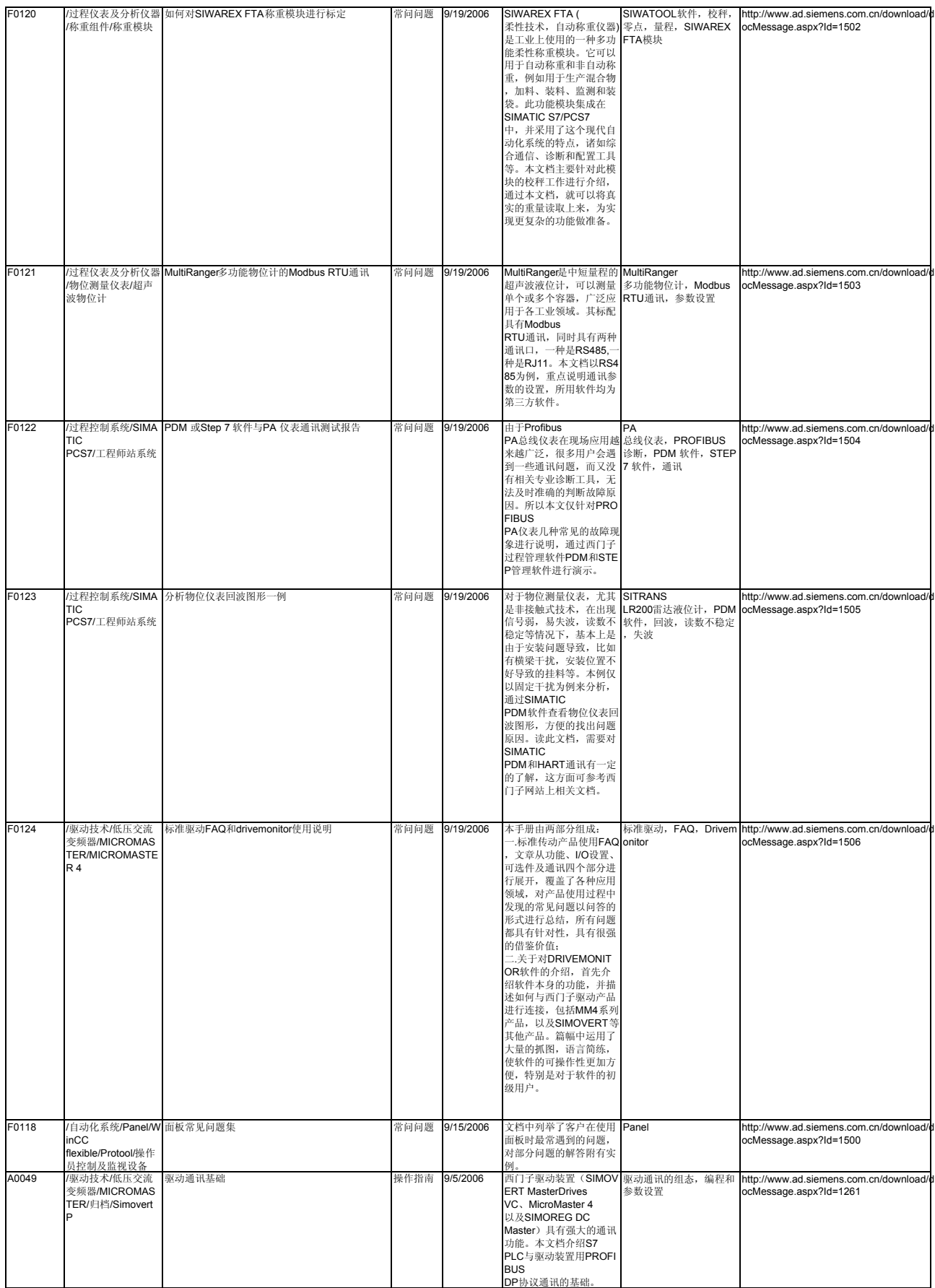

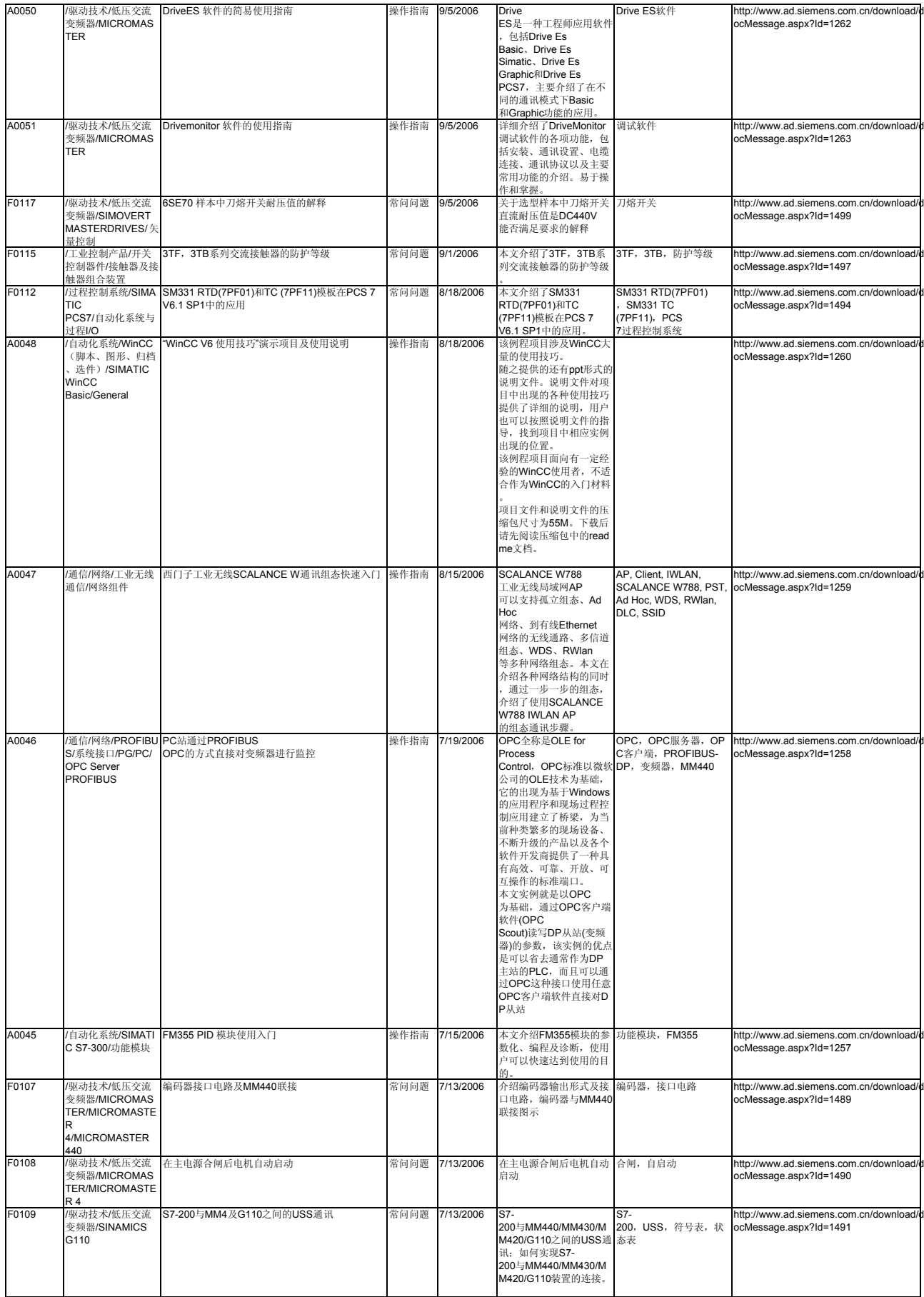

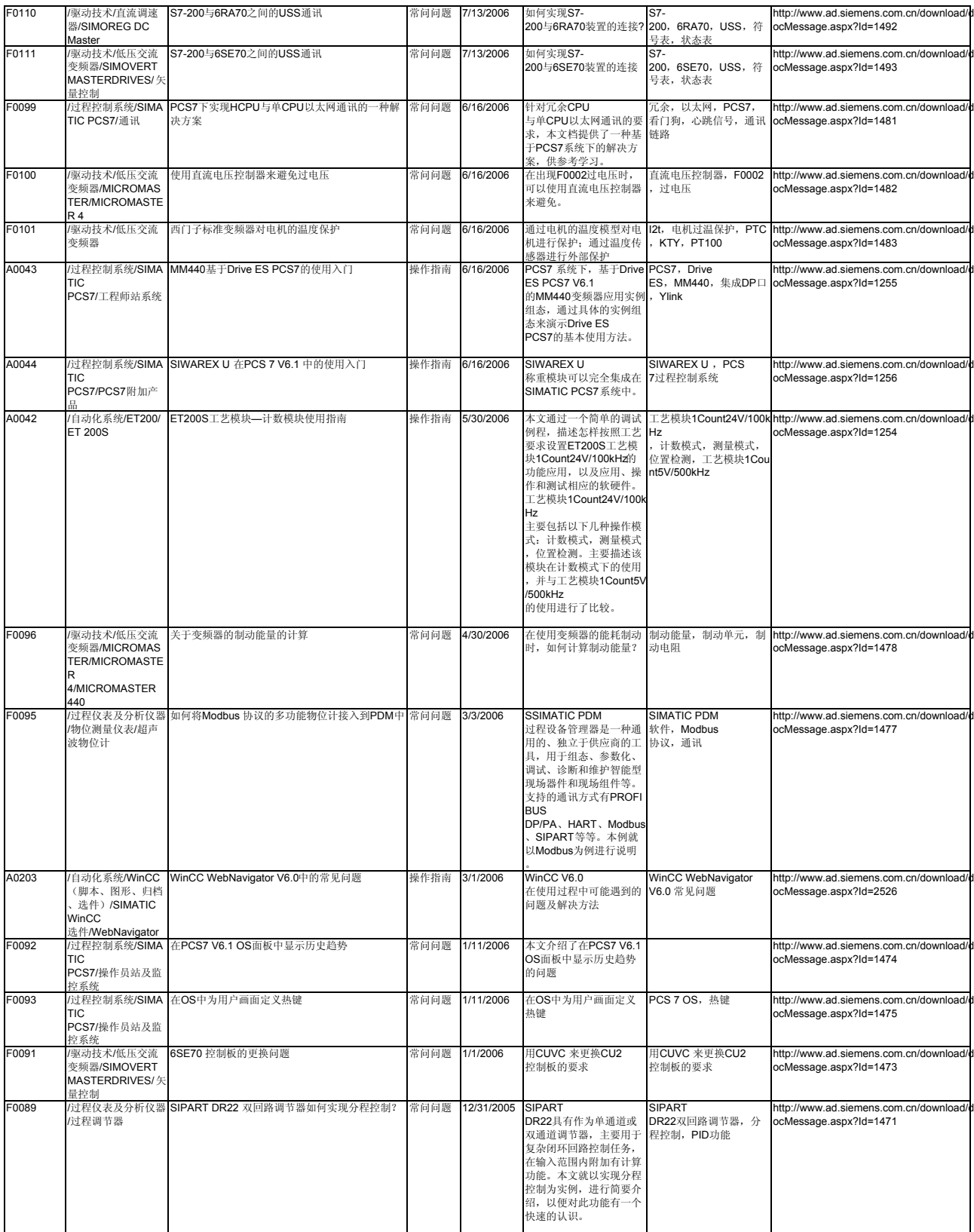

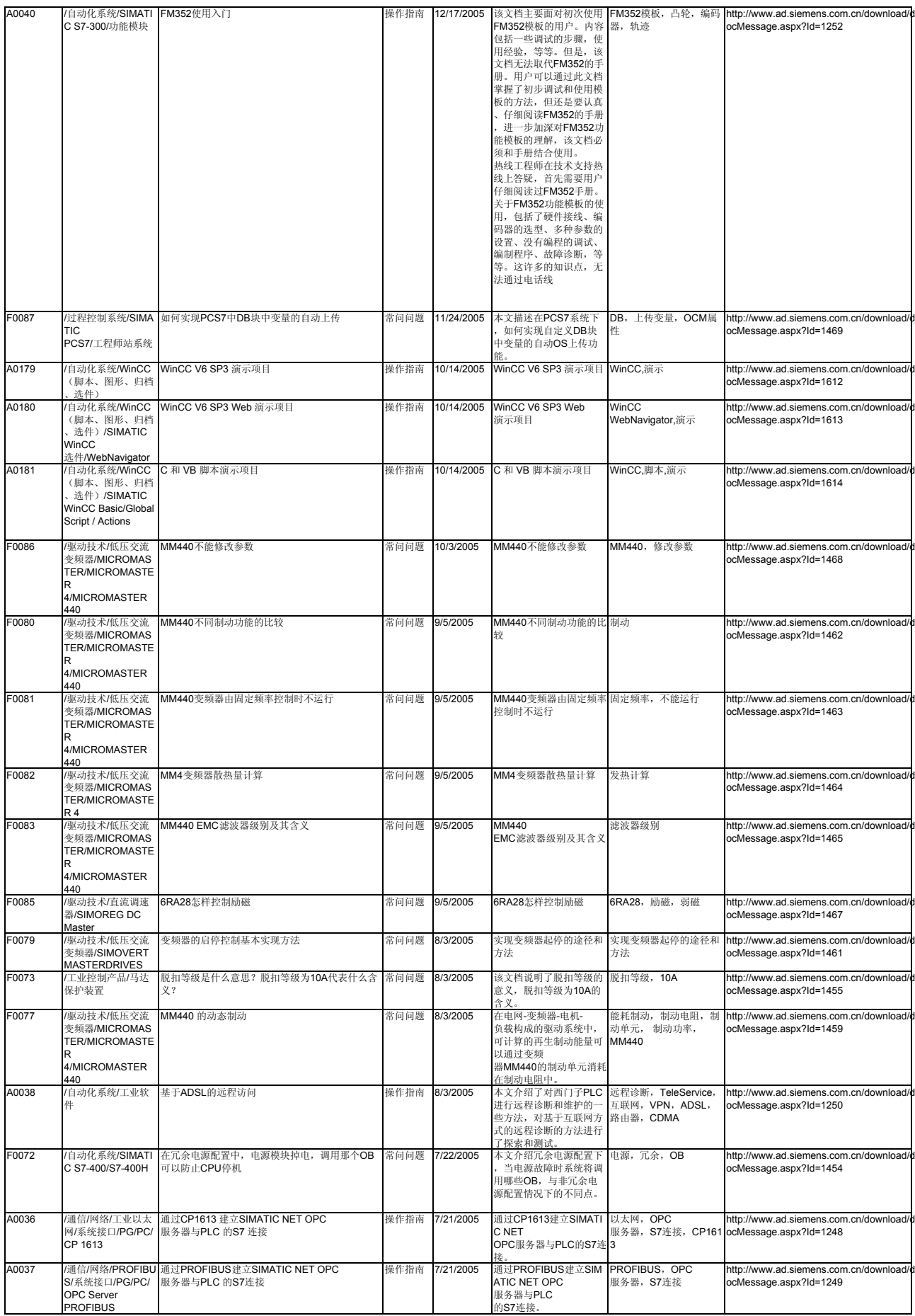

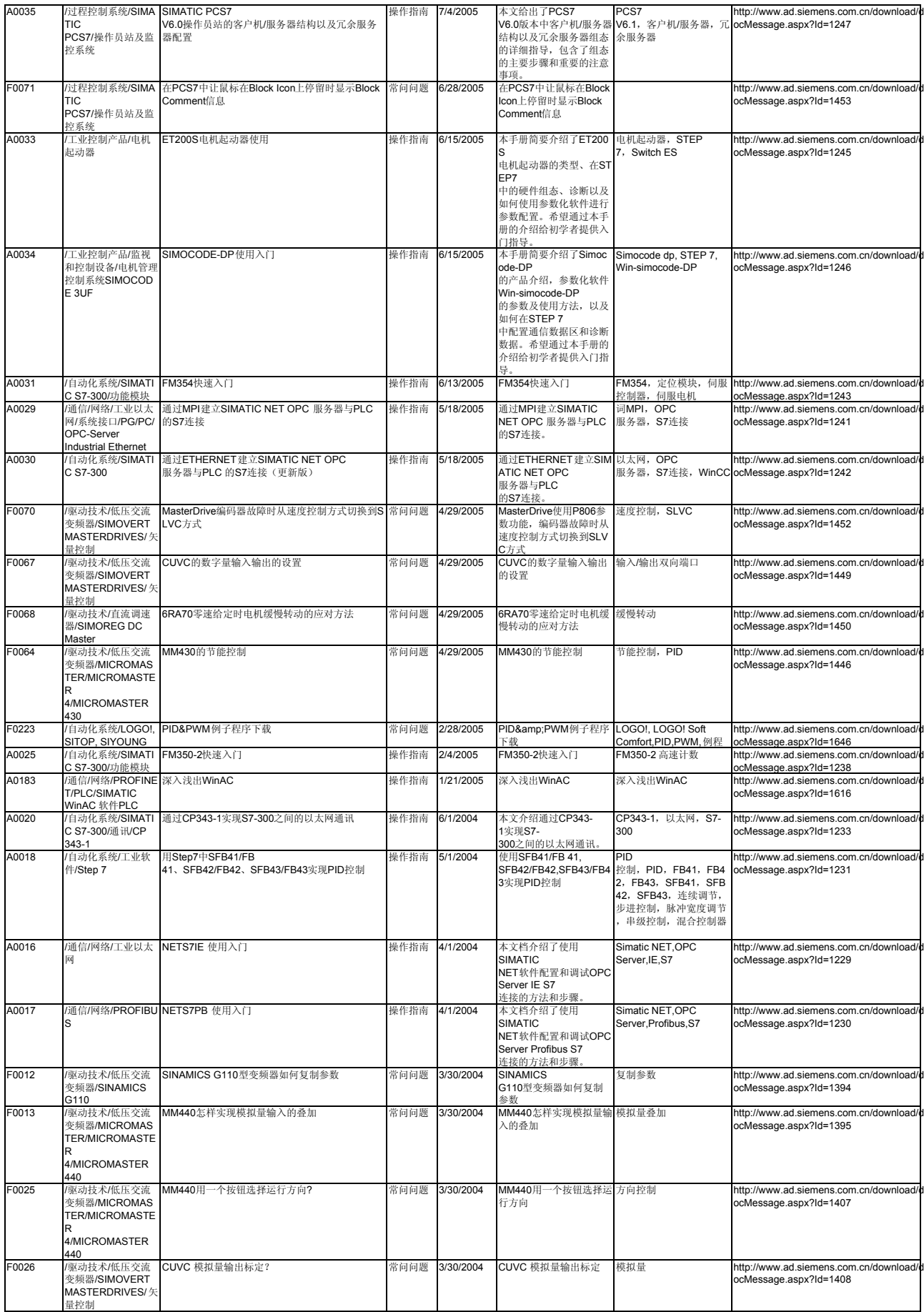

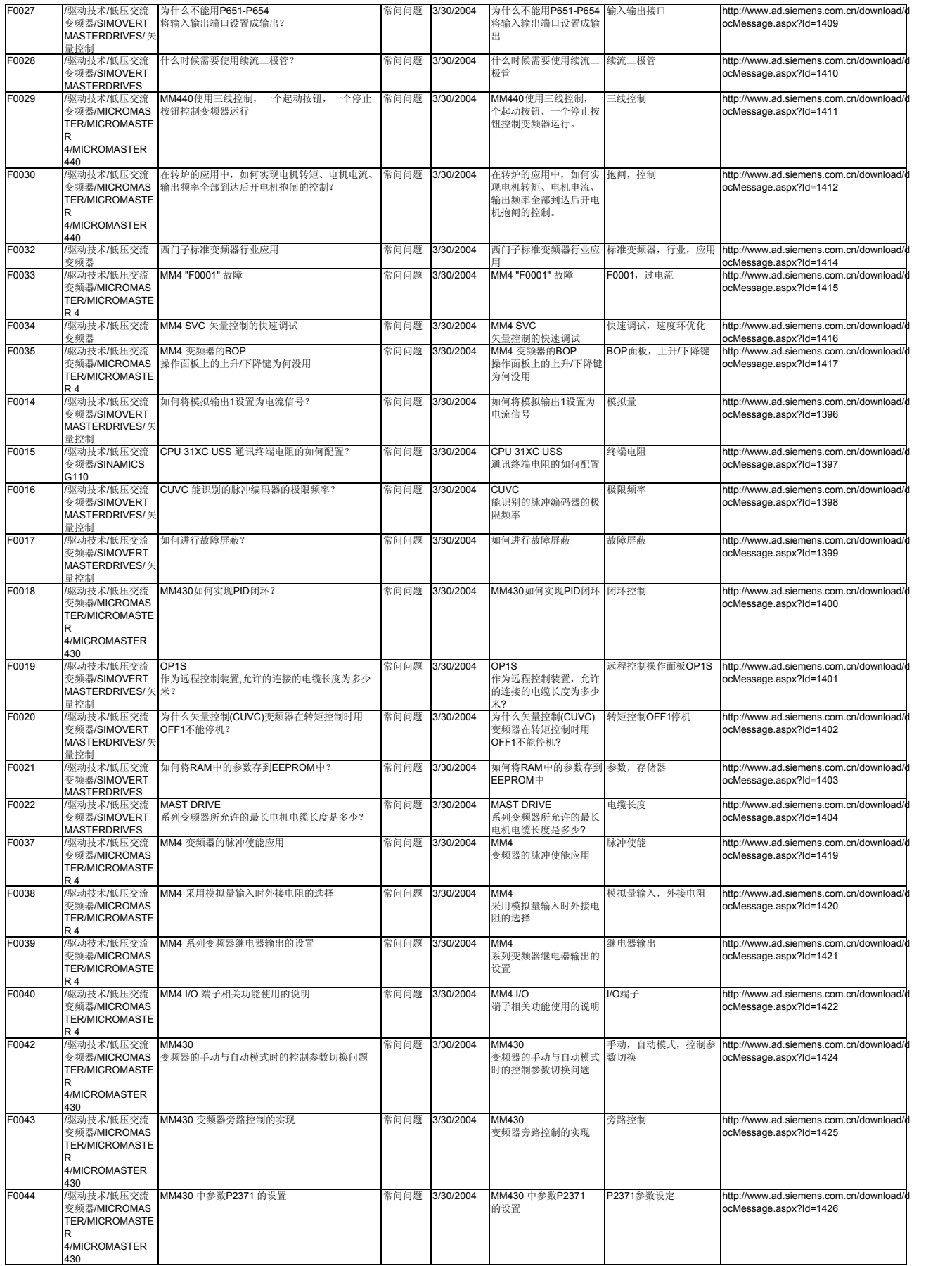

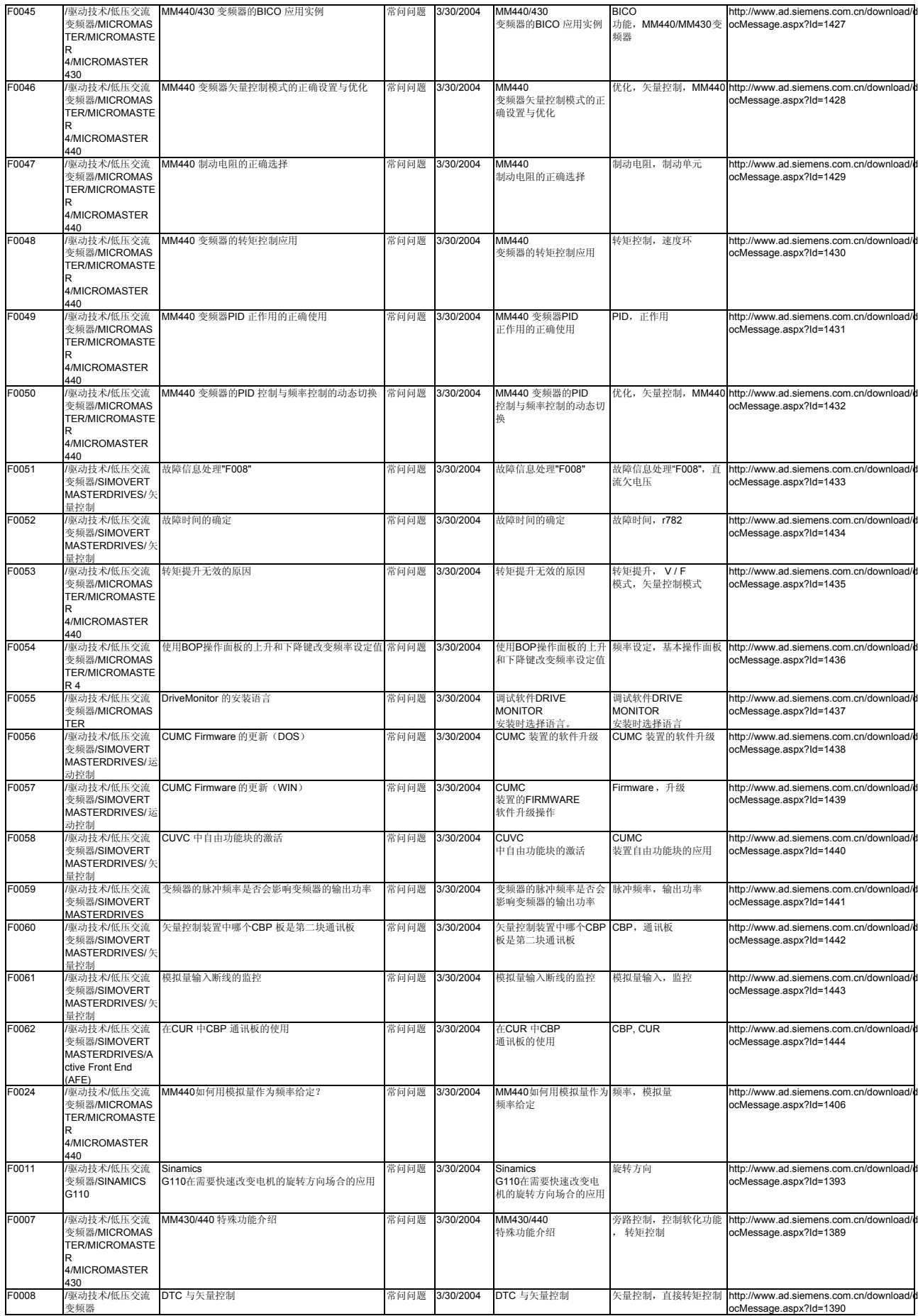

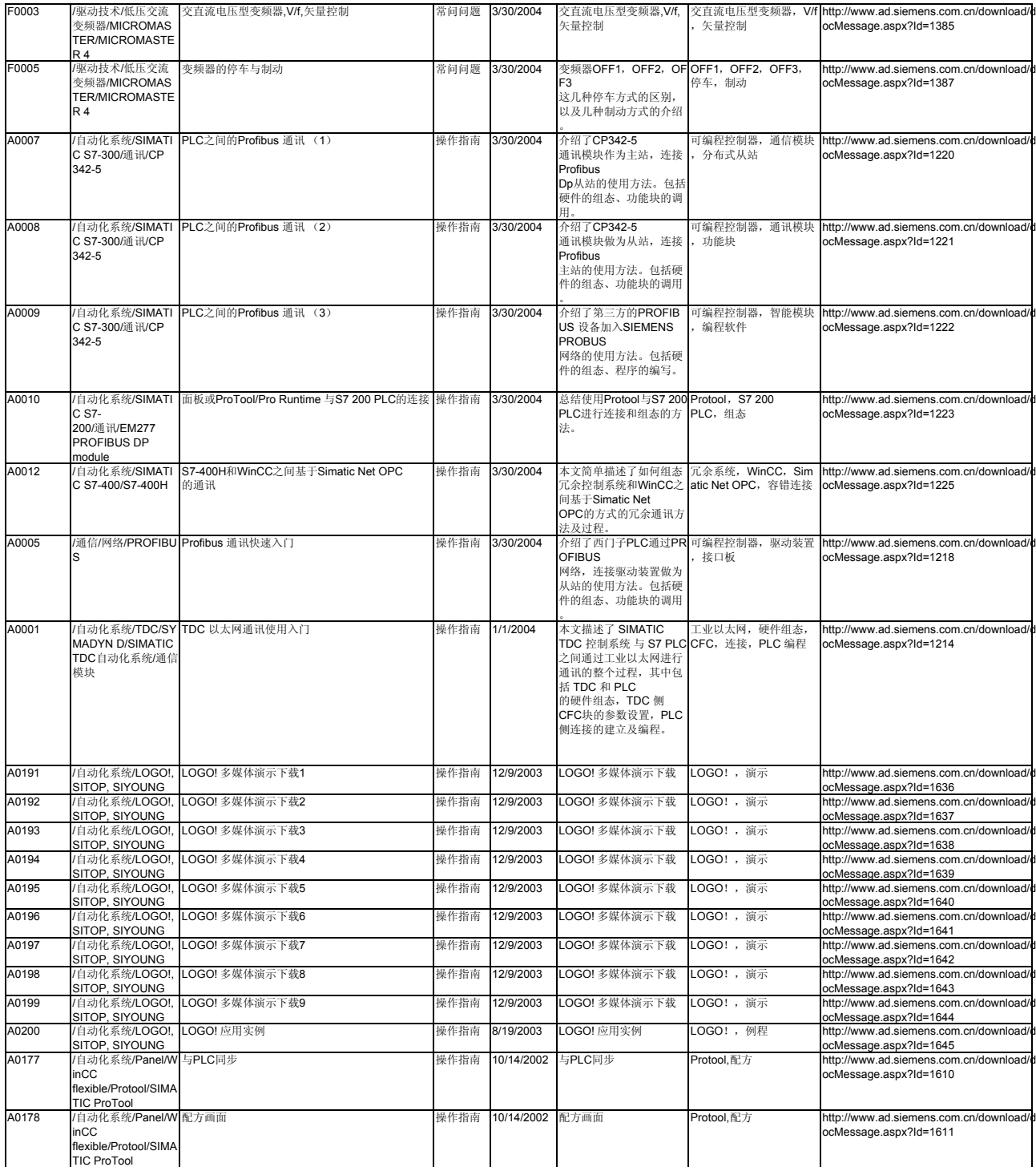